*B. N.M. Institute of Technology* 

An Autonomous Institution under VTU **Department of Information Science & Engineering**

# **Syllabus**

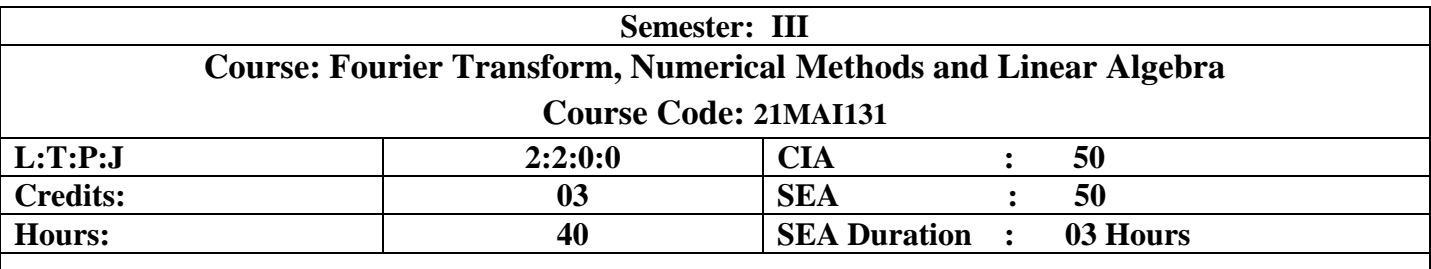

Course Learning Objectives: The students will be able to

- 1. Have an insight into Fourier series, Fourier transforms.
- 2. Develop knowledge of solving ODE's arising in engineering applications, using numerical methods.
- 3. Develop knowledge Fundamentals of logic and Relations, Vector Spaces & Linear Transformation arising in engineering.

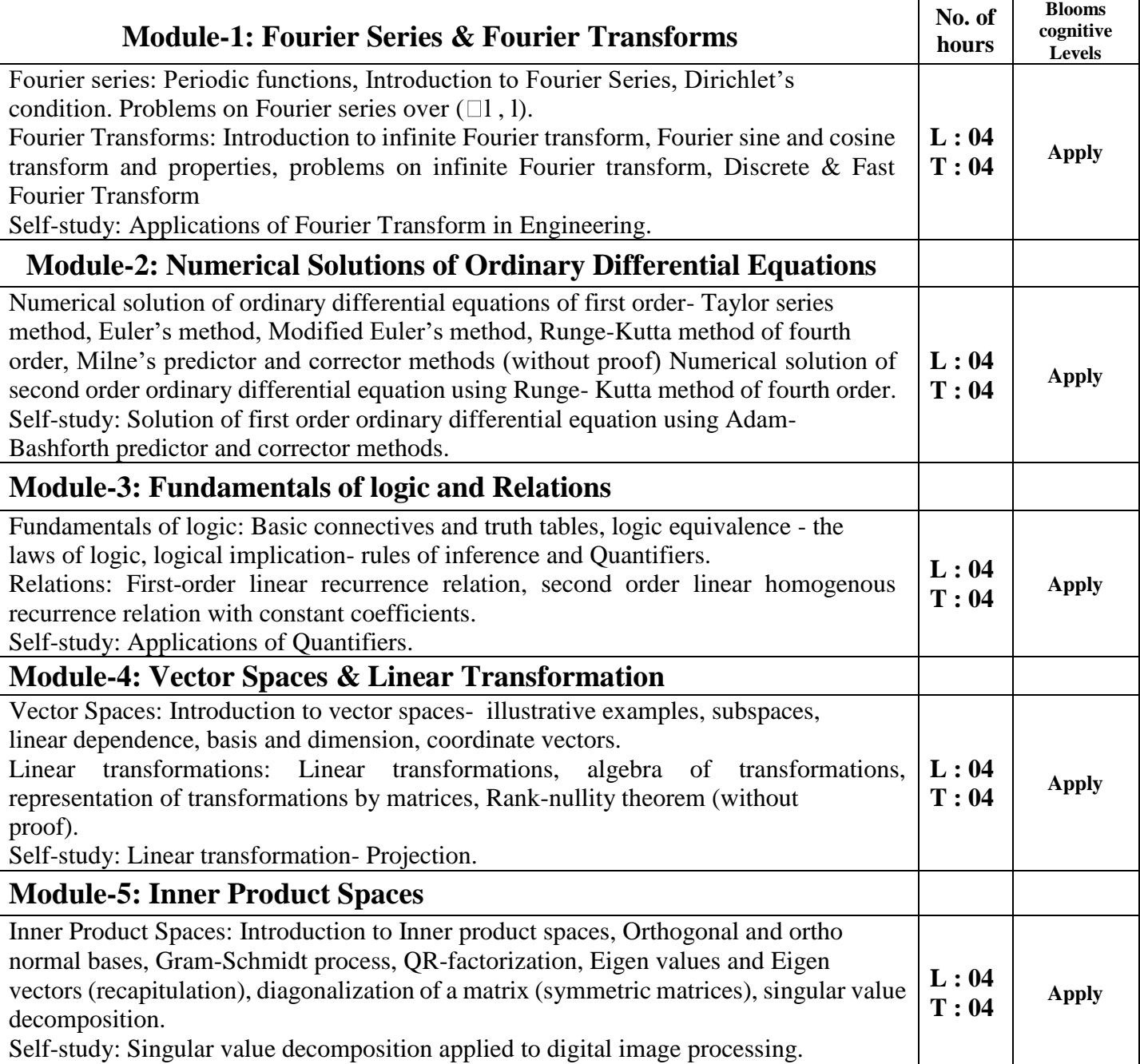

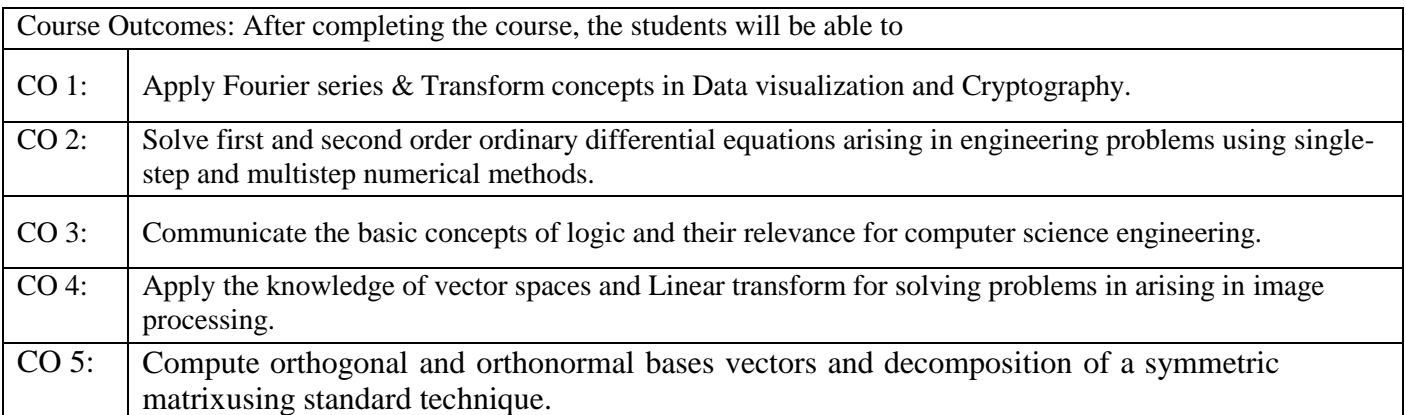

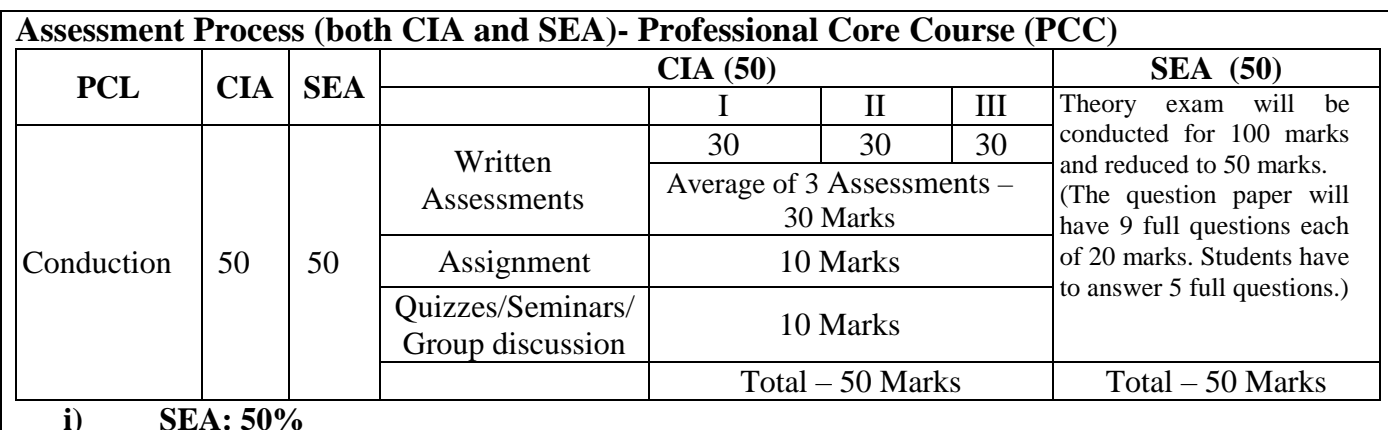

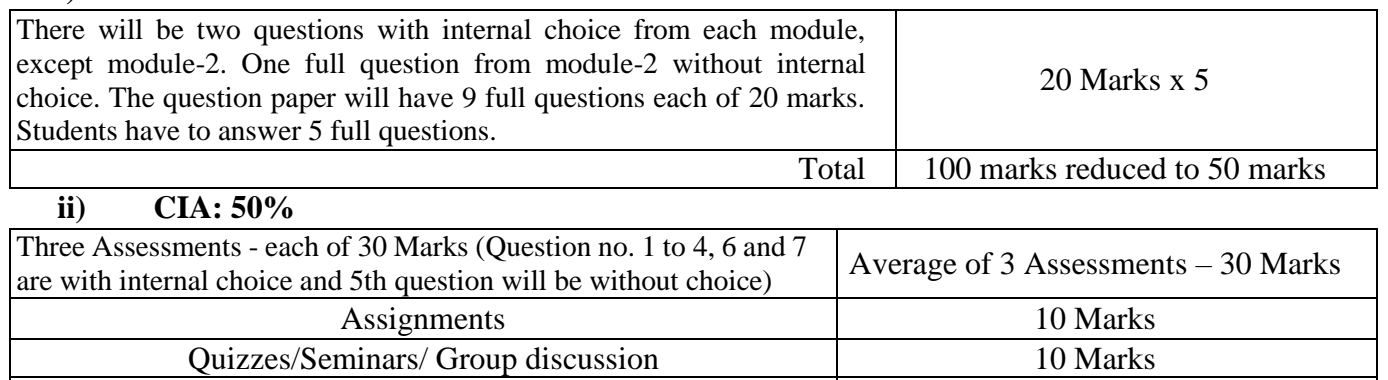

**Note:** To take up Semester End Assessment (SEA), minimum passing marks for CIA is 40% of maximum marks i.e. 20 marks out of 50 marks.

Total 50 Marks

#### **Reference Books:**

- 1. E. Kreyszig: "Advanced Engineering Mathematics", John Wiley & Sons, 10<sup>th</sup> Edition(Reprint), 2016.
- 2. B. S. Grewal: "Higher Engineering Mathematics", Khanna Publishers,  $44^{\text{th}}$  Ed., 2017.
- 3. H. K. Dass, " Advanced Engineering Mathematics" S. Chand publication.
- 4. C.Ray Wylie, Louis C.Barrett : "Advanced Engineering Mathematics", 6" Edition, 2. McGraw-Hill Book Co., New York, 1995.
- 5. James Stewart : "Calculus —Early Transcendentals", Cengage Learning India Private Ltd., 2017.
- 6. B.V.Ramana: "Higher Engineering Mathematics" 11th Edition, Tata McGraw-Hill, 2010.
- 7. Srimanta Pal & Subobh C Bhunia: "Engineering Mathematics", Oxford University Press, 3"Reprint, 2016.
- 8. David C. Lay, Steven R. Lay and J. J. McDonald "Linear Algebra and its applications", 3<sup>rd</sup> Edition, Pearson Education Ltd., 2017.
- 9. Ralph P. Grimaldi, "Discrete and Combinatorial Mathematics, 5<sup>th</sup> Edition, Pearson Education 2004.

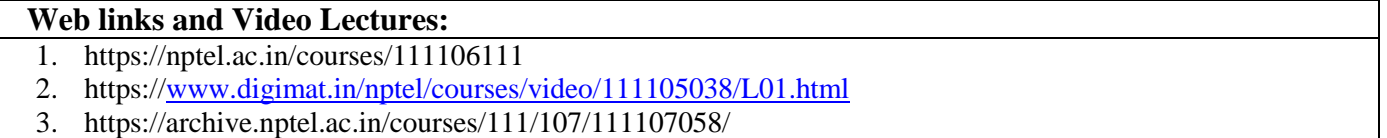

- 4. https://archive.nptel.ac.in/courses/111/106/111106051/
- 5. https:/[/www.youtube.com/watch?v=zvRdbPMEMUI](http://www.youtube.com/watch?v=zvRdbPMEMUI)
- 6. https:/[/www.youtube.com/watch?v=cHNmT1-qurk](http://www.youtube.com/watch?v=cHNmT1-qurk)
- 7. https:/[/www.youtube.com/watch?v=ATqV\\_I8DCh0](http://www.youtube.com/watch?v=ATqV_I8DCh0)

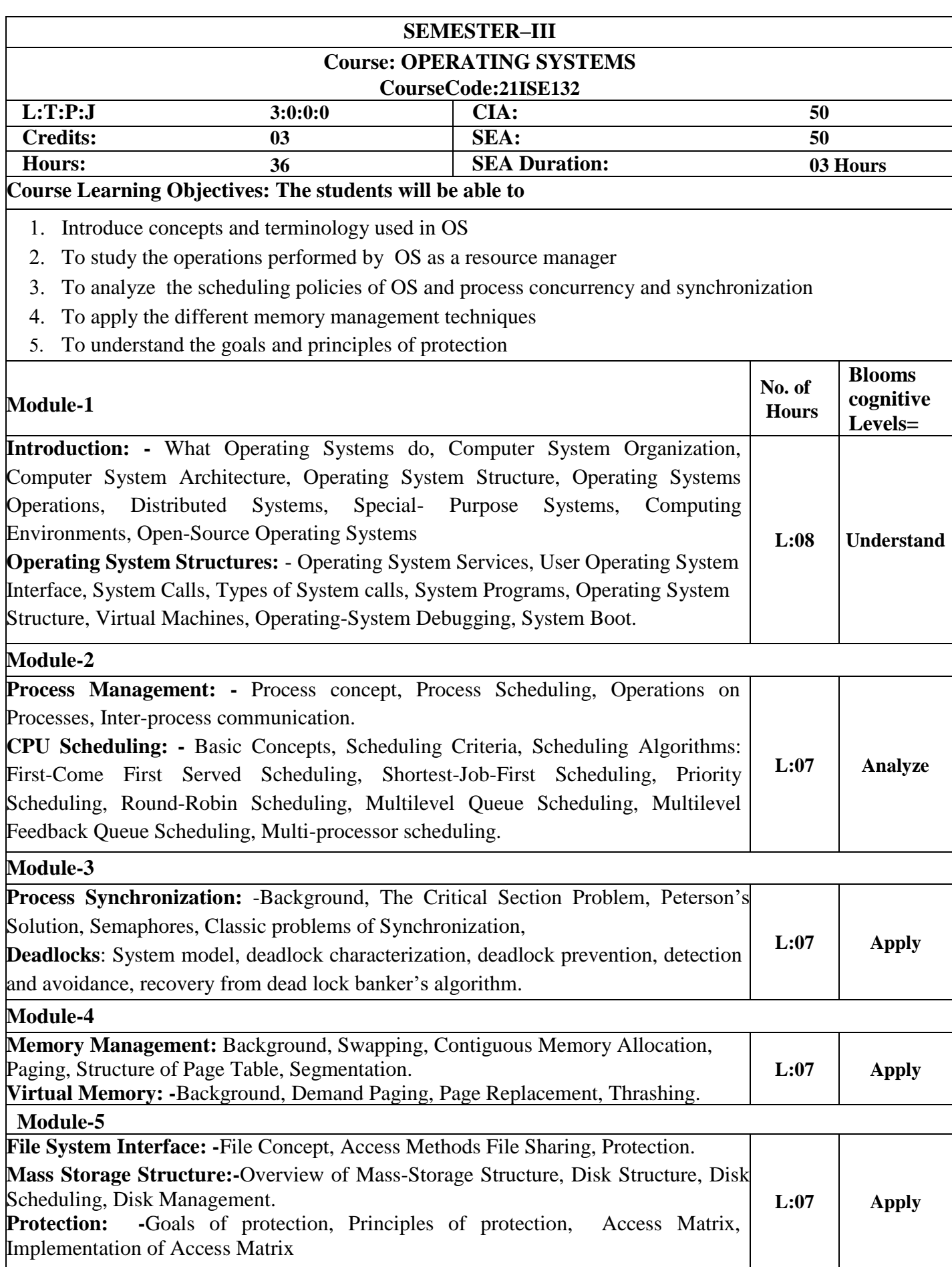

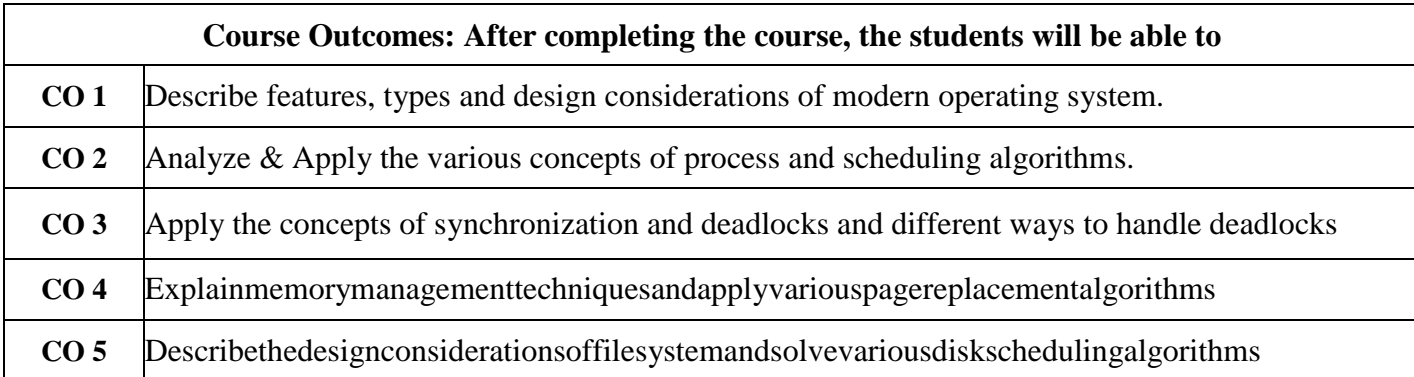

#### **Marks Distribution for Assessment**

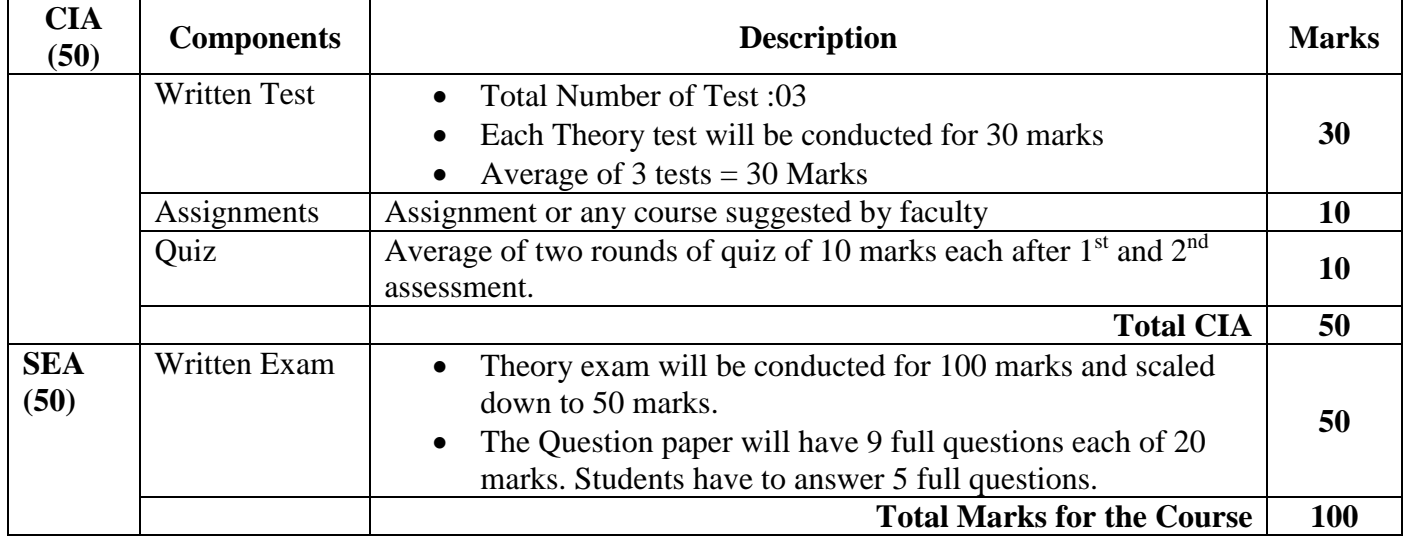

# **Reference Books:**

- 1. **"Operating System Concepts"** by Abraham Silberschatz, Peter Baer Galvinand Greg Gagne, JohnWiley&Sons,Inc.,9thEdition.,2016.
- 2. **"Operating System: Internals and Design Principles"** by WilliamStallings, PrenticeHall, 9thEdition,Pearson,2018.
- 3. **"Modern Operating System"** by AndrewS. Tanenbaum, PrenticeHall, 3rd Edition, 2016.
- 4. Ann McHoesIdaMFylnn, Understanding Operating System,CengageLearning, 6thEdition
- 5. D.MDhamdhere, Operating Systems: AConceptBasedApproach3rdEd, McGraw-Hill,2013.
- 6. P.C.P.Bhatt,AnIntroductiontoOperatingSystems:ConceptsandPractice4thEditionPHI(EEE),2014.

# **Web links and Video Lectures:**

- 1. <https://academicearth.org/>
- 2. <https://archive.nptel.ac.in/courses/106/105/106105214/>

**SEMESTER – III**

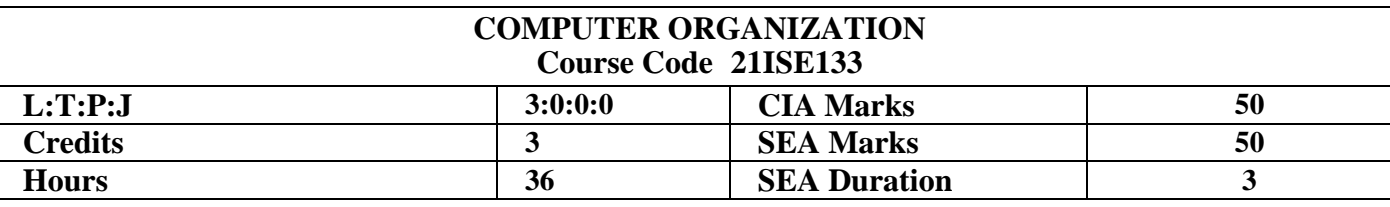

**Course Learning Objectives:** Computer Organization course will enable students to:

- Provide foundational instructions to the fundamental concepts of computers and Instruction set .
- Cultivate a sense of familiarity to the concepts of basic Input/Output.
- Teach the concepts of Memory system and cache memory.
- Cultivate clear thinking in performing Arithmetic, Multiplication, division and Floating-point number operations in computer.
- Describe the working of parallel computer architecture.

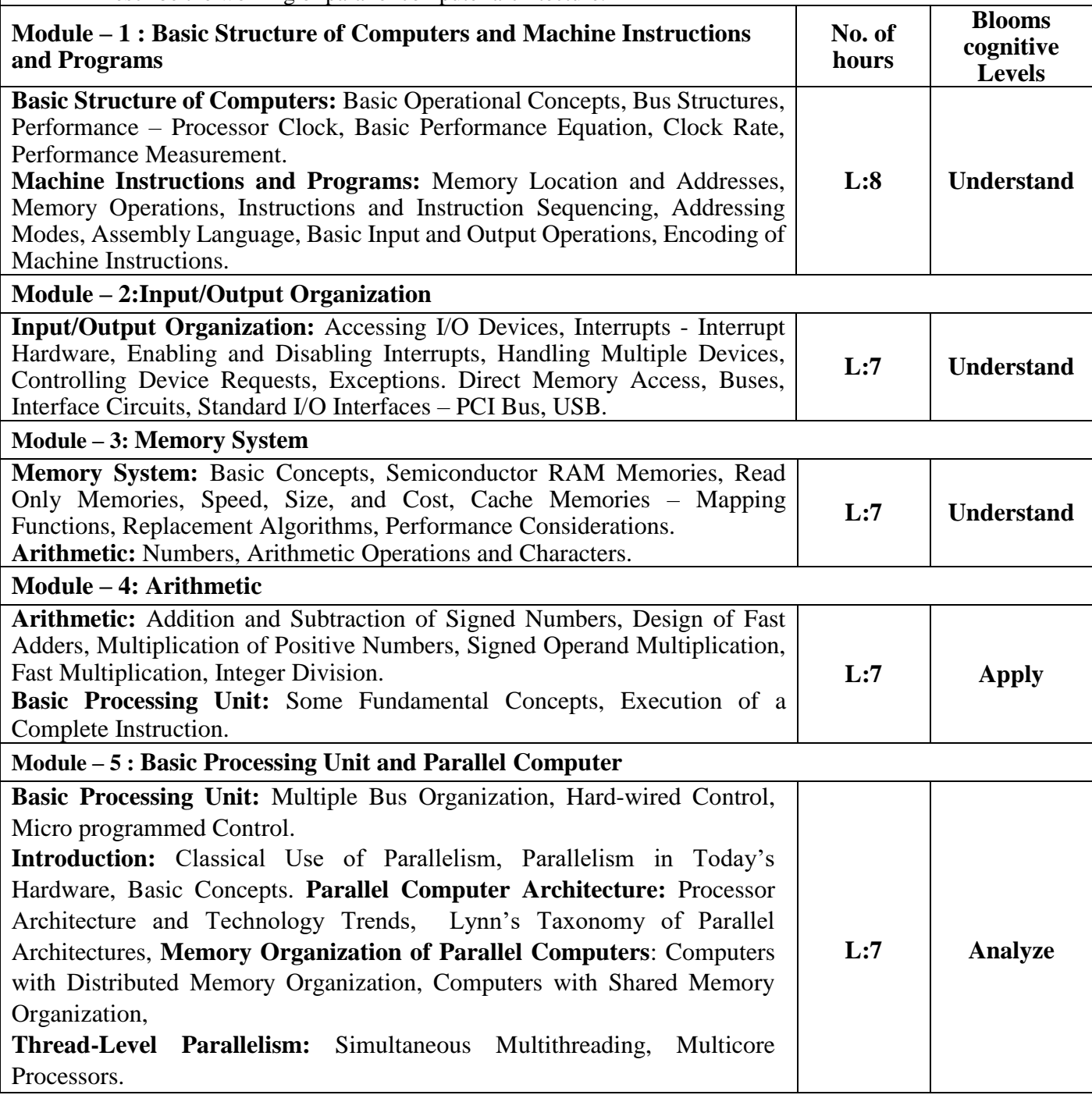

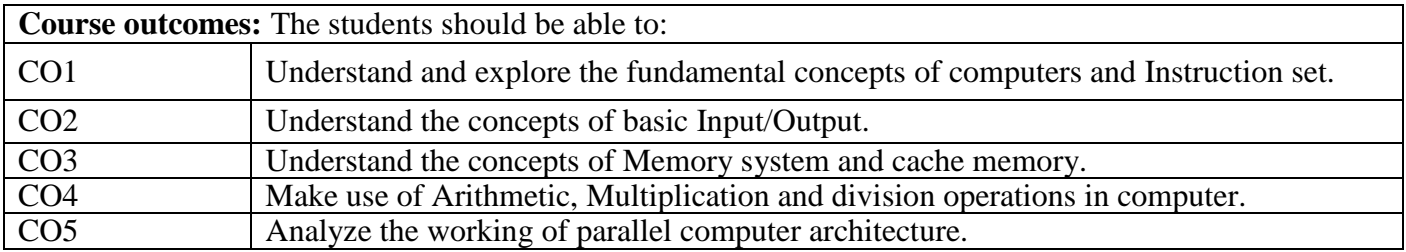

### **Marks Distribution for Assessment**

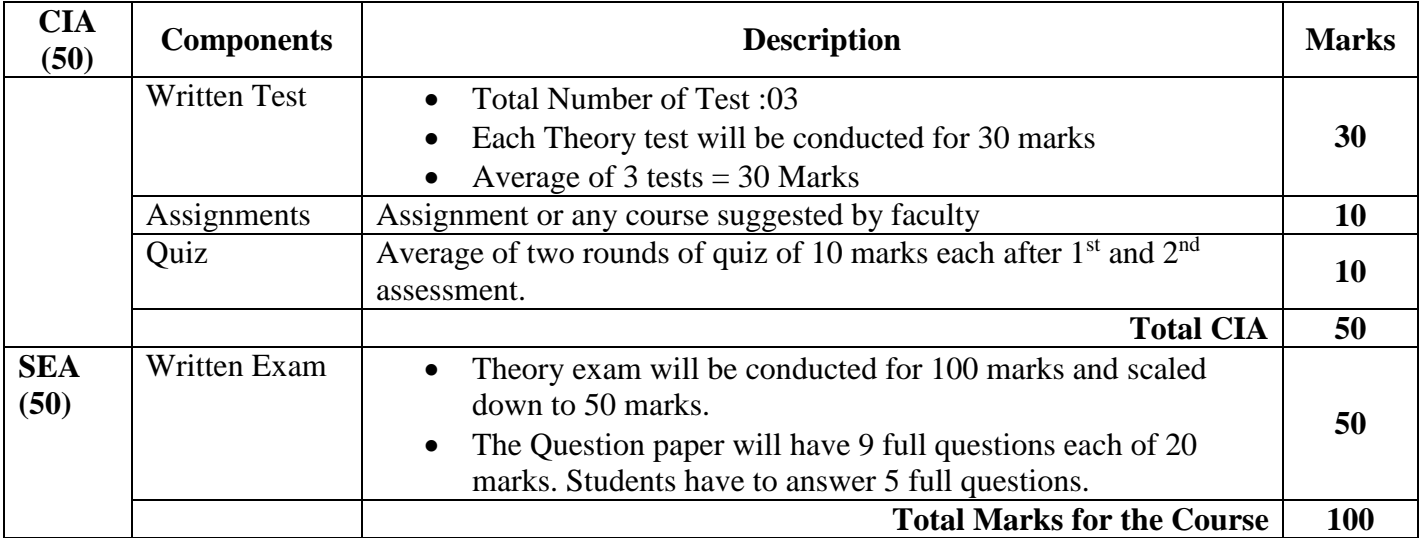

# **Reference Books:**

1. Carl Hamacher, Zvonko Vranesic, Safwat Zaky, Computer Organization, 5th Edition, Tata McGraw Hill, 2002.

2. Parallel Programming for Multicore and Cluster Systems, Thomas Rauber, Gudula Runger, 2nd Edition, Springer, 2013.

3. William Stallings: Computer Organization & Architecture, 9<sup>th</sup> Edition, Pearson, 2015

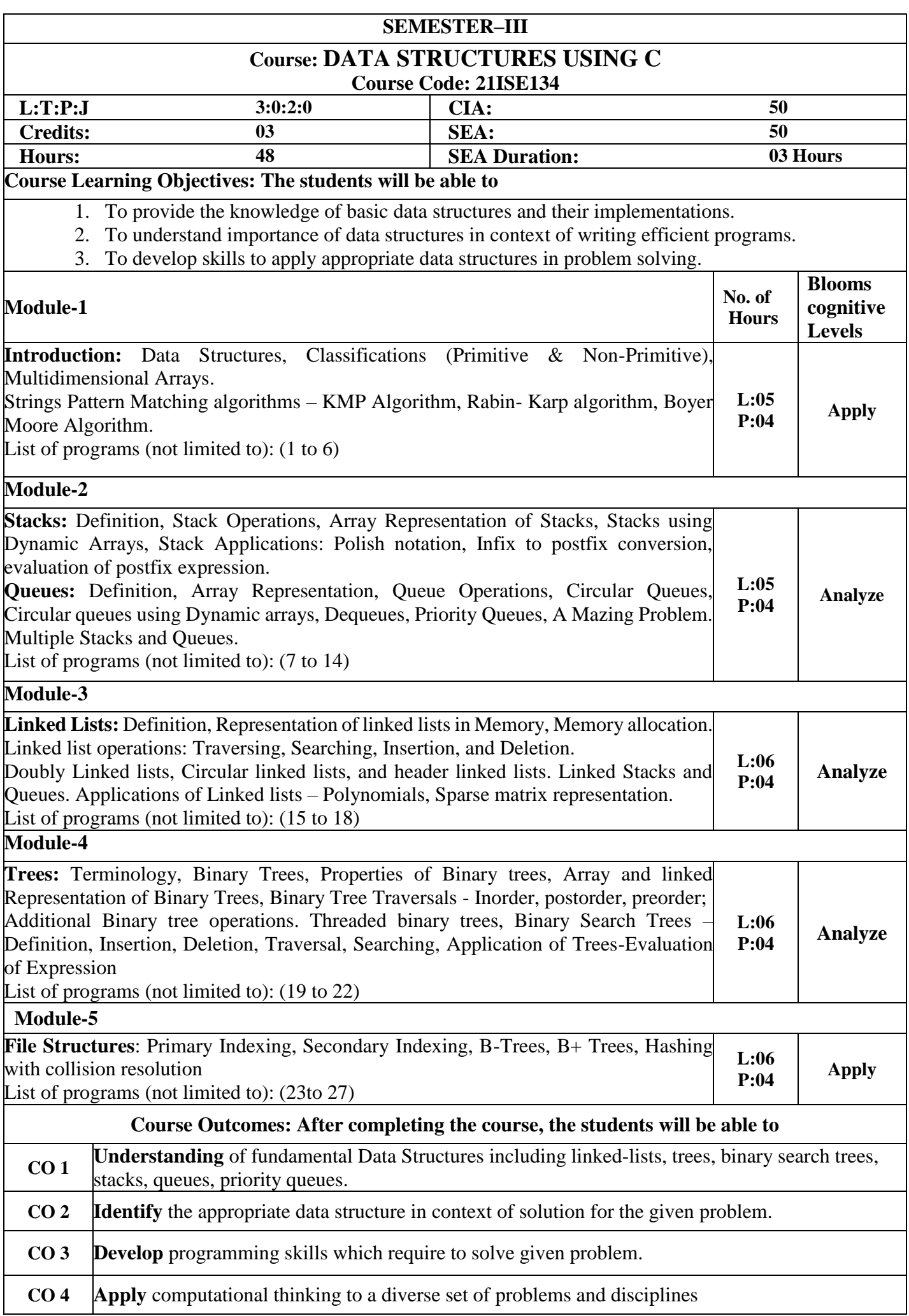

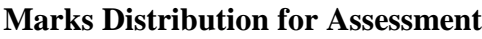

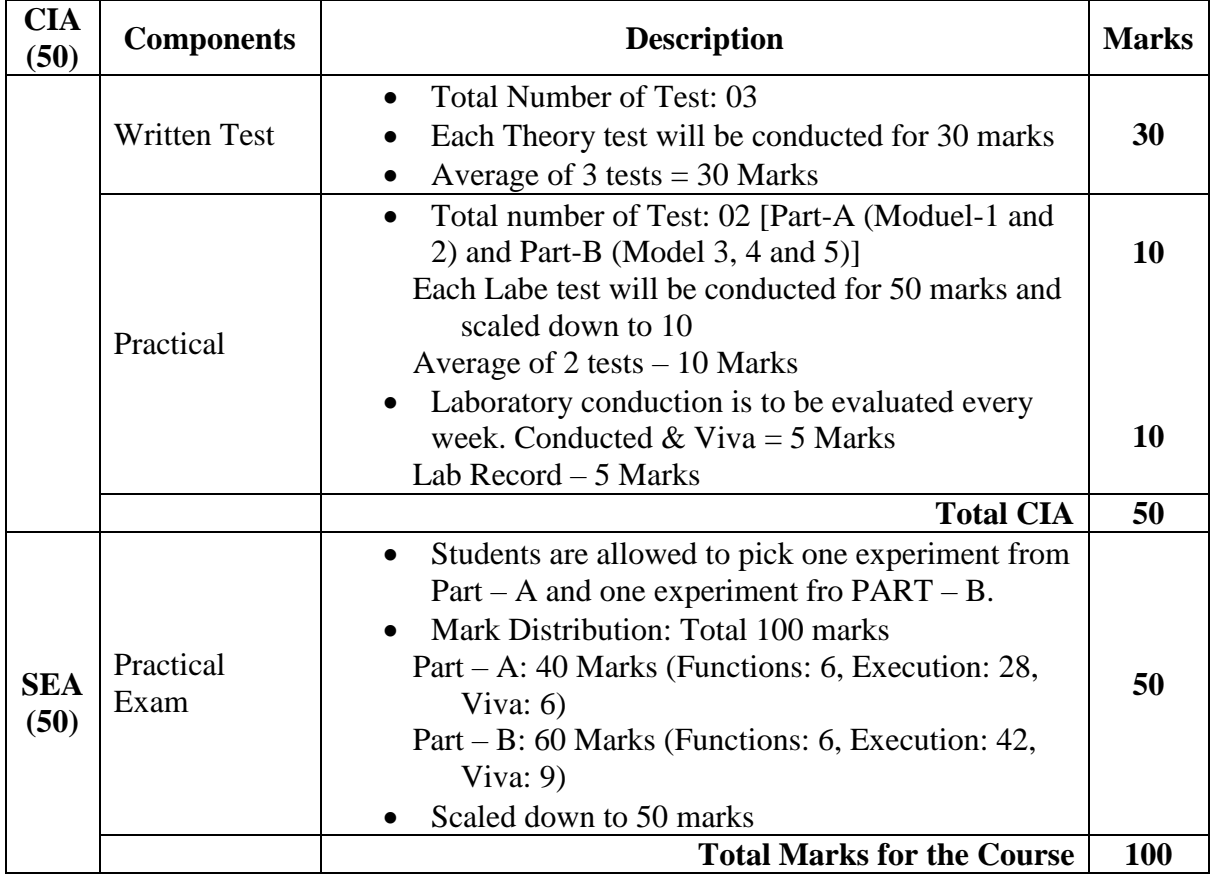

#### **ReferenceBooks:**

- 1. Ellis Horowitz and SartajSahni, Fundamentals of Data Structures in C, 2nd Ed, Universities Press, 2014.
- 2. Data Structures: A Pseudocode Approach with C by Richard.F.Gilberg, Behrouz.A.Forouzan, 2nd edition 2007.
- 3. Michael J. Folk, Bill Zoellick, Greg Riccardi:File Structures-An Object Oriented Approach with C++, 3rd Edition, Pearson Education, 1998.
- 4. Introduction to Algorithms by T. H Cormen, C. E. Leiserson and R. L. Rivest, 2<sup>nd</sup> Edition, Prentice Hall India 2009.
- 5. VarshaH.Patil, "Data Structures Using C++", Oxford University Press, 1<sup>st</sup> Edition, ISBN-10: 0-19-806623-6, ISBN-13: 978-0-19-806623-1, 2012
- 6. Data Structures using C and C++ by YedidyahLangsam and Moshe J. Augenstein and Aaron M.Tenanbaum, PHI / Pearson 2008 Reprint.(Latest Edition).
- 7. Introduction to the design and analysis of algorithms by Anany Levitin, Pearson Education, 2005. (Latest Edition).
- 8. Data Structures and Program Design by C R.Kruse, C.L Tondo and B.Leung, Second Edition, Pearson Education, 2007. (Latest Edition)

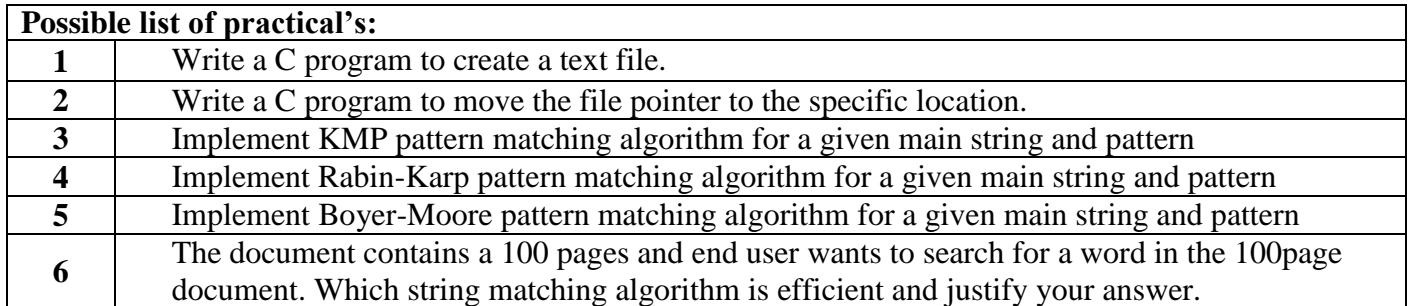

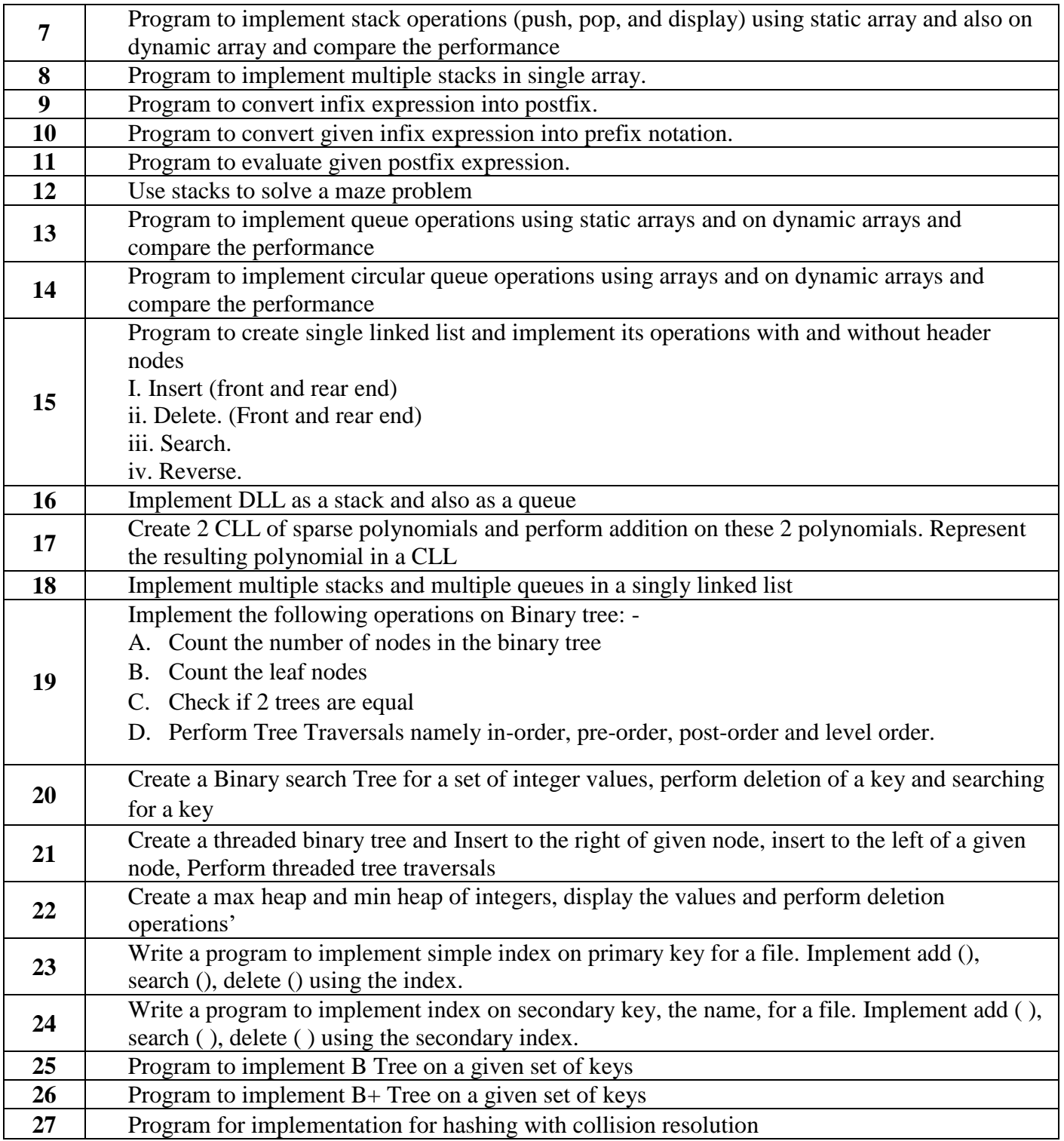

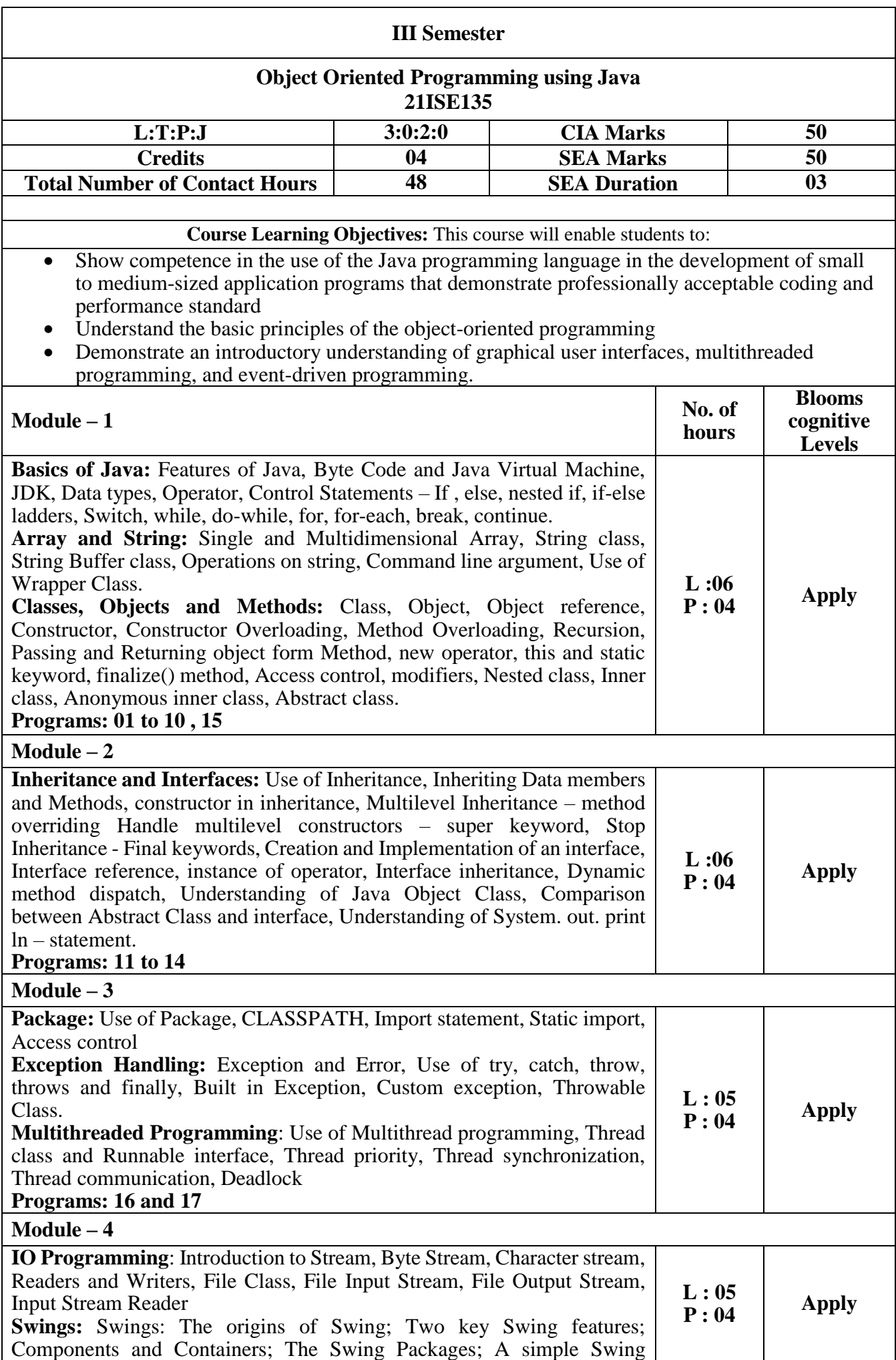

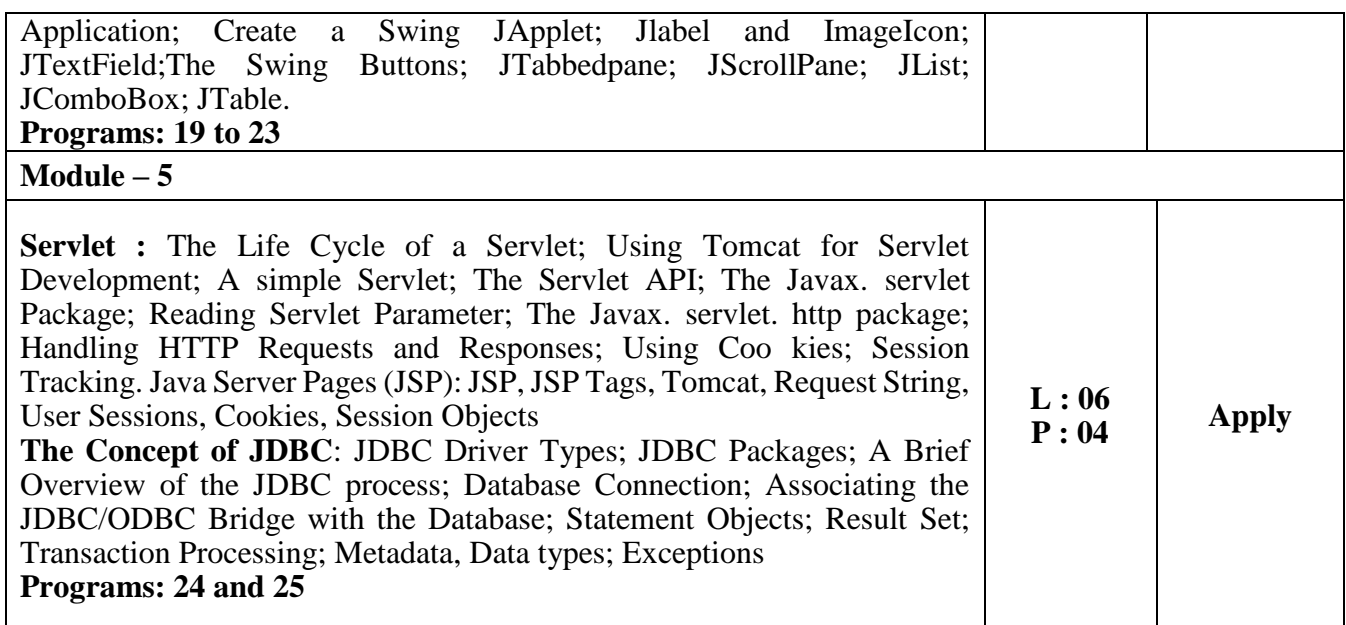

# **Marks Distribution for Assessment**

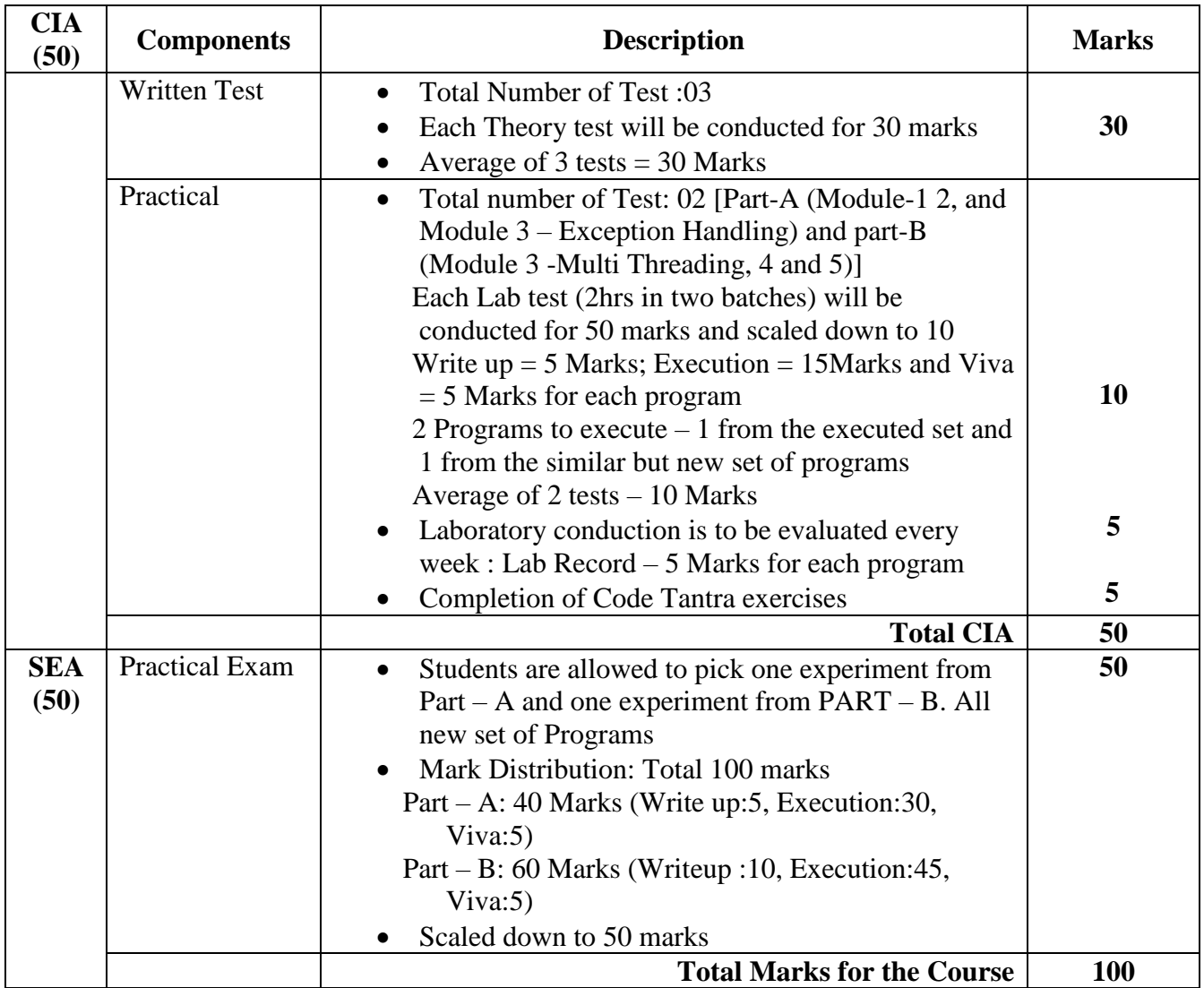

### **Possible list of practical exercises:**

- 1. Write a program to convert rupees to dollar. 60 rupees=1 dollar.
- 2. Write a program that calculate percentage marks of the student if marks of 6 subjects are given.
- 3. Write a program to enter two numbers and perform mathematical operations on them.
- 4. Write a program to find length of string and print second half of the string.
- 5. Write a program to accept a line and check how many consonants and vowels are there in line.
- 6. Write a program to count the number of words that start with capital letters.
- 7. Write a program to find that given number or string is palindrome or not.

8. Create a class which asks the user to enter a sentence, and it should display count of each vowel type in the sentence. The program should continue till user enters a word "quit". Display the total count of each vowel for all sentences.

9. Write an interactive program to print a string entered in a pyramid form.

10. Write an interactive program to print a diamond shape.

11. Create a class called Student. Write a student manager program to manipulate the student information from files by using File Input Stream and File Output Stream

12. Refine the student manager program to manipulate the student information from files by using the Buffered Reader and Buffered Writer

13. Refine the student manager program to manipulate the student information from files by using the Data Input Stream and Data Output Stream. Assume suitable data

- 14. Program to define class and constructors. Demonstrate constructors.
- 15. Program to define class, methods and objects. Demonstrate method overloading.
- 16. Program to define inheritance and show method overriding.
- 17. Program to demonstrate Exception Handling.
- 18. Program to demonstrate Multithreading.
- 19. Program to demonstrate I/O operations.
- 20. Program to demonstrate Network Programming.
- 21. Program to demonstrate Applet structure and event handling.
- 22. Program to demonstrate Layout managers.
- 23. Write an Japplet to interface Audio Clip.
- 24. Write Servlet application to print current date & time
- 25.Write Servlet application to Demonstrate session tracking

#### **Reference Books :**

- 1. The Complete Reference, Java 2 (Eleventh Edition), Herbert Schild, TMH.
- 2. Java Fundamentals A comprehensive introduction By Herbert Schildt, Dale Skrien, McGraw Hill Education.
- 3. Programming with Java A Primer E.Balaguruswamy,McGrawhill
- 4. Core Java Volume-I Fundamentals Horstmann& Cornell, Pearson Education. Eleventh Edition
- 5. Head First Java: A Brain-Friendly Guide, 3rd Edition- Kathy Sierra, Bert Bates

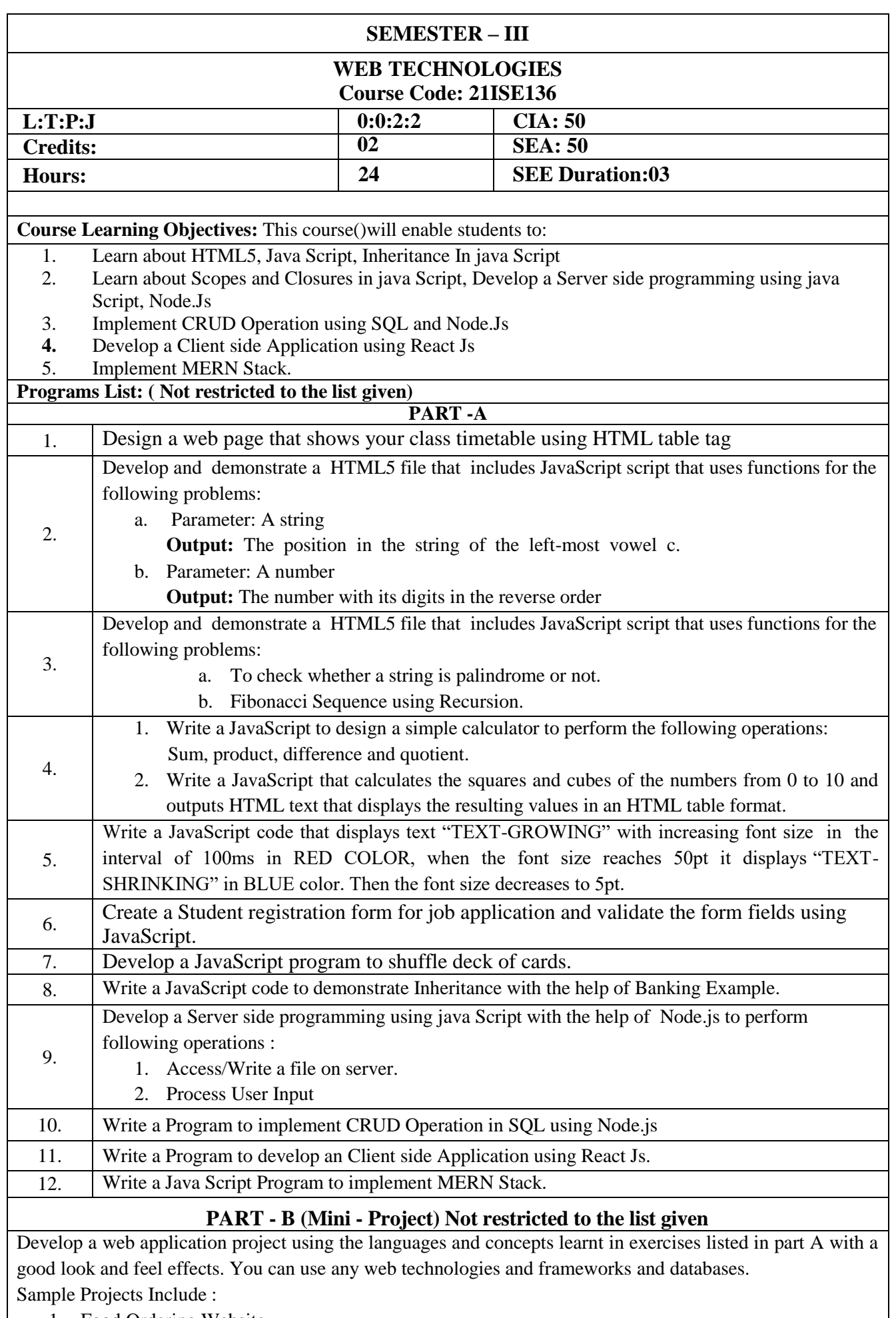

- 1. Food Ordering Website
- 2. Online Purchase Store
- 3. Search Engine etc.
- 4. College website
- 5. Banking application
- 6. Blood donation application
- 7. Gaming application
- 8. Library management system
- 9. Chat application
- 10. Tourism website

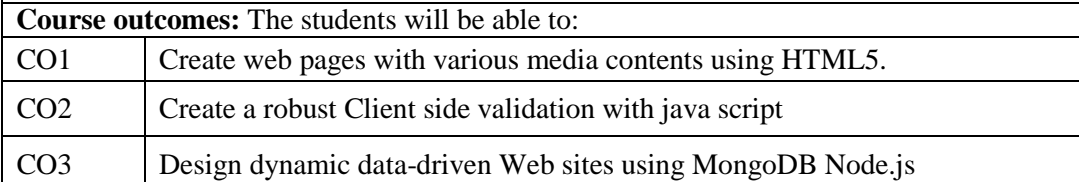

#### **Reference Books :**

- 1. Web Application Design and Implementation: Apache 2, PHP5, MySQL, JavaScript, and Linux/UNIX Steven A. Gabarro, December 2006, c2007, Wiley-IEEE Computer Society Press.
- 2. Nate Murray, Felipe Coury, Ari Lerner and Carlos Taborda, "ng-book, The Complete Book on Angular 4" September 2016 3. KrasimirTsonev, "Node.js by Example Paperback", May 2015.

#### **WEB links and Video Lectures**

- 1. Web link for Angular4.0: https://angular.io/
- 2. Web link for Node.js :<https://nodejs.org/en/>
- 3. Web link for MongoDB: https://www.mongodb.com

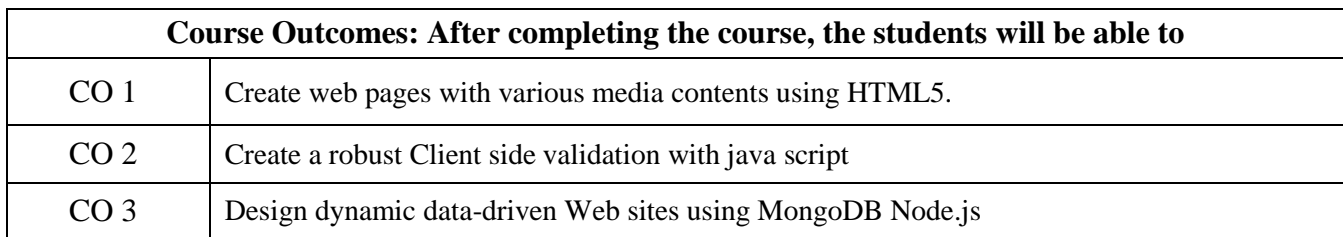

#### **Marks Distribution for Assessment**

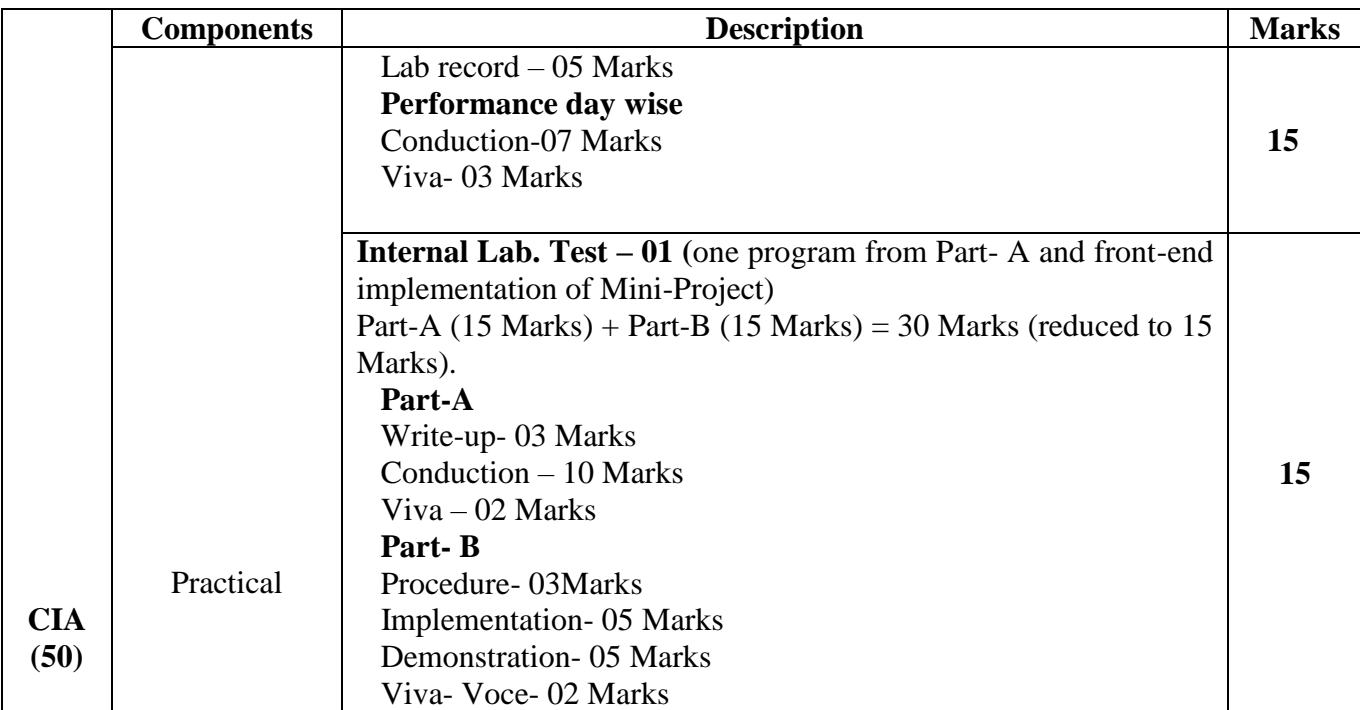

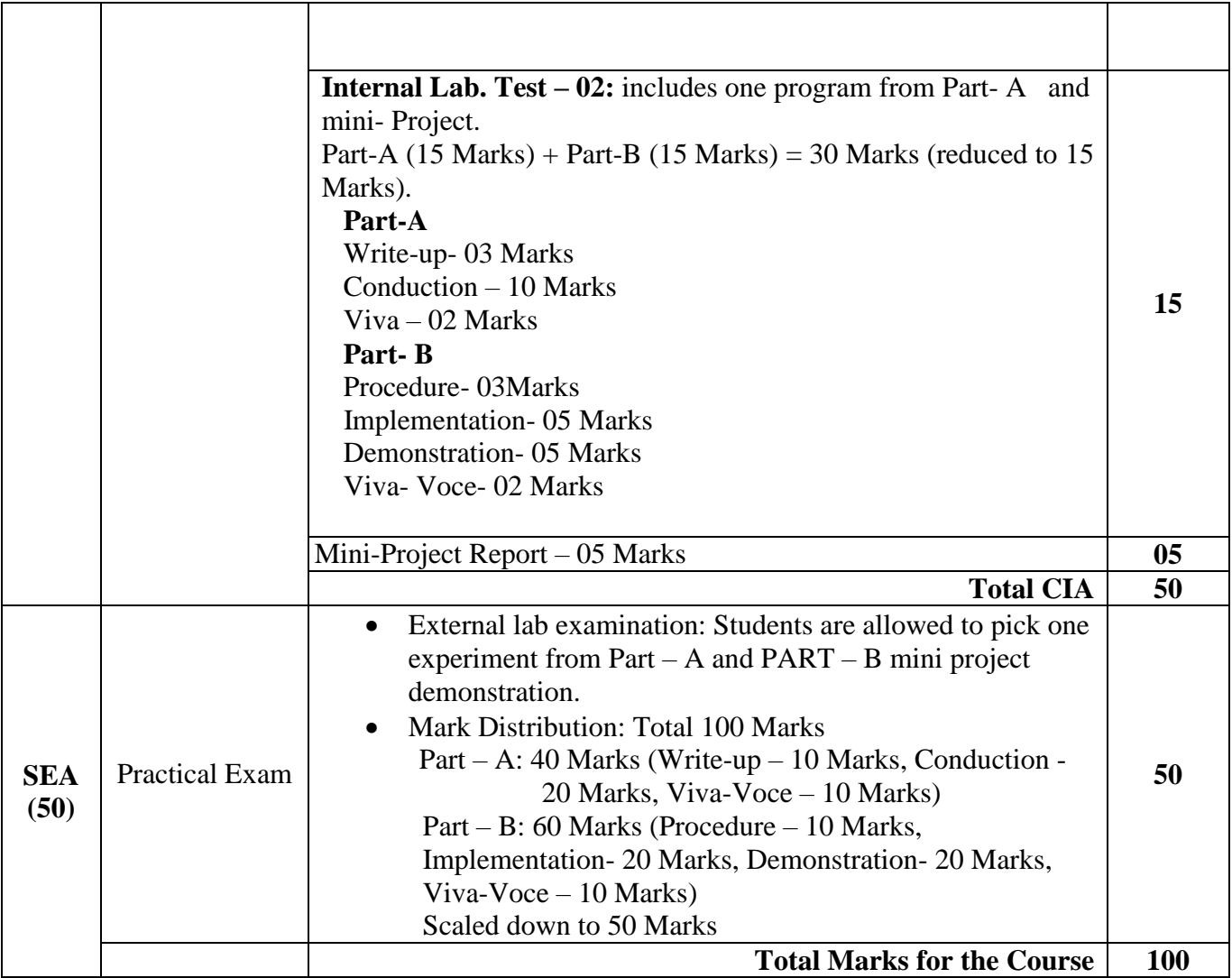

#### **Reference Books :**

- 1. Web Application Design and Implementation: Apache 2, PHP5, MySQL, JavaScript, and Linux/UNIX Steven A. Gabarro, December 2006, c2007, Wiley-IEEE Computer Society Press.
- 2. Nate Murray, Fe9lipe Coury, Ari Lerner and Carlos Taborda, "ng-book, The Complete Book on Angular 4" September 2016 3. KrasimirTsonev, "Node.js by Example Paperback", May 2015.

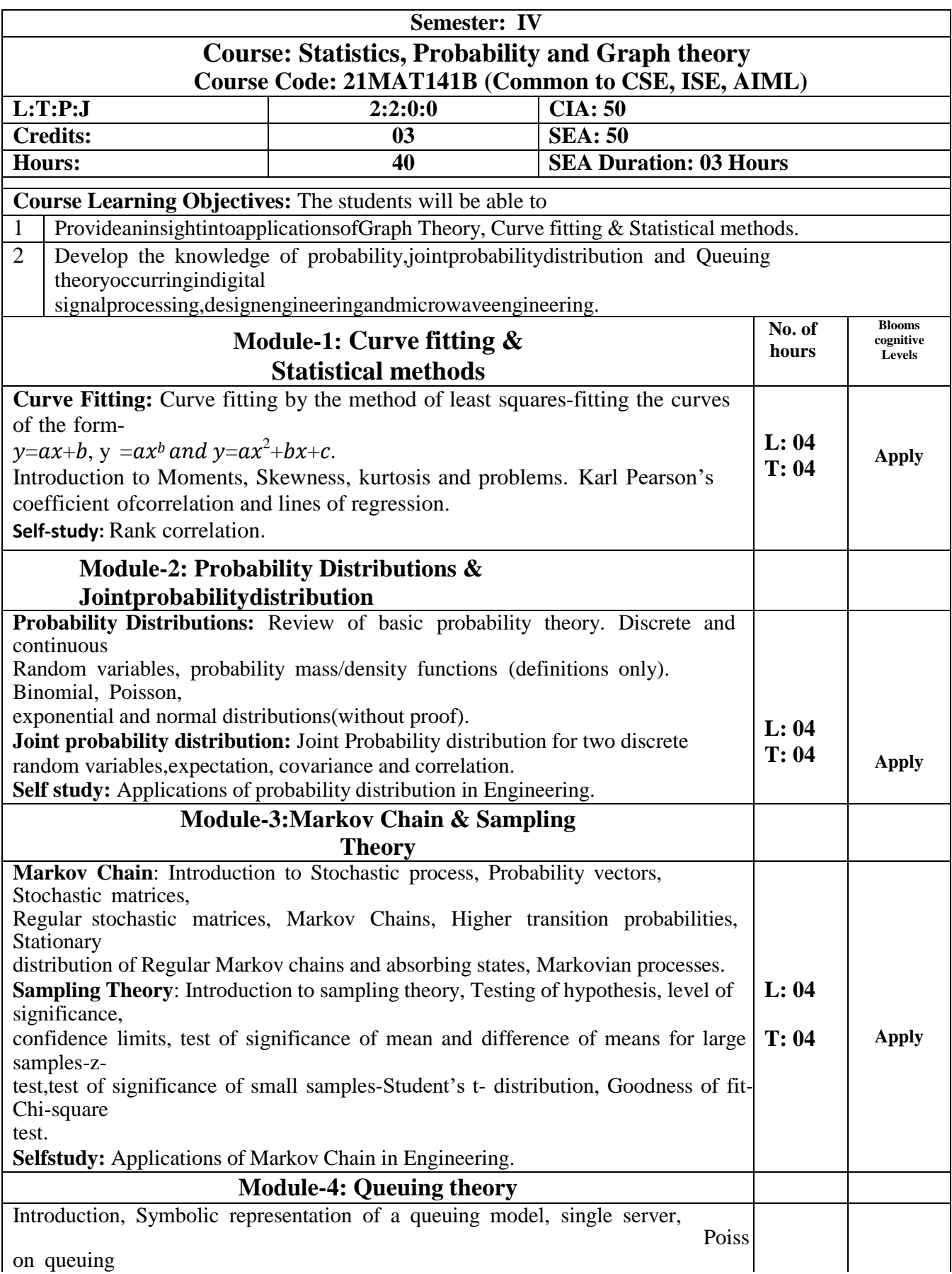

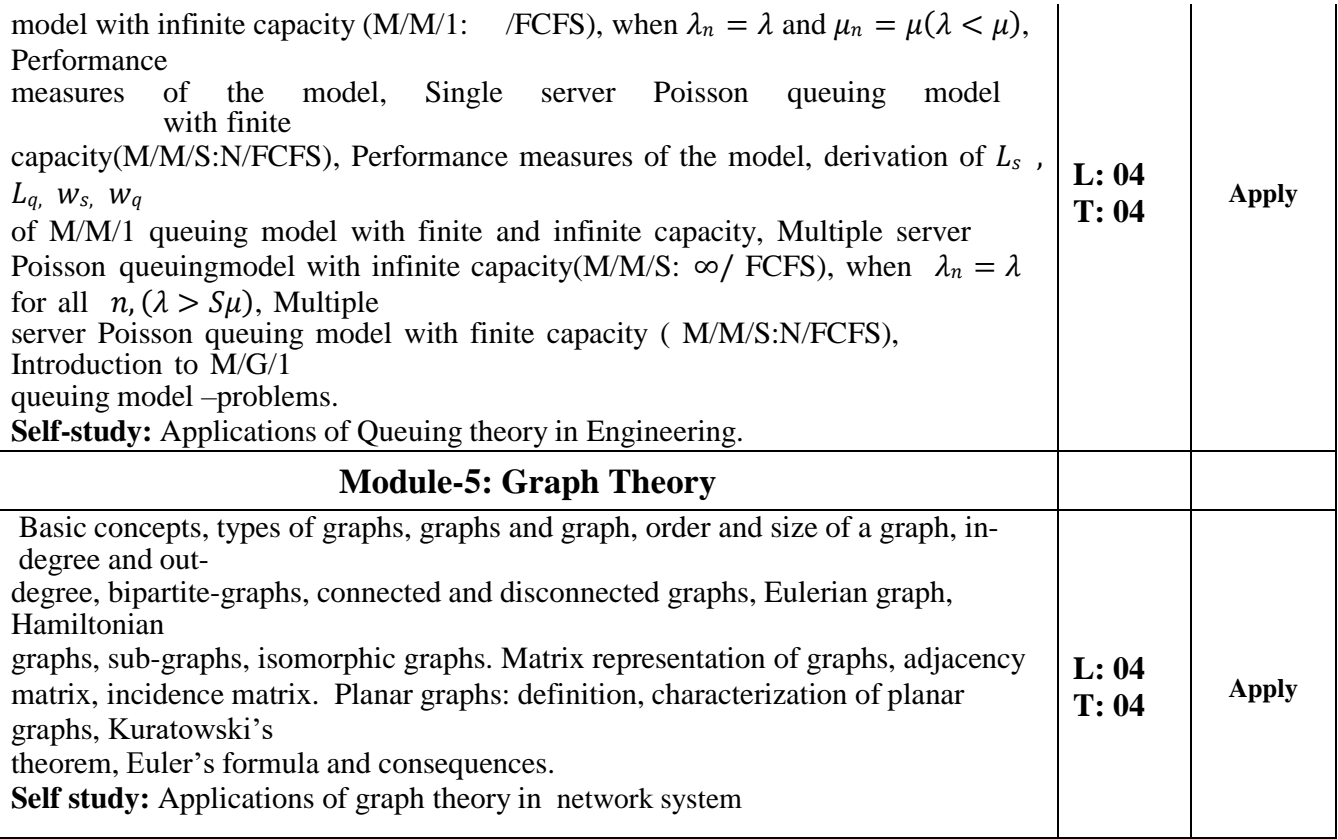

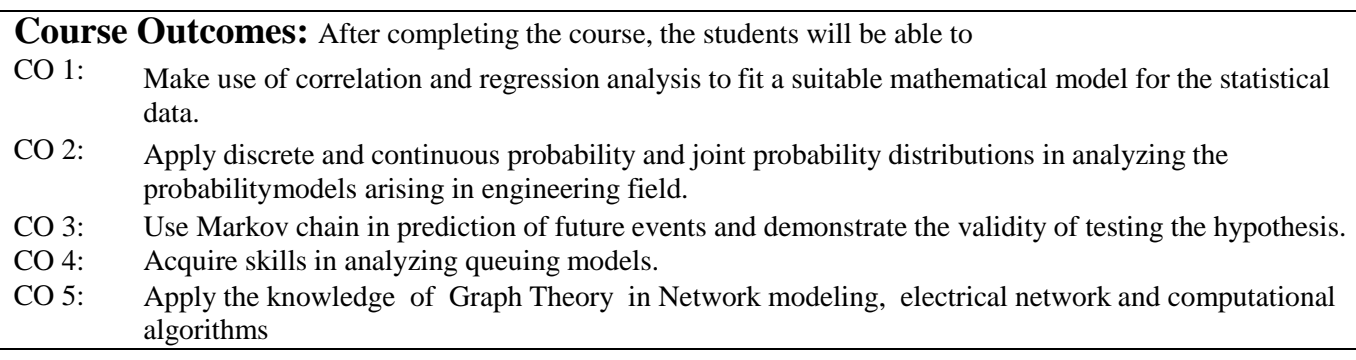

#### **Reference Books:**

- 1. E. Kreyszig: Advanced Engineering Mathematics, John Wiley & Sons, 10"Ed.(Reprint), 2016.
- 2. B.S. Grewal: Higher Engineering Mathematics, Khanna Publishers,  $44^{\text{th}}$  Ed., 2017.
- 3. S. D. Sharma : ―Operations Research", KedarNath Ram Nath& Co. Meerut, 2014.
- 4. C. Ray Wylie, Louis C. Barrett : ―Advanced Engineering Mathematics", 6" Edition, 2. McGraw-Hill Book Co., New York, 1995.
- 5. James Stewart : Calculus —Early Transcendental, Cengage Learning India Private Ltd., 2017.
- 6. T Veerarajan : Probability, Statistics and Random processes, McGraw Hill Education(India)Private Limited, Third edition, Nineteenth reprint 2017.
- 7. B. V. Ramana: "Higher Engineering Mathematics" 11" Edition, Tata McGraw-Hill, 2010.
- 8. Srimanta Pal &Subobh C. Bhunia: -Engineering Mathematics|, Oxford University Press, 3"Reprint, 2016.
- 9. Narsingh Deo, -Graph Theory with Applications to Engineering and Computer Sciencel, Prentice Hall of India, 2000.

# **Web links and Video Lectures:**

- 1. https://nptel.ac.in/courses/111104098
- 2. https:[//www.youtube.com/watch?v=1YkfeR05YXY](http://www.youtube.com/watch?v=1YkfeR05YXY)
- 3. https://archive.nptel.ac.in/courses/111/104/111104079/
- 4. https:[//www.youtube.com/watch?v=xGkpXk-AnWU](http://www.youtube.com/watch?v=xGkpXk-AnWU)
- 5. https://archive.nptel.ac.in/courses/106/104/106104170/

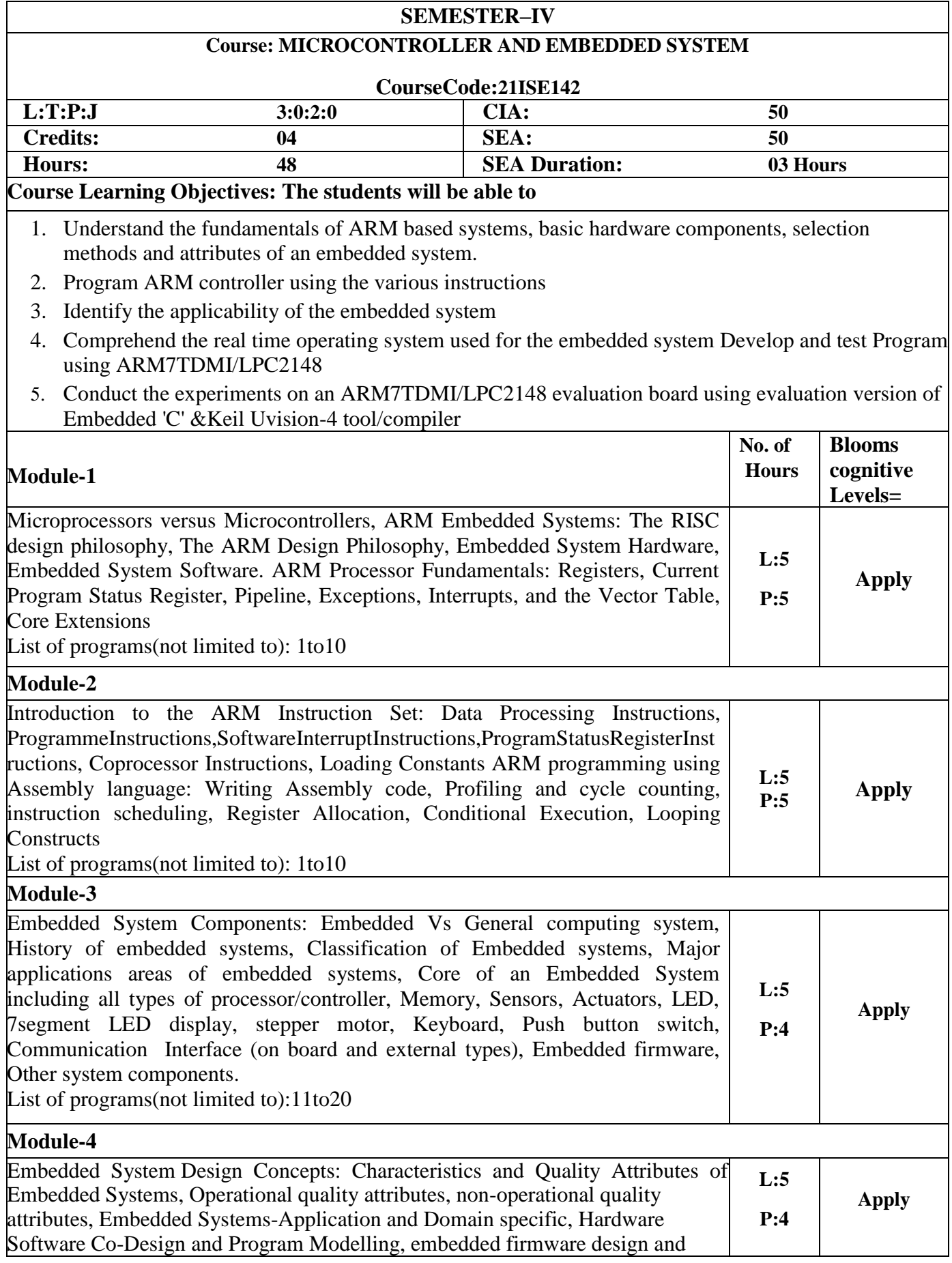

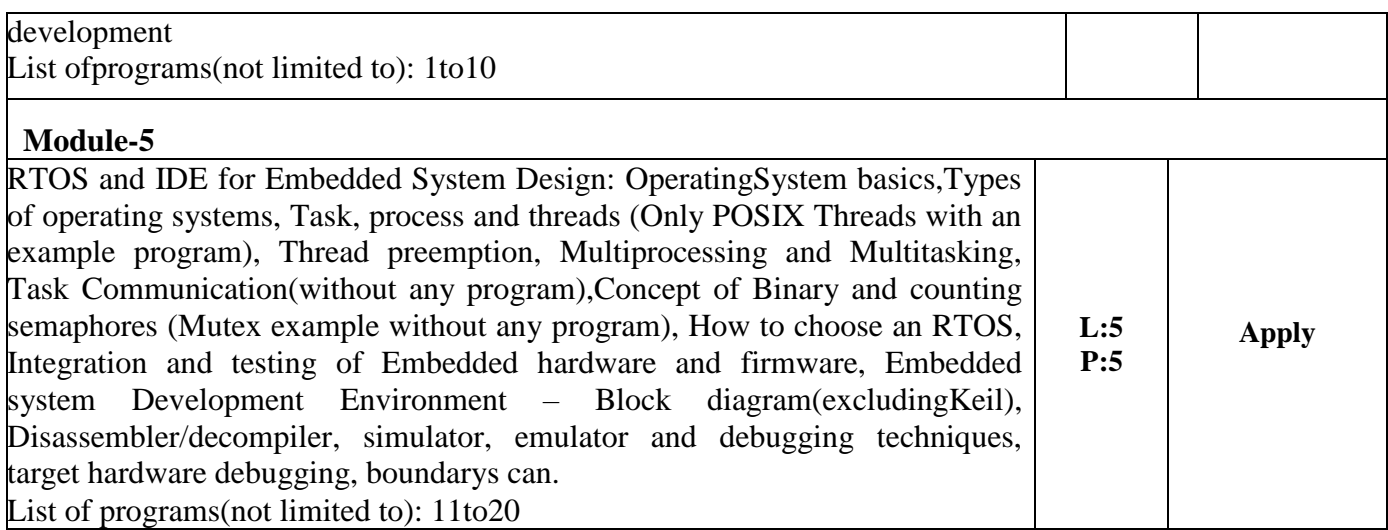

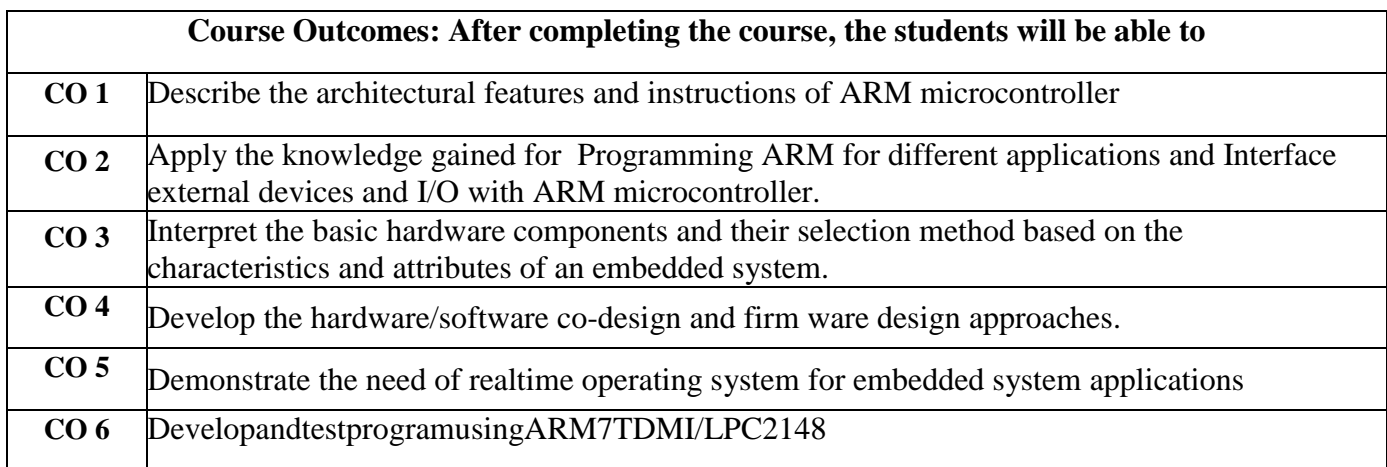

**ConductthefollowingexperimentsbywritingprogramusingARM7TDMI/LPC2148using an evaluation board/simulator and the required software tool.**

- 1. Writeaprogramtomultiplytwo16bitbinarynumbers.
- 2. Write a program to findthesumoffirst10integernumbers.
- 3. Write a program to find factorial of a number.
- 4. Write a program to add anarrayof16 bitnumbers&storethe32bitresultin internal RAM
- 5. Write a program to find the square of a number(1to10) using look-uptable.
- 6. Write a program to find the largest number in an array of 32 numbers.
- 7. Write a program to find the smallest number in an array of 32 numbers.
- 8. Write a program to arrange a series of 32 bit numbers in ascending order.
- 9. Write a program to arrange a seriesof32 bit numbers in descending order.
- 10. Writeaprogramtocounthenumberofonesandzerosintwoconsecutivememorylocations.

# **ConductthefollowingexperimentsonanARM7TDMI/LPC2148evaluationboardusingevaluationversion ofEmbedded'C'&KeilUvision-4tool/compiler.**

- 11. Display "HelloWorld" message using Internal UART.
- 12. Display "Welcome" message using Internal UART.
- 13. Interface and Controla DCMotor.
- 14. Interface a Stepper motor and rotate it in clockwise and anti-clockwise direction.
- 15. DetermineDigitaloutputforagivenAnaloginputusingInternalADCofARMcontroller.
- 16. Interface a DAC and generate Triangular waveforms.
- 17. Interface a DAC and generate Squarewaveforms.
- 18. Interface a 4x4 keyboard and display the key code on an LCD.
- 19. Demonstrate the use of an external interrupt to toggle an LED On/Off.
- 20. DisplaytheHexdigits0 toFona7-segmentLEDinterface,withanappropriatedelay in between.

#### **ReferenceBooks:**

- 1. Andrew N Sloss, Dominic Symes and Chris Wright, ARM system developers guide, Elsevier, Morgan Kaufman publishers, 2008 1st Edition.
- 2. Shibu K V, "Introduction to Embedded Systems", Tata McGraw Hill Education, Private Limited, 2nd Edition.
- 3. Raghunandan..G.H, Microcontroller (ARM) and Embedded System, Cengage learning Publication,2019 1st edition.
- 4. The Insider"s Guide to the ARM7 Based Microcontrollers, Hitex Ltd., 1st edition, 2005.
- 5. Steve Furber, ARM System-on-Chip Architecture, Second Edition, Pearson, 2015 1st edition.
- 6. Raj Kamal, Embedded System, Tata McGraw-Hill Publishers, 2nd Edition, 2008

#### **Web links and Video Lectures:**

- 1. <https://academicearth.org/>
- 2. https://onlinecourses.nptel.ac.in/noc20\_ee98/preview

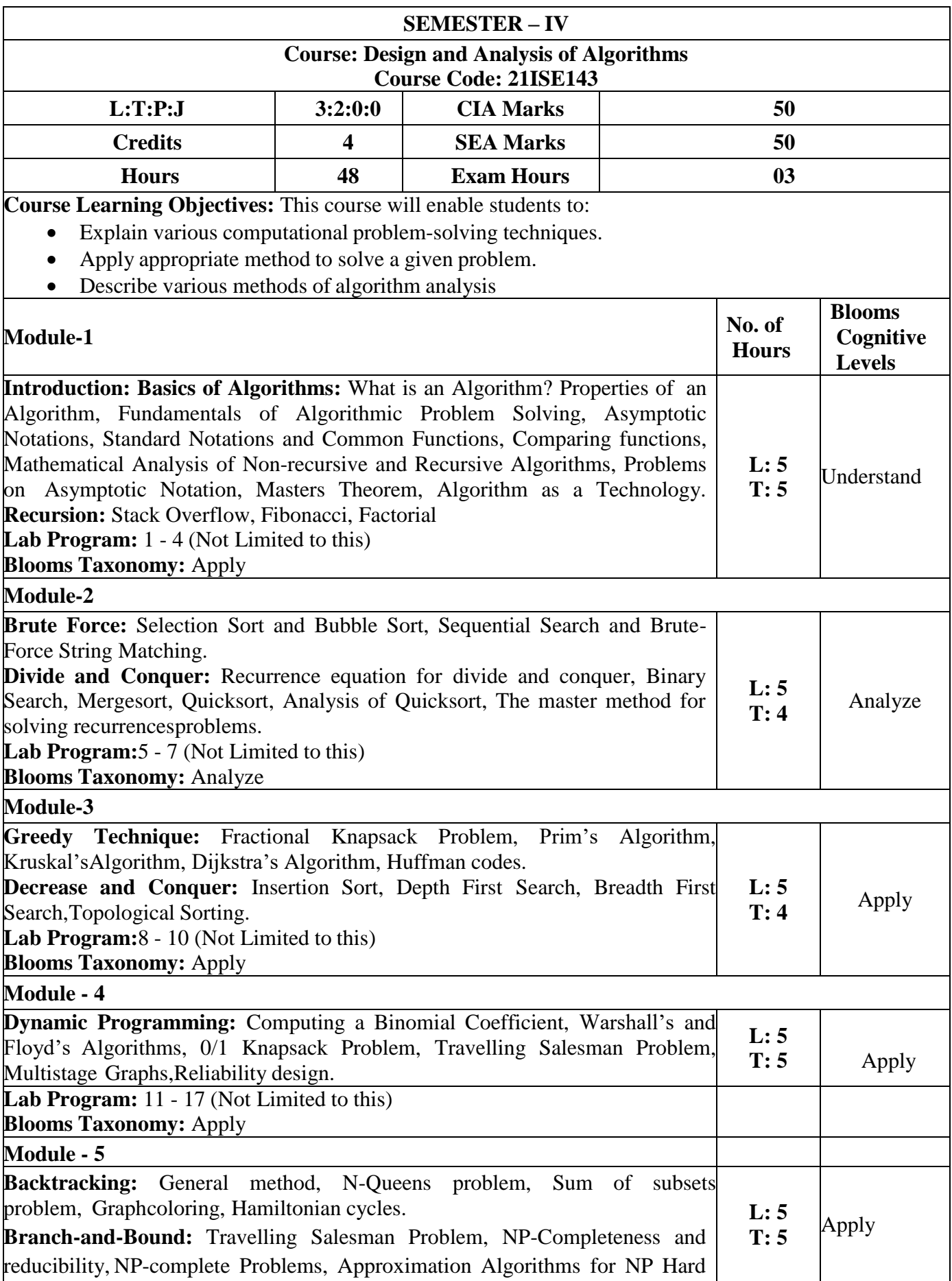

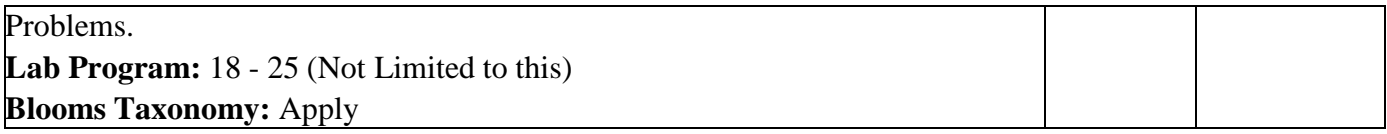

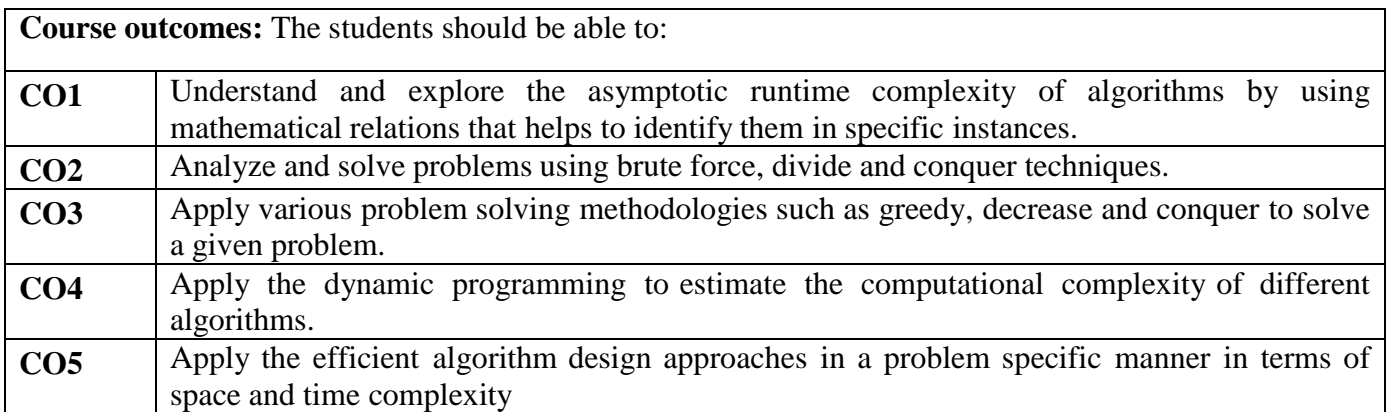

#### **Reference Books:**

- **1.** Introduction to Algorithms, Thomas H. Cormen, Charles E. Leiserson, Ronal L. Rivest, Clifford Stein, 3<sup>rd</sup> Edition, PHI.
- **2.** Introduction to the design and analysis of algorithms, by Anany Levitin, 3rd Edition, Pearson Education, 2011.
- **3.** Data Structures & Algorithms using C, R.S. Salaria, 5th Edition, Khanna Publishing.
- **4.** Computer Algorithms, by Horowitz E., Sahani S., Rajasekharan S., 2nd Edition, UniversitiesPress, 2008

### **Web Links:**

- **5.** [https://www.cs.duke.edu/courses/fall08/cps230/Book.pdf.](https://www.cs.duke.edu/courses/fall08/cps230/Book.pdf)
- **6.** [https://www.tutorialspoint.com/design\\_and\\_analysis\\_of\\_algorithms/design\\_and\\_analysis\\_of](https://www.tutorialspoint.com/design_and_analysis_of_algorithms/design_and_analysis_of_algorithms_tutorial.pdf) [\\_algorithms\\_tutorial.pdf.](https://www.tutorialspoint.com/design_and_analysis_of_algorithms/design_and_analysis_of_algorithms_tutorial.pdf)

#### **Possible list of practical programs:**

- 1. Apply brute force/divide and conquer technique to recursively implement the following concepts:
	- a. **Linear Search** or **Binary Search**.
	- b. To find the maximum and minimum from a given list of n elements using Brute Force Method.
- 2. There are 5 books in the shelf, find the number of ways to select 3 books from 5 books on the shelf using the  ${}^{\text{N}}\text{C}_{\text{R}}$  with recursion.
- 3. Find the next three terms of the sequence 15, 23, 38, 61, … Fibonacci series of the given number using recursion.
- 4. Demonstrate through aprogram how a sequence of characters is taken and checked for the possibility of the presence of the required string. If the possibility is found then, character matching is performed else no using Rabin Karp method.
- 5. Suppose we need to search a string in a given string, choose the searching algorithm which is more efficient in addressing the search operation like Horspool algorithm for String Matching. Give the trace of this algorithm.
- 6. Sort a given set of elements using **Quick Sort** method and determine the time required sort the

elements. Plot a graph of number of elements versus time taken. Specify the time efficiency class of this algorithm.

- 7. Sort a given set of elements using **Merge Sort** method and determine the time required sort the elements. Plot a graph of number of elements versus time taken. Specify the time efficiency class of this algorithm.
- 8. We want to build a new plant in the following network, nodes are places and links represent costs to send energy from one place to another based on Dijkstra's algorithm, proposes a method to find the best place to build the plant, and then solve the problem with your method.
- 9. The bank wishes to minimize the cost of building its network (which must allow for connection, possibly routed through other nodes, from each node to each other node), however due to the need for high-speed communication, they *must* pay to build the connection from one to another as well as the connection from one to next. Give a list of the connections the bank should establish in order to minimize their total cost, subject to this constraint. Find the minimumCost Spanning Tree of a given connected undirected graph using **Kruskal's or Prim's algorithm**.
- 10. Print all the nodes reachable from a given starting node in a digraph using **BFS**. Give the trace of this algorithm whereone can move from node u to node v only if there's an edge from u to v and find the BFS traversal of the graph starting from the 0th vertex, from left to right according to the graph. Also, you should only take nodes directly or indirectly connected from Node 0 in consideration
- 11. Implement 0/1 Knapsack problem using dynamic programming. Give the trace of this algorithm.
- 12. Design and implement the presence of Hamiltonian Cycle in an undirected Graph G of n vertices.
- 13. Apply decrease and conquer technique to implement
	- a. Topological ordering of vertices in each digraph.
	- b. Insertion sort algorithm to sort a given set of elements
- 14. Apply transform and conquer technique to implement a program to Sort a given set of elements using the Heap sort and determine the time required to sort the elements.
- 15. Suppose in a network of cities, you are interested in finding shortest paths between all cities. Design a 'C' program to implement this using floyd's algorithm. Find its time and space complexity.
- 16. Implement Dynamic Programming algorithm for the Optimal Binary Search Tree Problem.
- 17. Suppose a salesperson want to visit n cities to promote the sales of a product. Find an optimal route / way to visit all the cities and reach back the same city using dynamic programming.
- 18. Apply Space and Time trade off technique to implement a program to
	- a. Perform string matching using Horspool algorithm.
	- b. Comparison counting sorting algorithm
- 19. Apply transform and conquer technique to implement a program to construct an AVL Tree for a given set of elements and display balance factor for each node.
- 20. Apply Back Tracking technique to implement a program to find a subset of a given set  $S = \{s1,$ s2,.....,sn} of n positive integers whose sum is equal to a given positive integer d. For example, if  $S = \{1, 2, 5, 6, 8\}$  and  $d = 9$  there are two solutions  $\{1,2,6\}$  and  $\{1,8\}$ . A suitable message is to be displayed if the given problem instance doesn't have a solution.
- 21. Let there be N workers and N jobs. Any worker can be assigned to perform any job, incurring some cost that may vary depending on the work-job assignment. It is required to perform all jobs by assigning exactly one worker to each job and exactly one job to each agent in such a way that the total cost of the assignment is minimized.
- 22. Suppose you are given a list of students who are assigned IDs. Write a C program to sort these students based on their id's using heapsort. Find its time and space complexity.
- 23. Suppose a travel agent is interested in finding shortest path from a single city to all the other cities in a network of 'n' cities. Write a C program to implement this using an algorithm. Find its time and space complexity.
- 24. A Government wants to construct a road network connecting 'n' towns. Suppose each road must connect '2' towns and be straight. Write a program using any algorithm to output the least expensive tree of roads. Find its time and space complexity.
- 25. Consider 'n' patients and 'nxn' small rooms. Design a C program to allot the patients to these rooms using nqueen's method such that no two patients are allotted rooms in same row, column, or diagonal. Find its time and space complexity.

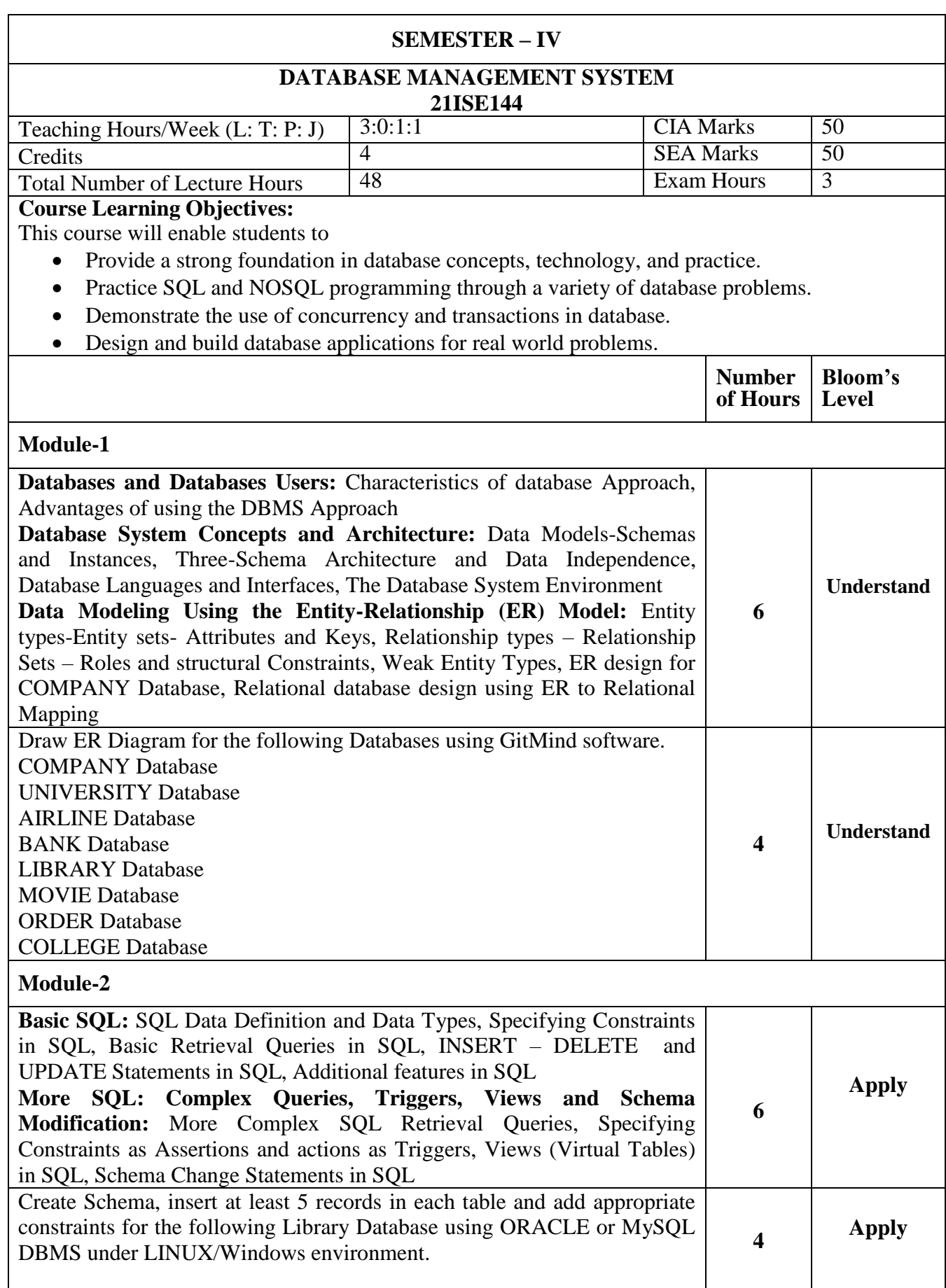

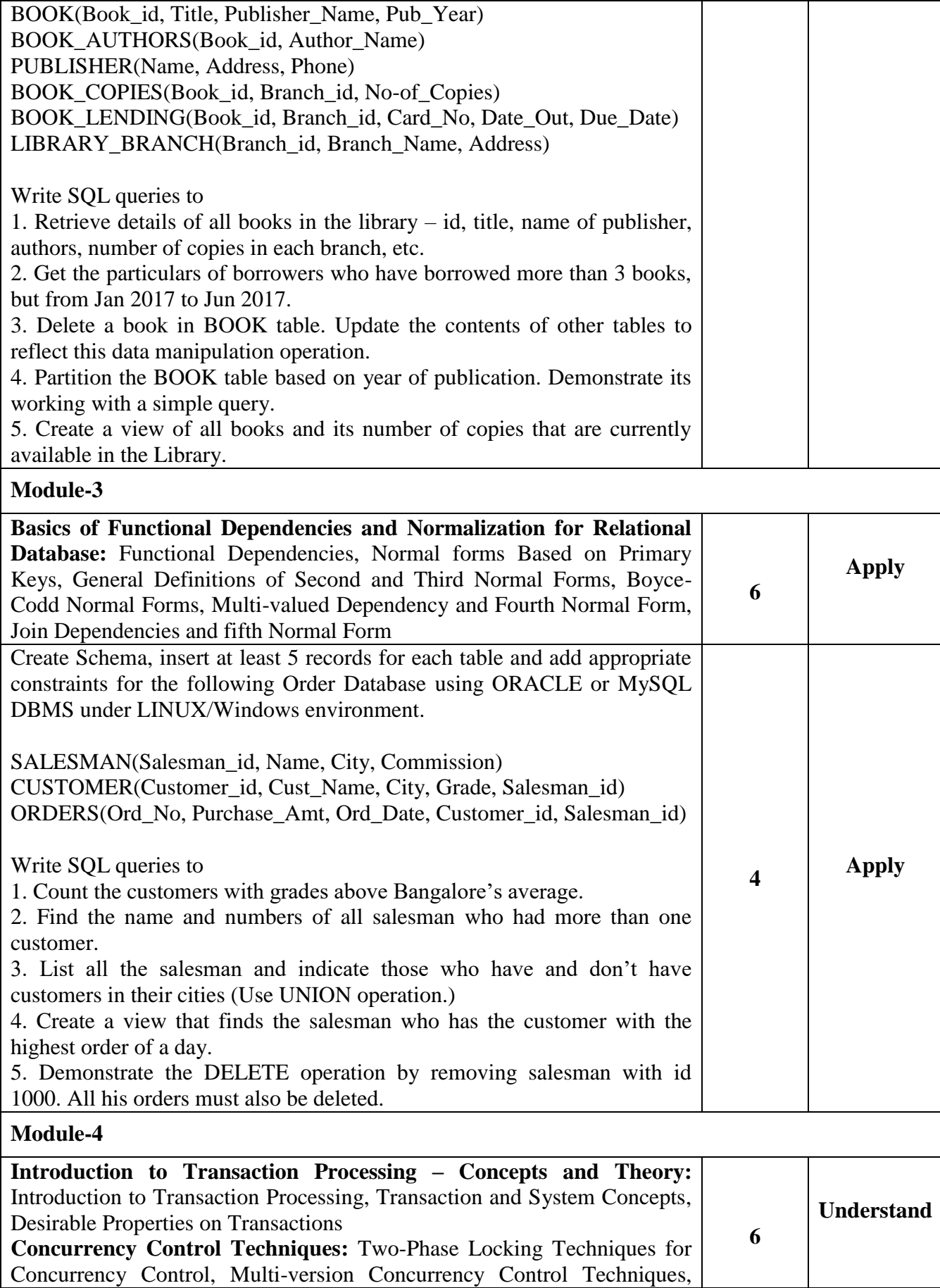

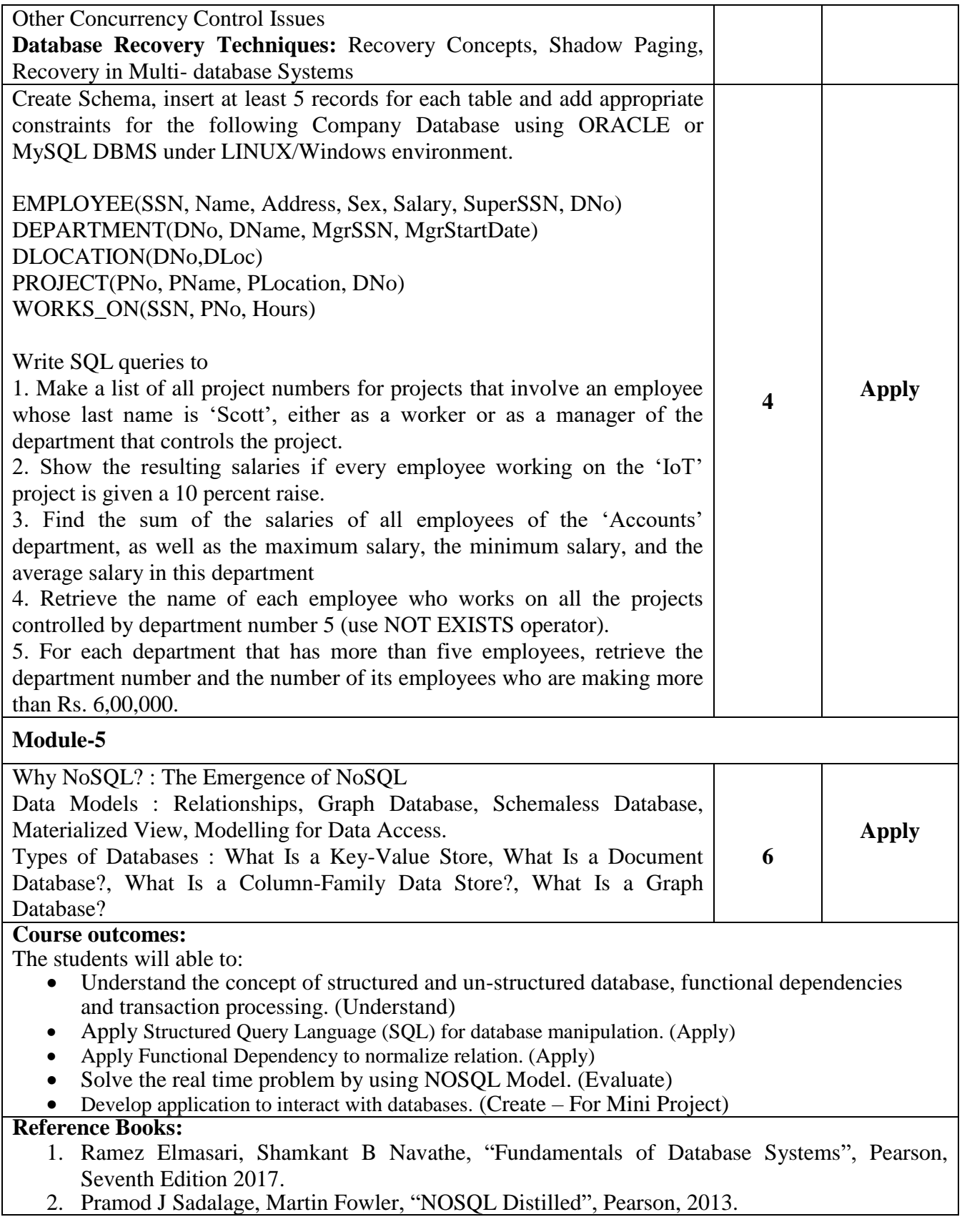

# **PYTHON PROGRAMMING AND ITS APPLICATION**

#### **Course Code: 21ISE145**

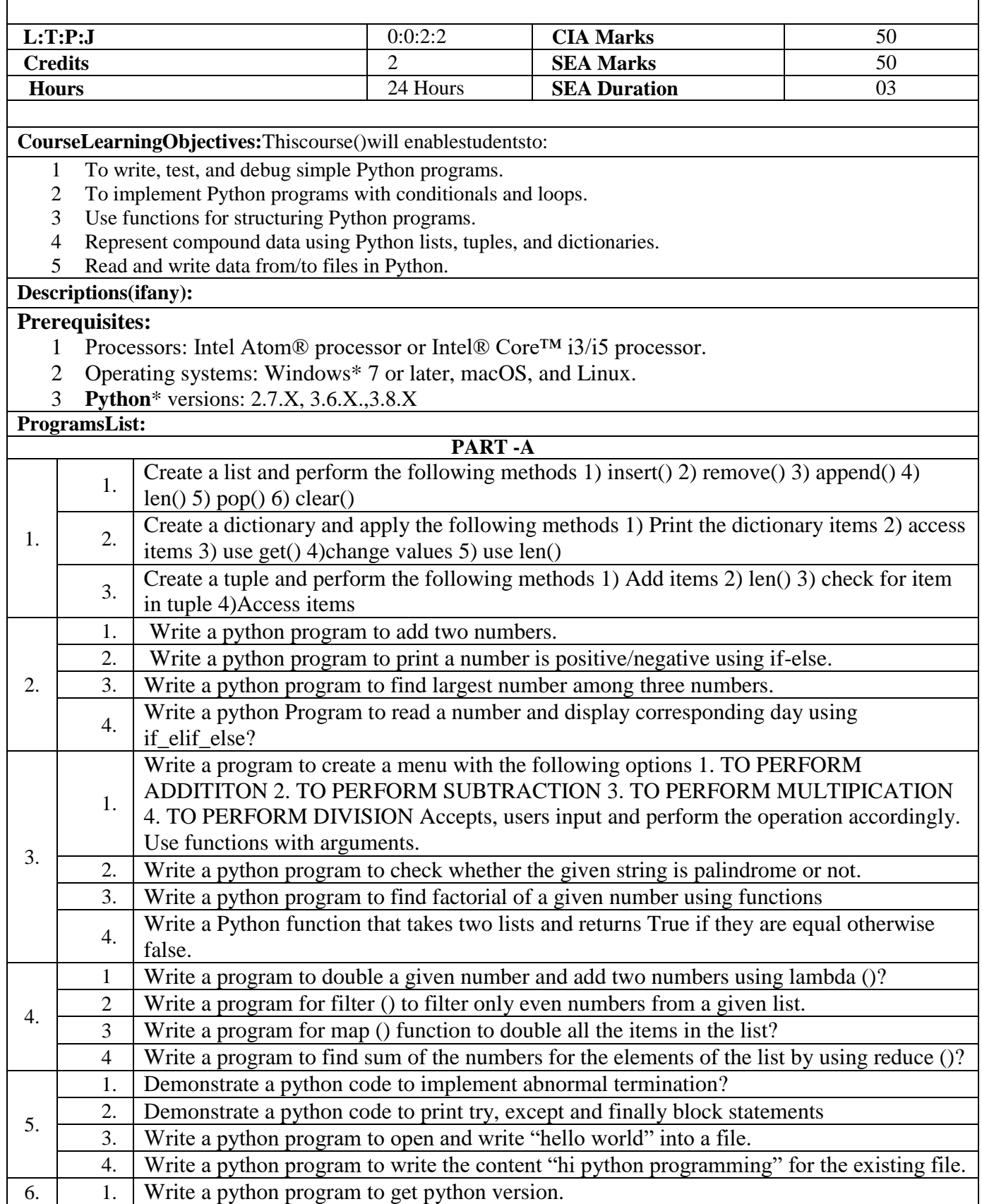

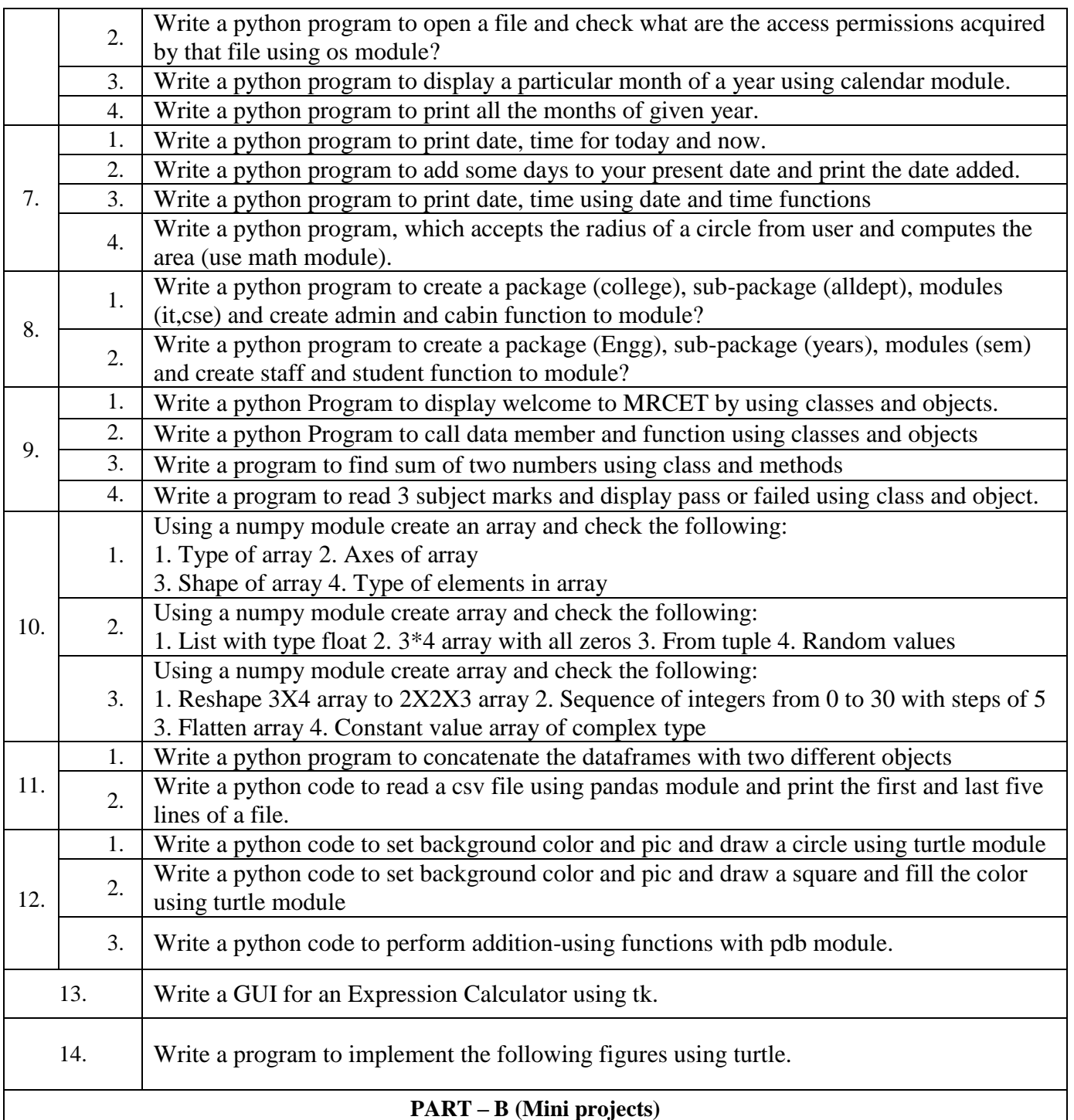

# **Project 1: Dice Rolling Simulator**

Goal: This project involves writing a program that simulates rolling dice. When the program runs, it will randomly choose a number between 1 and 6. The program will print what that number is. It should then ask you if you'd like to roll again. For this project, you'll need to set the min and max number that your dice can produce. For the average die, that means a minimum of 1 and a maximum of 6. You'll also want a function that randomly grabs a number within that range and prints it.

# *Concepts to keep in mind:*

- Random
- Integer
- Print
- While Loops

#### **Project 2: Guess the Number**

Goal: This project uses the random module in Python. The program will first randomly generate a number unknown to the user. The user needs to guess what that number is. If the user's guess is wrong, the program should return some sort of indication as to how wrong (e.g. The number is too high or too low). If the user guesses correctly, a positive indication should appear. You'll need functions to check if the user input is an actual number, to see the difference between the inputted number and the randomly generated numbers, and to then compare the numbers.

# *Concepts to keep in mind:*

- Random function
- Variables
- Integers
- Input/Output
- Print
- While loops
- If/Else statements

# **Project 3: Mad Libs Generator**

**Goal:** The program will first prompt the user for a series of inputs a la Mad Libs. For example, a singular noun, an adjective, etc. Then, once all the information has been inputted, the program will take that data and place them into a premade story template. You'll need prompts for user input, and to then print out the full story at the end with the input included.

# *Concepts to keep in mind:*

- Strings
- Variables
- Concatenation
- Print

# **Project 4: TextBased Adventure Game**

**Goal:**A complete text game, the program will let users move through rooms based on user input and get descriptions of each room. To create this, you'll need to establish the directions in which the user can move, a way to track how far the user has moved (and therefore which room he/she is in), and to print out a description. You'll also need to set limits for how far the user can move. In other words, create "walls" around the rooms that tell the user, "You can't move further in this direction."

#### *Concepts to keep in mind:*

- Strings
- Variables
- Input/Output
- If/Else Statements
- Print
- List
- Integers

# **Project 5: Hangman**

**Goal:**The main goal here is to create a sort of "guess the word" game. The user needs to be able to input letter guesses. A limit should also be set on how many guesses they can use. This means you'll need a way to grab a word to use for guessing. (This can be grabbed from a pre-made list. No need to get too fancy.) You will also need functions to check if the user has actually inputted a single letter, to check if the inputted letter is in the hidden word (and if it is, how many times it appears), to print letters, and a counter variable to limit guesses.

#### *Concepts to keep in mind:*

• Random

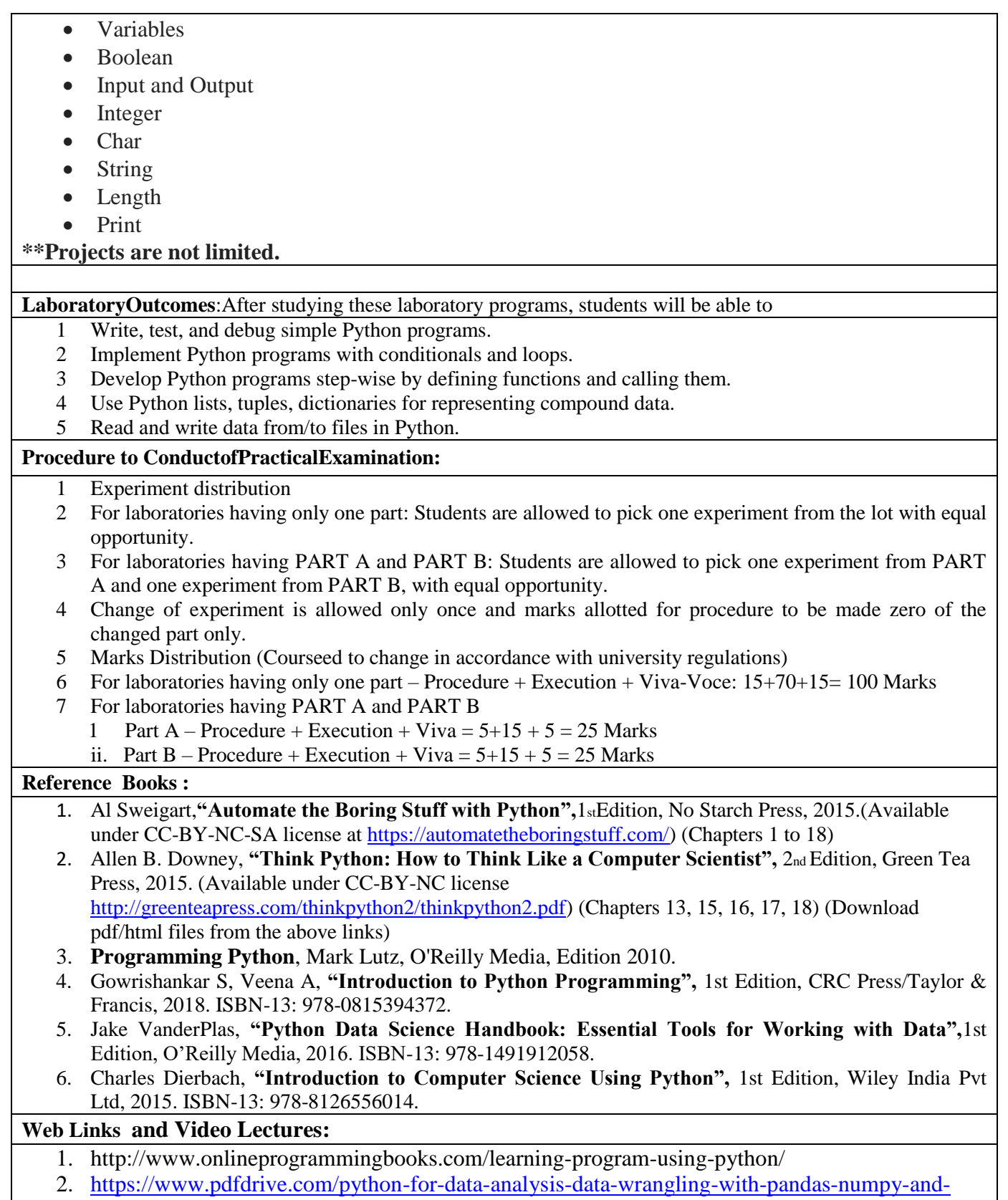

[ipython-e158189564.html.](https://www.pdfdrive.com/python-for-data-analysis-data-wrangling-with-pandas-numpy-and-ipython-e158189564.html)

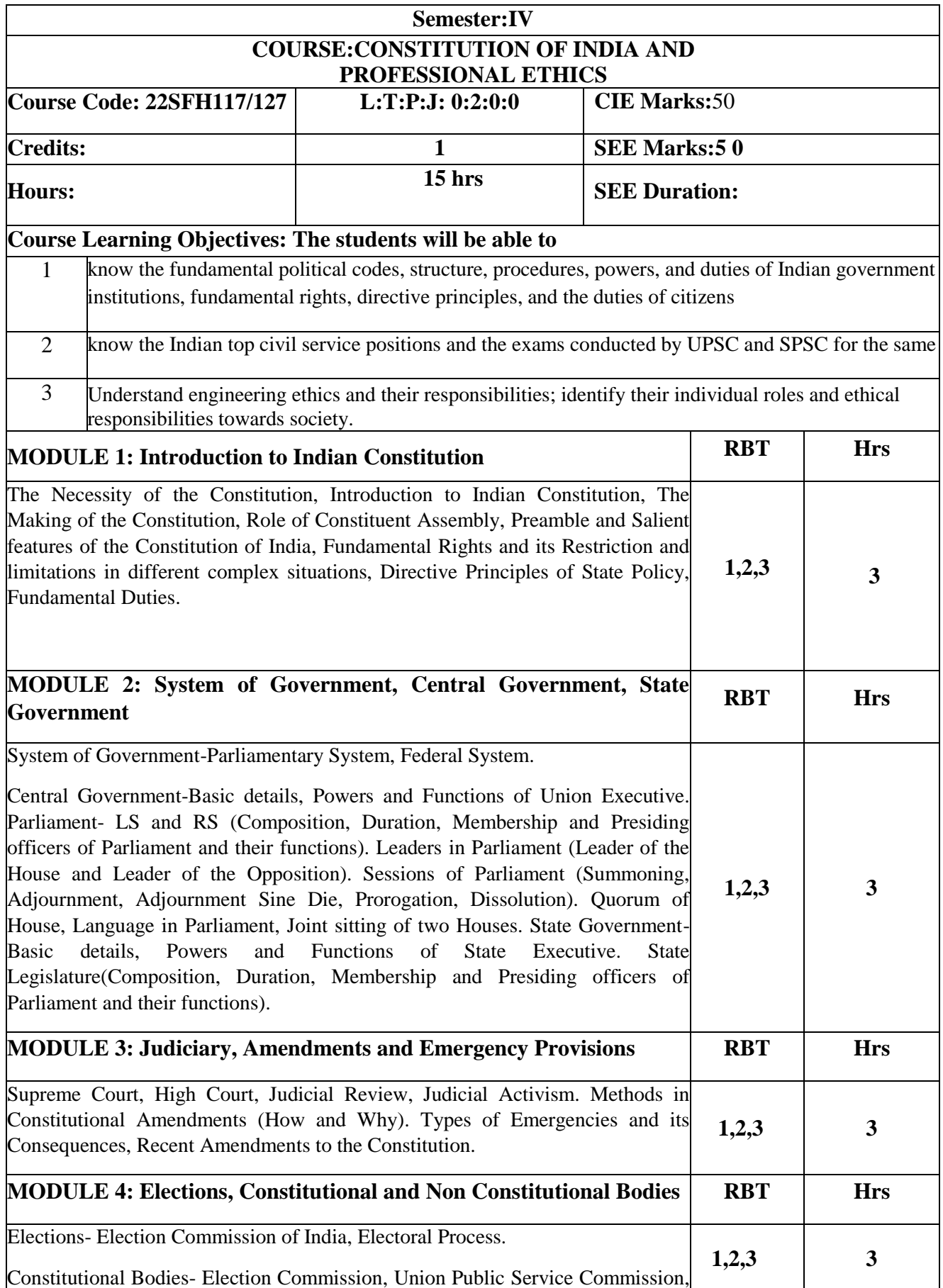

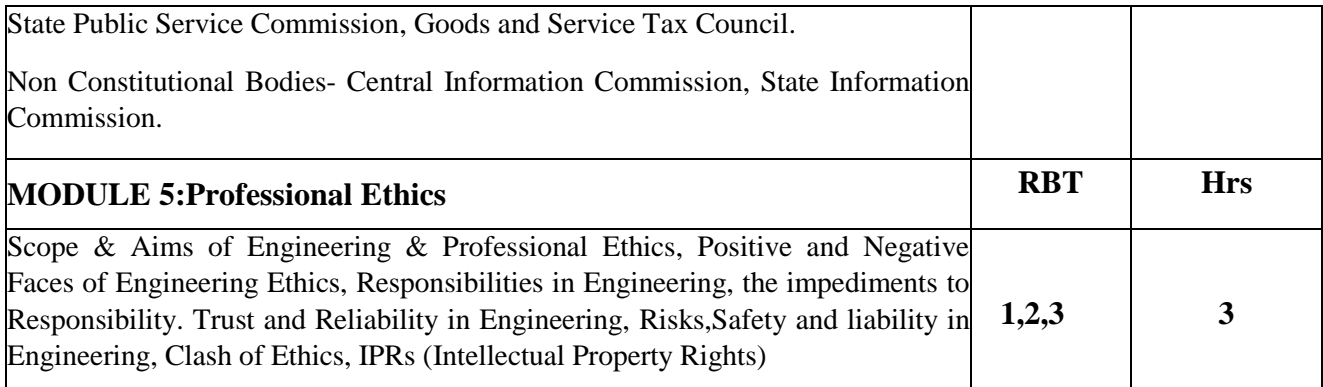

**Course outcome:** On completion of this course, students will be able to, CO1: Have constitutional knowledge and legal literacy.

CO2: Have knowledge on All India Services and State Civil Services.

CO3: Understand Engineering and Professional Ethics and responsibilities of Engineers.

#### **Reference Books**

**Suggested Learning Resources:**

#### 1.**Title of the Book - Indian Polity**

Name of the Author - M Lakshmikanth

Name of the Publisher-Mc Graw Hill Education

Edition and Year- 2019

#### 2.**Title of the Book - Engineering Ethics**

Name of the Authors - M. Govindarajan, S.Natarajan, V.S. Senthilkumar

Name of the Publisher- Prentice-Hall

Edition and Year-2004

**3. DurgaDasBasu(DDBasu):**"IntroductiontotheConstitutiononIndia",(StudentsEdition.)Prentice– HallEEE,19th/20th Edn., (LatestEdition)or 2008.

**4.ShubhamSingles,CharlesE.Haries,andEtal**:"ConstitutionofIndiaandProfessionalEthics"byCen gageLearningIndiaPrivateLimited,LatestEdition –2018.

**5. M.Govindarajan,S.Natarajan,V.S.Senthilkumar**,"EngineeringEthics",Prentice– HallofIndiaPvt.Ltd.NewDelhi,2004

**6. M.V.Pylee,**"AnIntroductiontoConstitutionofIndia",VikasPublishing,2002.

7. LatestPublicationsof**NHRC-IndianInstituteofHumanRights**,NewDelhi.
# **WebLinks andVideo**

**Lectures**[www.unacademy.com/lesson/future-perfect-](http://www.unacademy.com/lesson/future-perfect-tense/YQ9NSNQZ)

[tense/YQ9NSNQZh](http://www.unacademy.com/lesson/future-perfect-tense/YQ9NSNQZ)ttps://successesacademy

# **Question paper pattern for SEE and CIE.**

• The SEE question paper will be set for 50 marks and the pattern of the question paper will be objective type (MCQ).

• The CIE question paper will be set for 50 marks and the pattern of the question paper will be objective type (MCQ).

# **ADVANCED LEADERSHIP SKILLS**

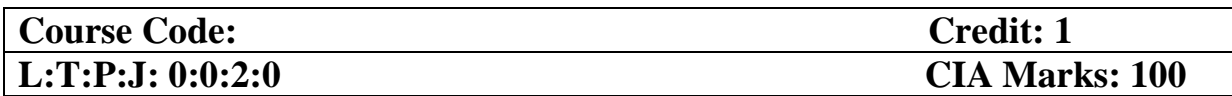

#### **Course Objectives**

1. To prepare students to exercise different types of communication by engaging them across various real life and hypothetical scenarios.

2. To make students practically understand the essential aspects of communication that will aid them in becoming a leader.

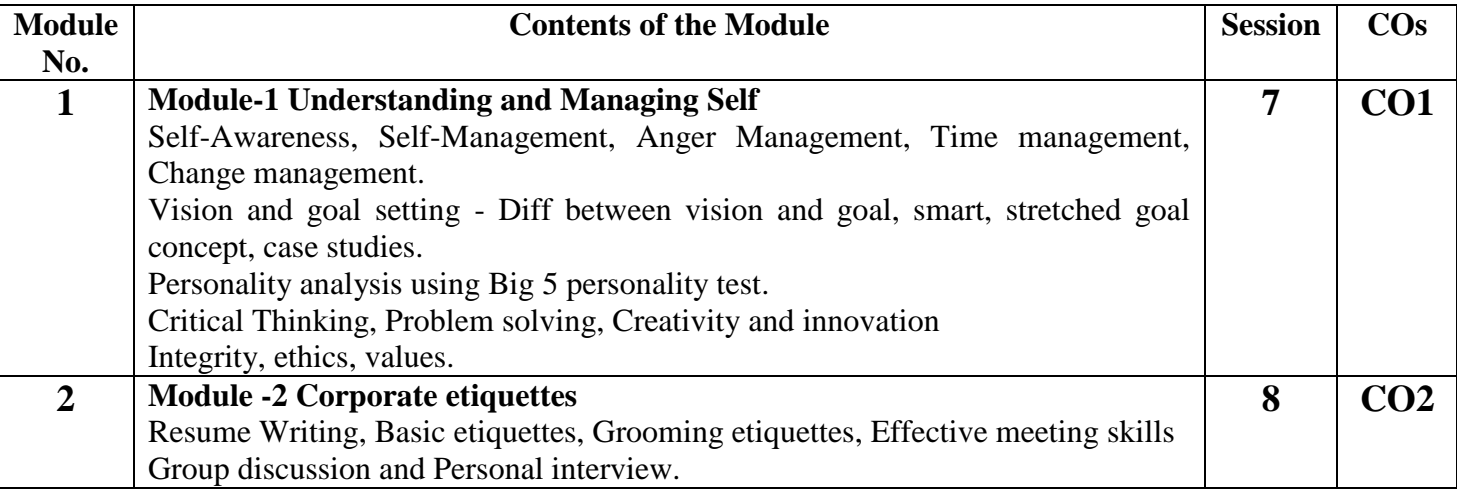

**Course Outcomes: At the end of the course the student will be able to:**

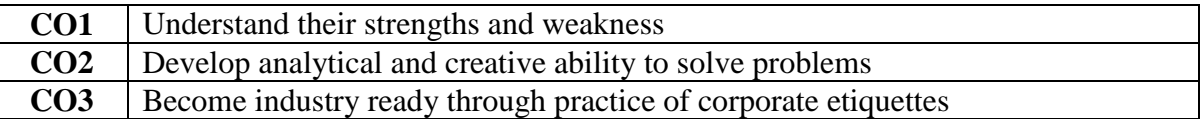

# **Mapping of Course Outcomes with Programme Outcomes:**

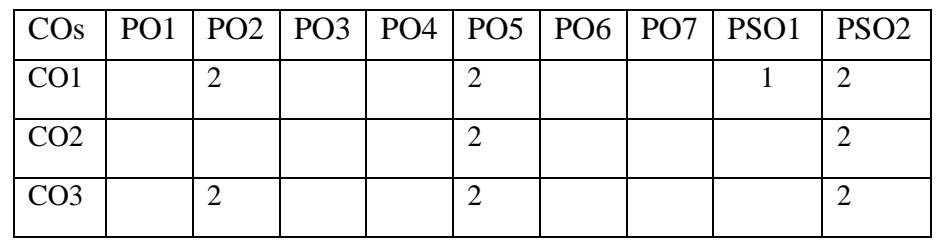

# **MOOC Course:**

#### **Leading Diverse Teams**

<https://www.coursera.org/learn/leading-diverse-teams>

# **Practical component:**

1. Mock GD and interview may be conducted at the end of the course to check their confidence. Students can prepare their SWOT analysis and present the same.

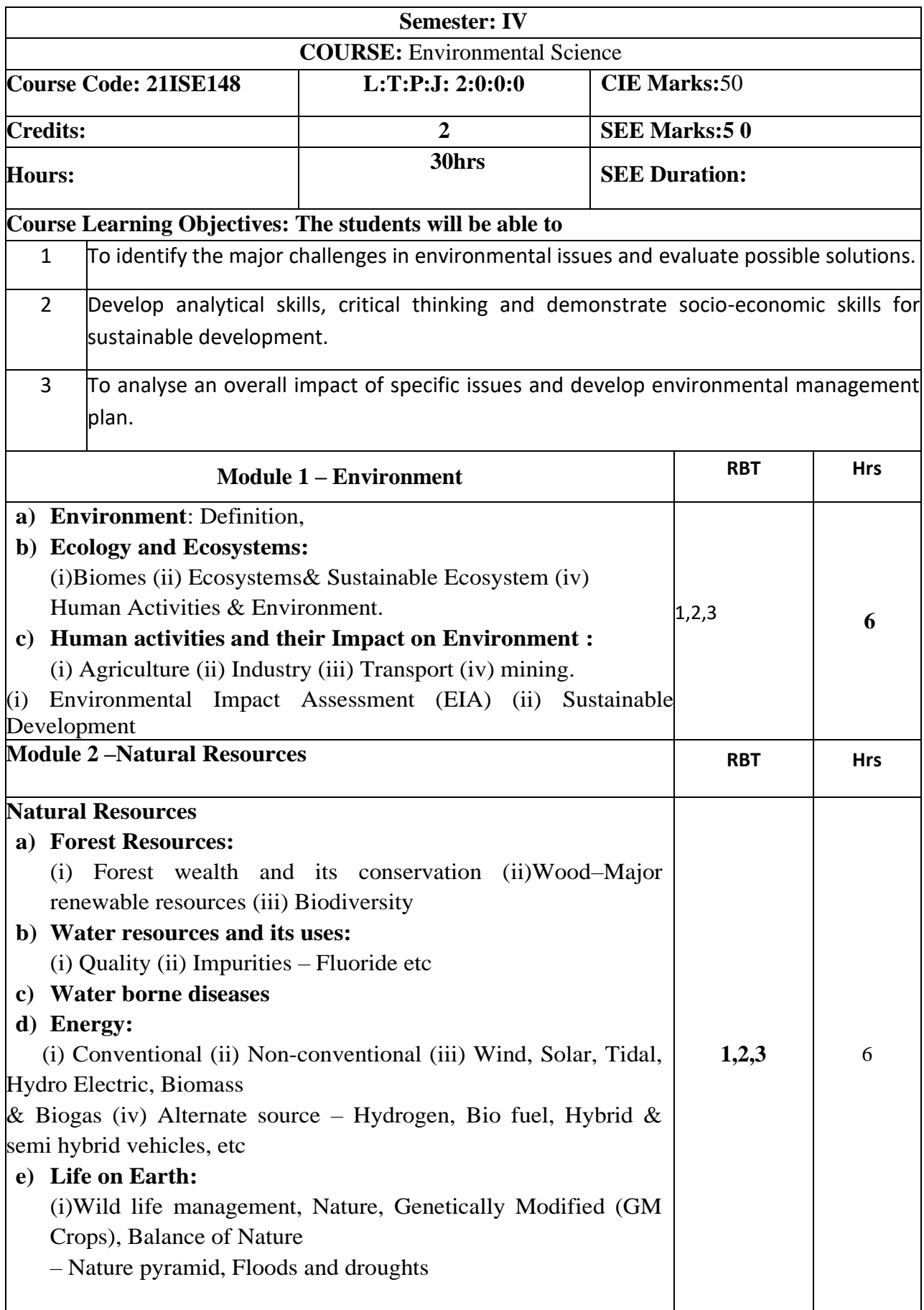

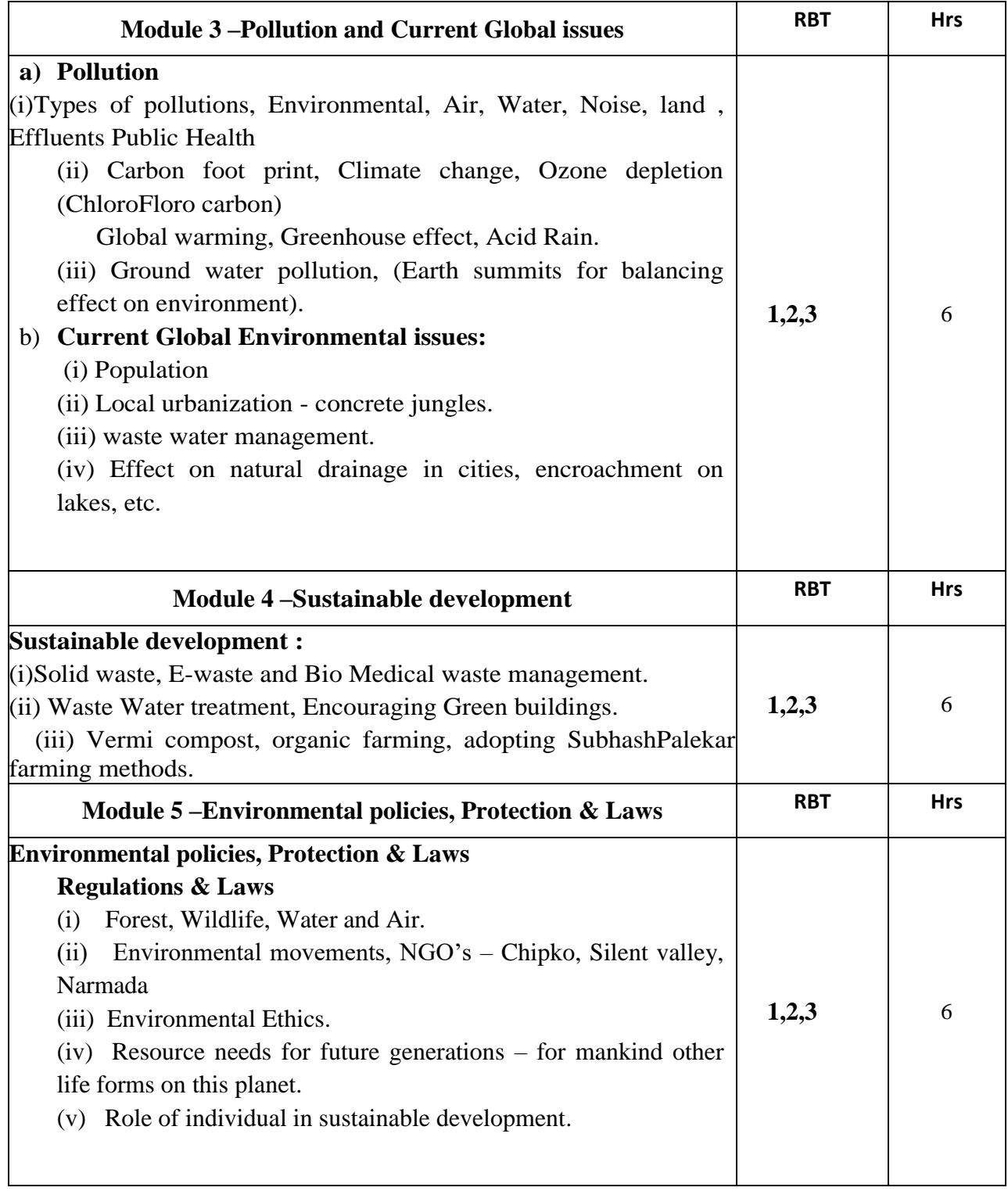

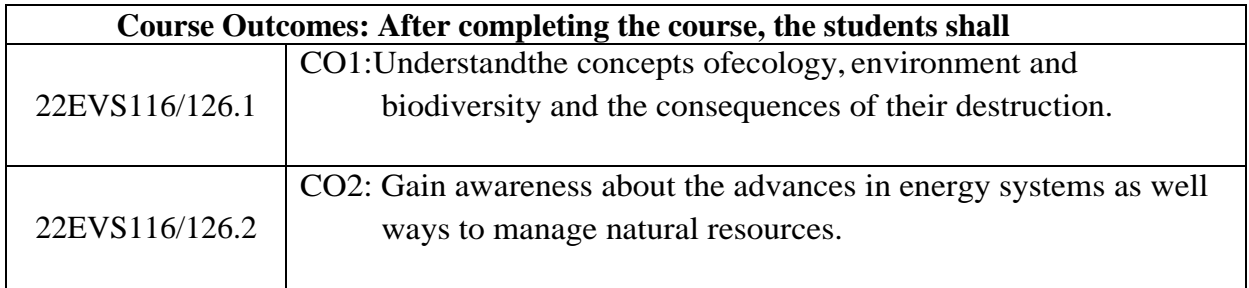

 $\mathbf l$ 

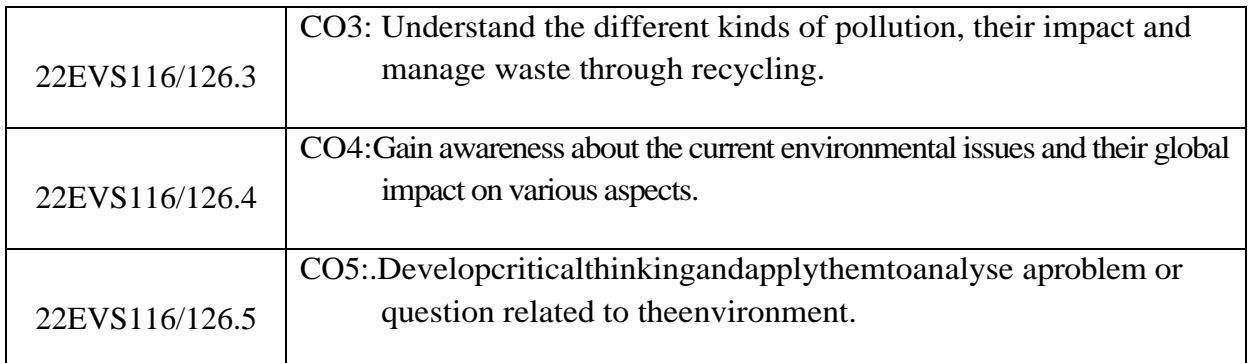

# **Question paper pattern:**

- The Question paper will have 100 objectivequestions.  $\mathbf{r}$
- Each question will be for 1mark  $\mathbf{r}$
- Student will have to answer all the questions in an OMRSheet.  $\mathbf{r}$
- The Duration of Examination will be 3 hours.  $\mathbf{r}$

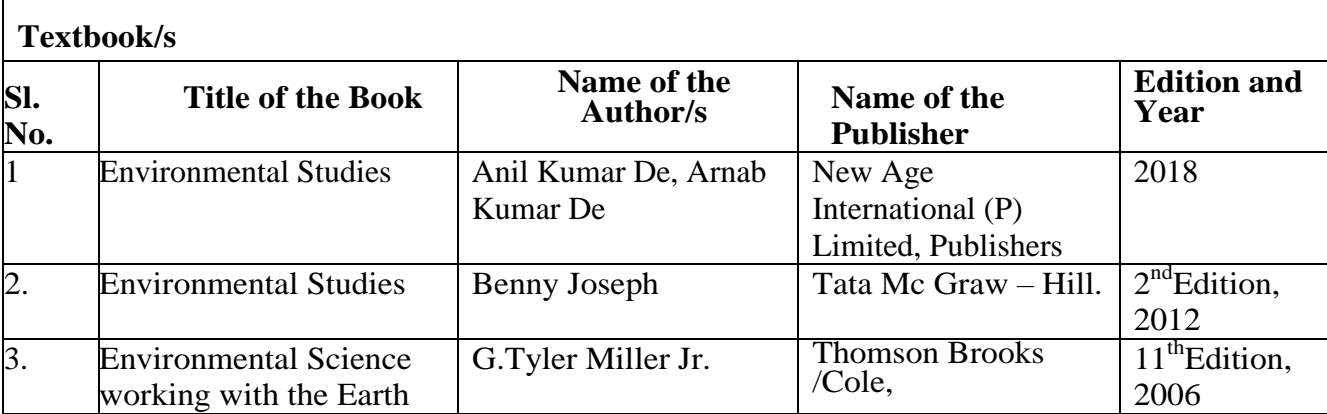

# **B.N.M. Institute of Technology**

**An Autonomous Institution under VTU**

# **Department of Information Science and Engineering**

# **SEMESTER – V**

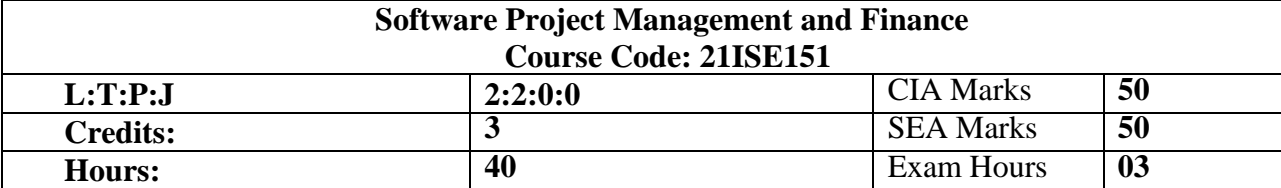

Course Learning Objectives:

This course will enable students to

- Identify ethical and professional issues and explain why they are of concern to software engineers.
- Recognize the importance of software maintenance and describe the intricacies involved in software evolution.
- Apply estimation techniques, schedule project activities and compute pricing.
- Identify software quality parameters and quantify software using measurements and metrics.
- Recognize the need for agile software development, describe agile methods, apply agile practices and plan for agility.

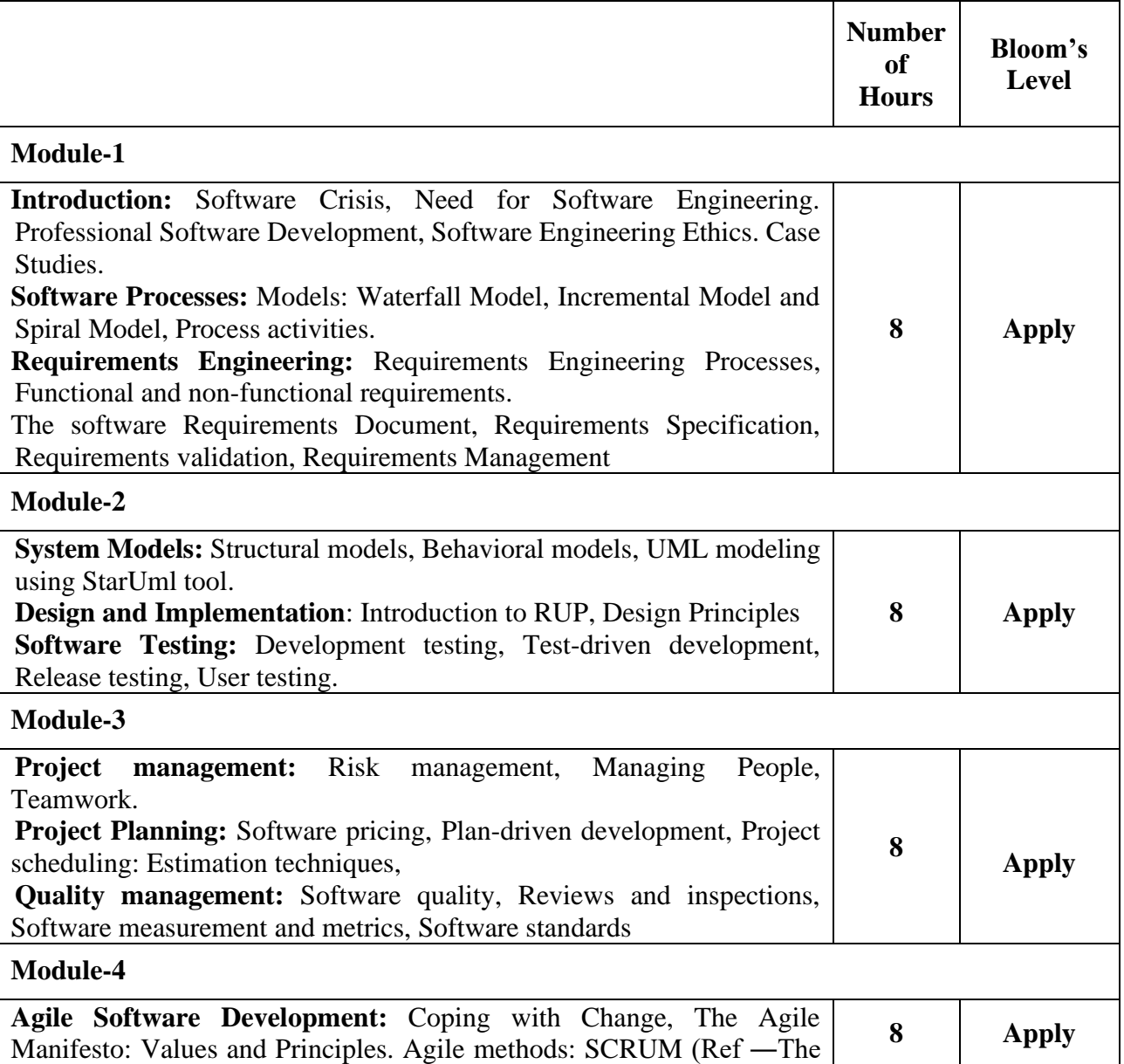

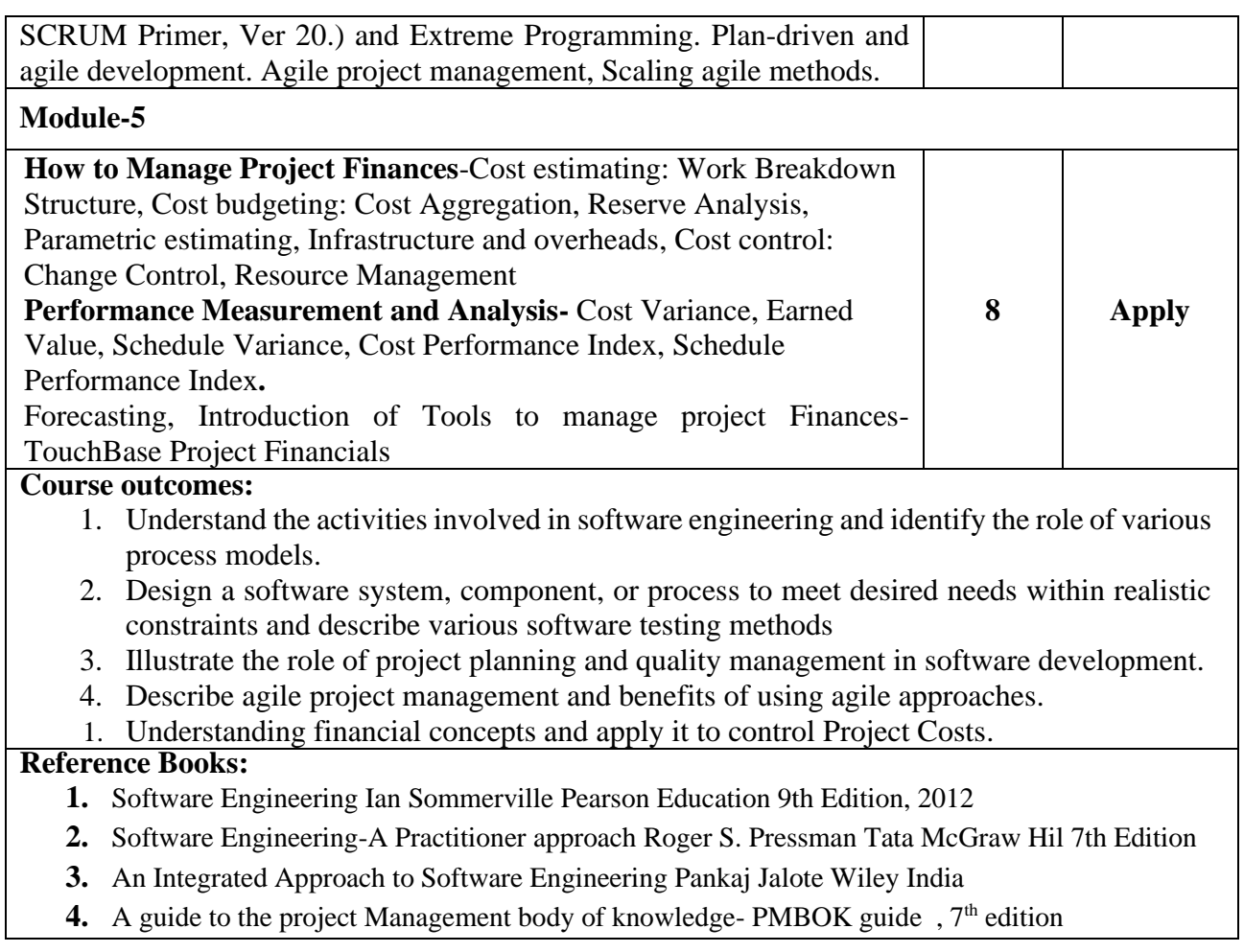

# **B.N.M. Institute of Technology**

**An Autonomous Institution under VTU**

# **Department of Information Science and Engineering**

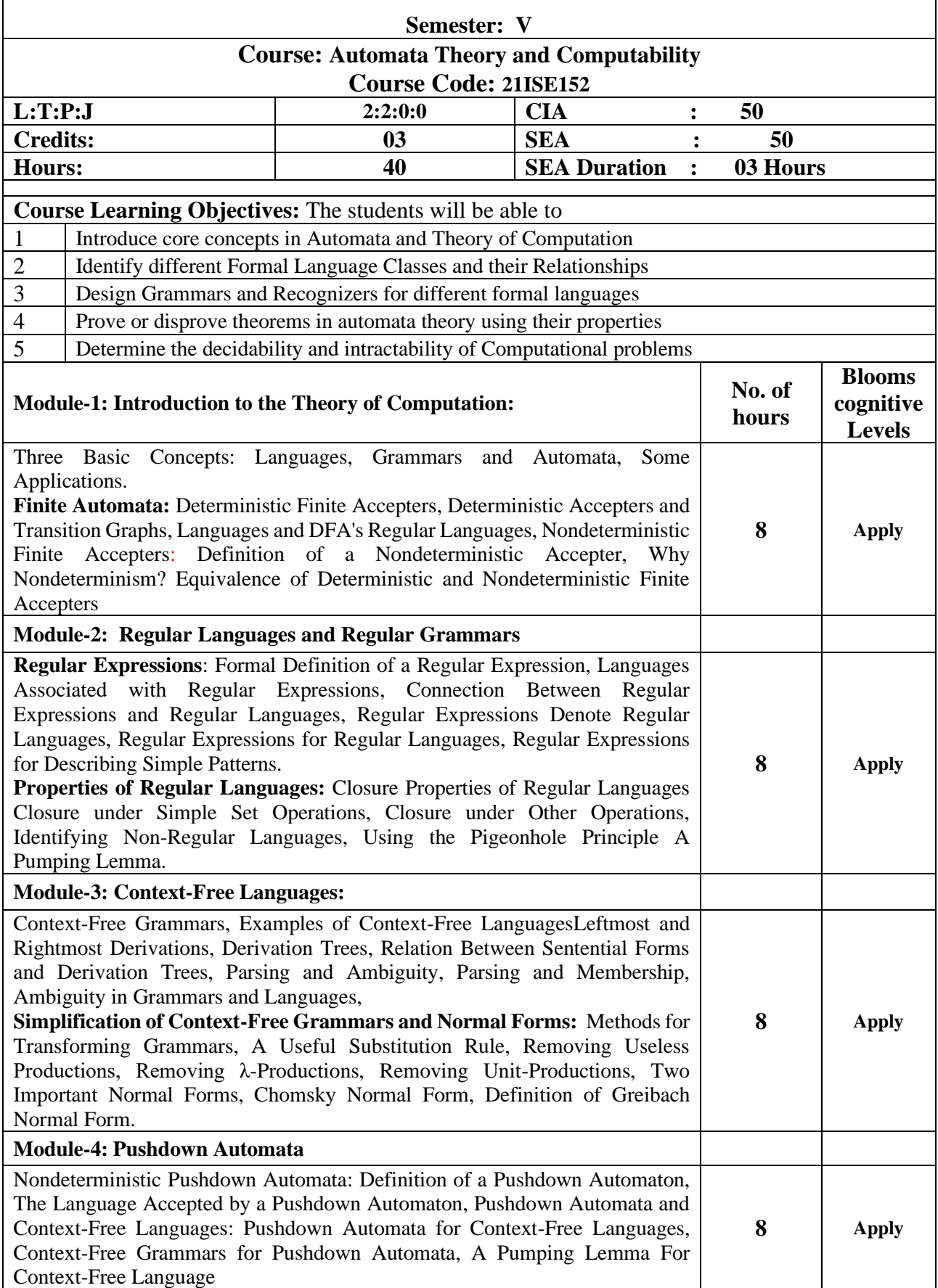

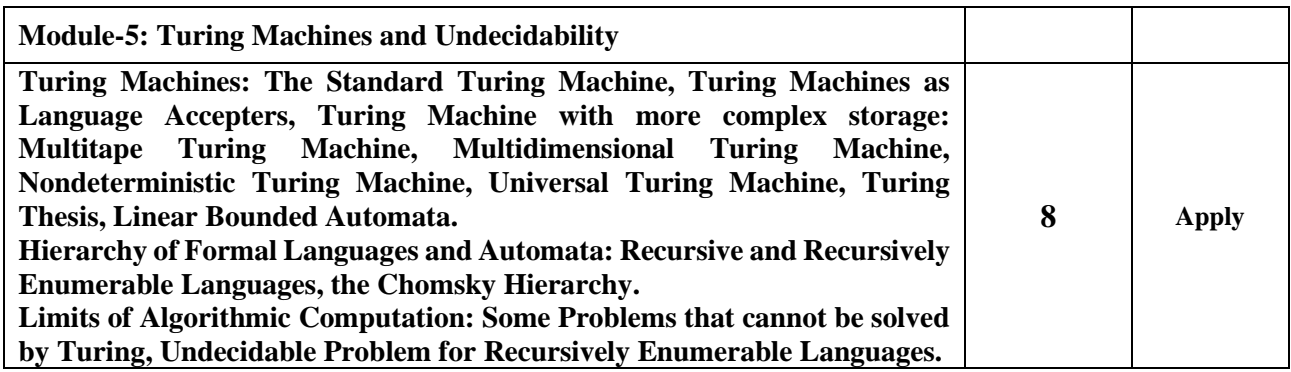

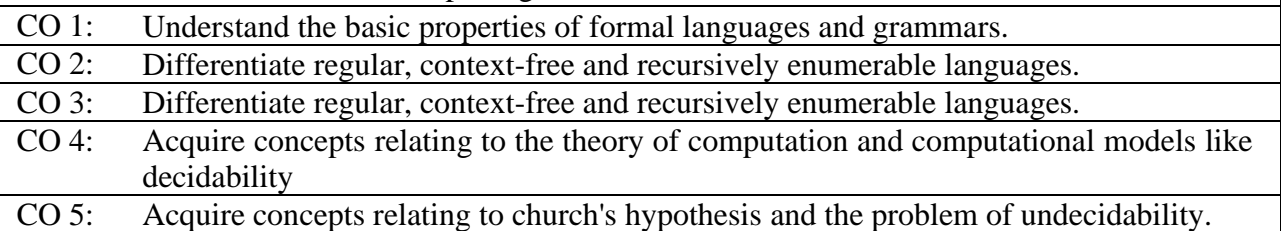

#### **Reference Books:**

- 1. Peter Linz, "An Introduction to Formal Languages and Automata", 3rd Edition, Narosa Publishers, 1998
- 2. John E Hopcroft, Rajeev Motwani, Jeffery D Ullman, Introduction to Automata Theory, Languages, and Computation, 3rd Edition, Pearson Education, 2013.
- 3. An introduction to formal languages and automata / Peter Linz.—5th ed.
- 4. Michael Sipser : Introduction to the Theory of Computation, 3rd edition, Cengage learning,2013
- 5. John C Martin, Introduction to Languages and The Theory of Computation, 3rd Edition, Tata McGraw –Hill Publishing Company Limited, 2013
- 6. Basavaraj S. Anami, Karibasappa K G, Formal Languages and Automata theory, Wiley India, 2012
- 7. C K Nagpal, Formal Languages and Automata Theory, Oxford University press, 2012.

- 1. https://archive.nptel.ac.in/courses/106/106/106106049/
- 2. https://archive.nptel.ac.in/courses/111/103/111103016/
- 3. https://www.csa.iisc.ac.in/~deepakd/atc-2021/

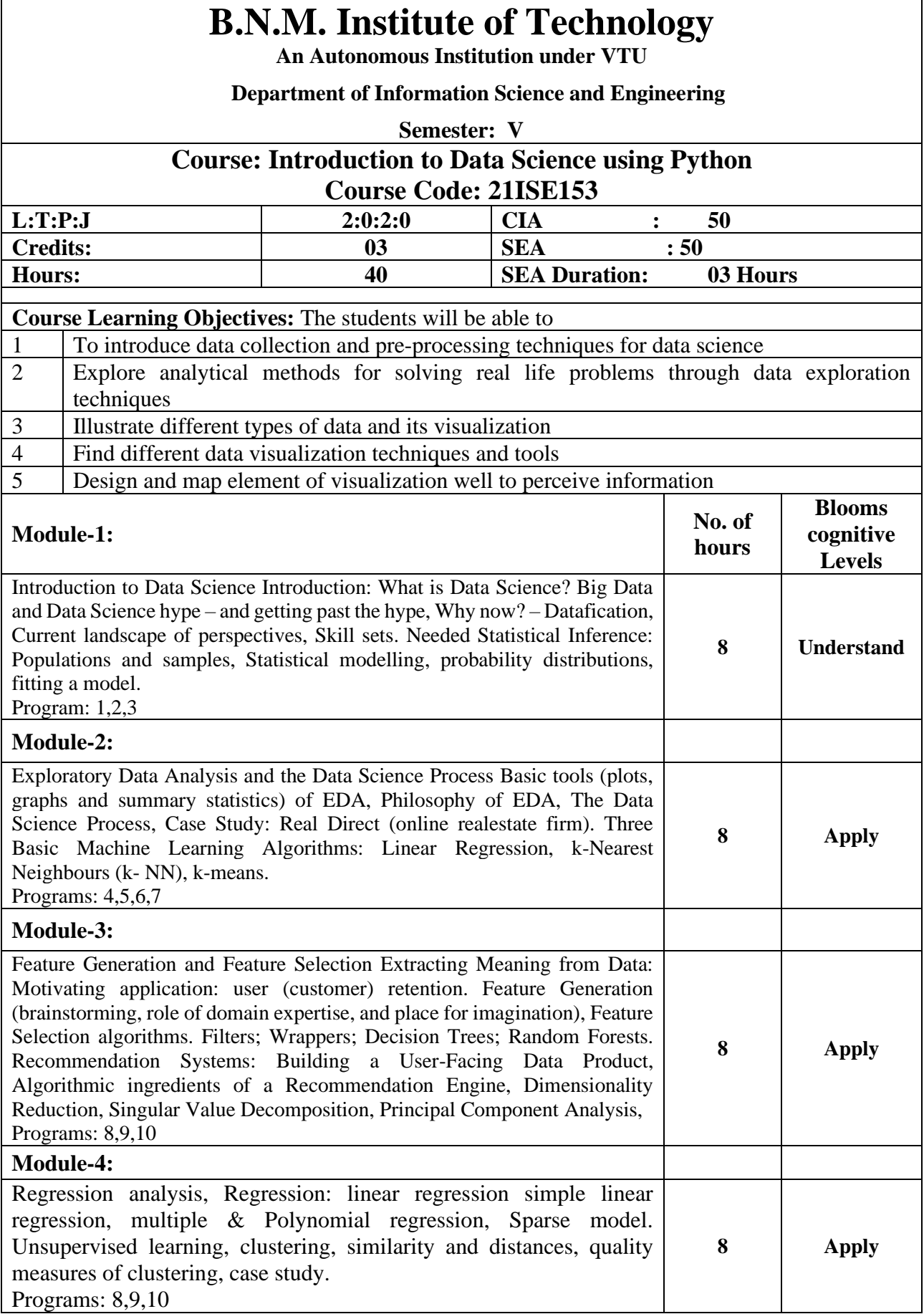

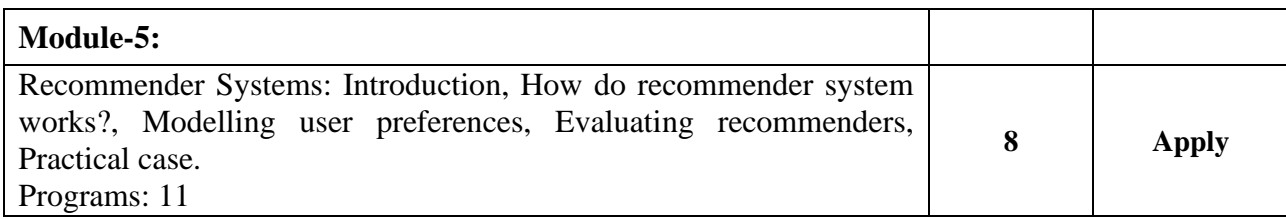

- CO1: To introduce data collection and pre-processing techniques for data science
- CO2: Apply descriptive and statistical inference
- CO3: Identify different approaches in supervise learning
- CO4: Apply Regression Analysis and clustering approaches
- CO5: Develop Recommendation system

#### **Reference Books:**

- 1. Introduction to Data Science a Python approach to concepts, Techniques and Applications, Igual, L;Seghi', S. Springer, ISBN:978-3-319-50016-4
- 2. Doing Data Science, Cathy O'Neil and Rachel Schutt, O'Reilly Media, Inc O'Reilly Media, Inc, 2013.
- 3. Data Visualization workshop, Tim Grobmann and Mario Dobler, Packt Publishing, ISBN 9781800568112
- 4. Mining of Massive Datasets, Anand Rajaraman and Jeffrey D. Ullman, Cambridge University Press, 2010
- 5. Data Science from Scratch, Joel Grus, Shroff Publisher /O'Reilly Publisher Media 3. A handbookfor data driven design by Andy krik
- 6. Doing Data Science, Straight Talk from the Frontline, Cathy O'Neil, Rachel Schutt, O'Reilly, 1<sup>st</sup> edition, 2013
- 7. Mining of Massive Datasets, Jure Leskovec, Anand Rajaraman, Jeffrey David Ullman, Cambridge University Press, 2nd edition, 2014

- 1. https://www.knowledgehut.com/blog/data-science/eda-data-science
- 2. https://towardsdatascience.com/data-exploration-understanding-and-visualization-72657f5eac41
- 3. https://matplotlib.org/

#### **List of Exercises**

- 1. Download, install and explore the features of NumPy, SciPy, Jupyter, Statsmodels and Pandas packages.Write a python program to read CSV file.
- 2. Demonstrate Reading data from text files, Excel and the web and exploring various commands for doing descriptive analytics on the Iris data
- 3. Using the following data, build a model/function that can tell us the prices of the homes with 3300 sq.ft. and 5000 sq.ft using linear regression, and also plot the above data as a scatter plot.

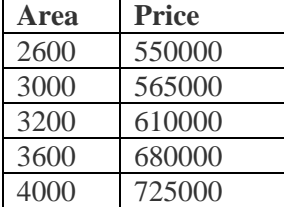

- 4. Plot Mean and Standard Deviation in Pandas.
- 5. Suppose there are 100 students in the class and in one of the mathematics tests the average marks scored by the students in the subject is 78 and the standard deviation is 25. The marks of the student follow Normal probability distribution. Write a code to find
	- a. Percentage of Students who got less than 60 marks
	- b. Percentage of Students who have scored More than 70
	- c. Percentage of Students who have scored More than 75 and less than 85.
- 6. Predict if cancer is Benign or malignant. Using historical data about patients diagnosed with cancer enables doctors to differentiate malignant cases and benign ones are given independent attributes using SVM.
- 7. Implement random forest classifier on iris data set to classify the type of flower.
- 8. A linear regression line has an equation of the form  $Y = a + bX$ , where X is the explanatory variable and Y is the dependent variable. The slope of the line is b, and a is the intercept (the value of y when  $x = 0$ ). Write a Python program to describe linear regression.
- 9. Implement k-means algorithm.
- 10. Demonstrate how polynomial regression can be implemented.
- 11. Build a simple recommendation system.

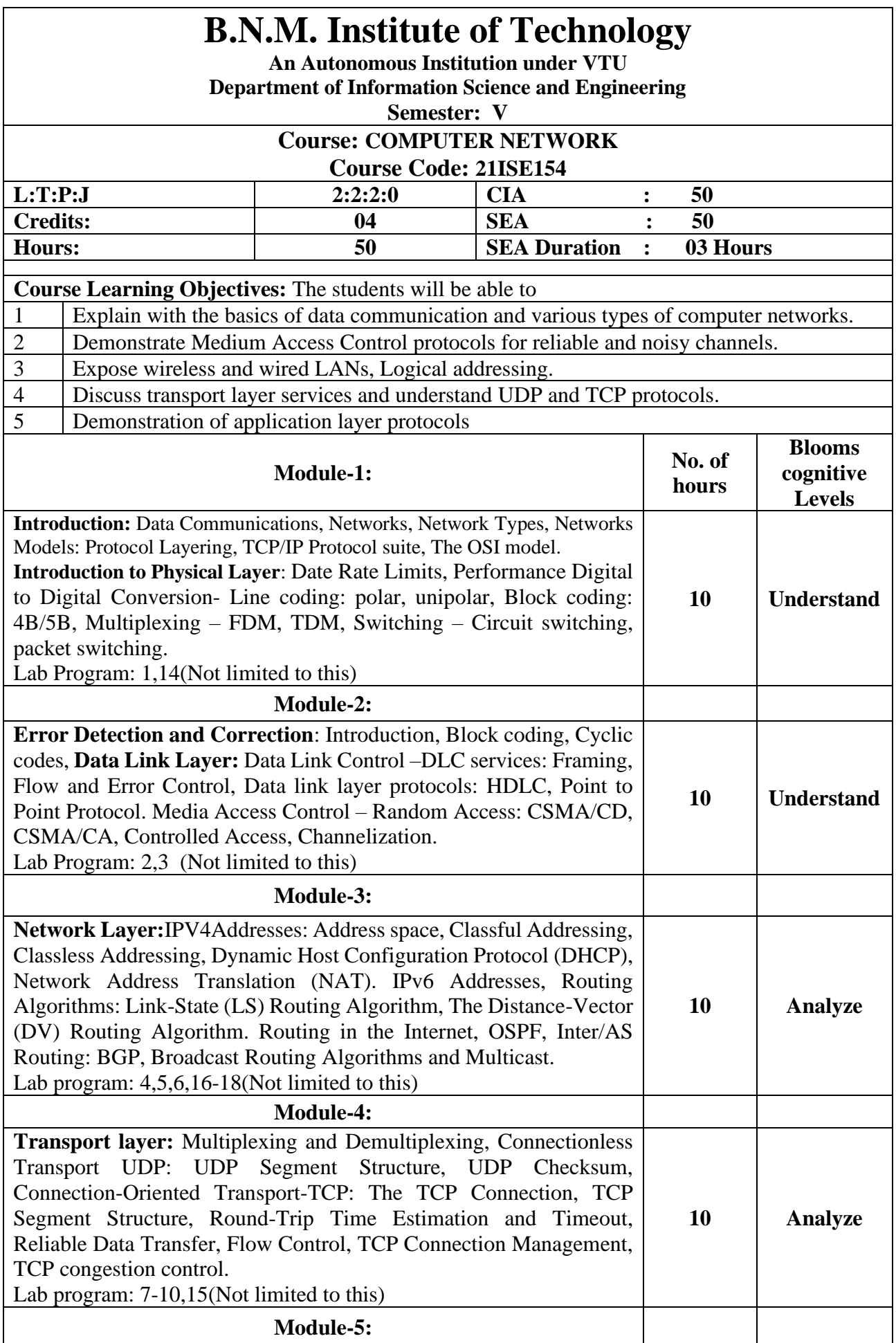

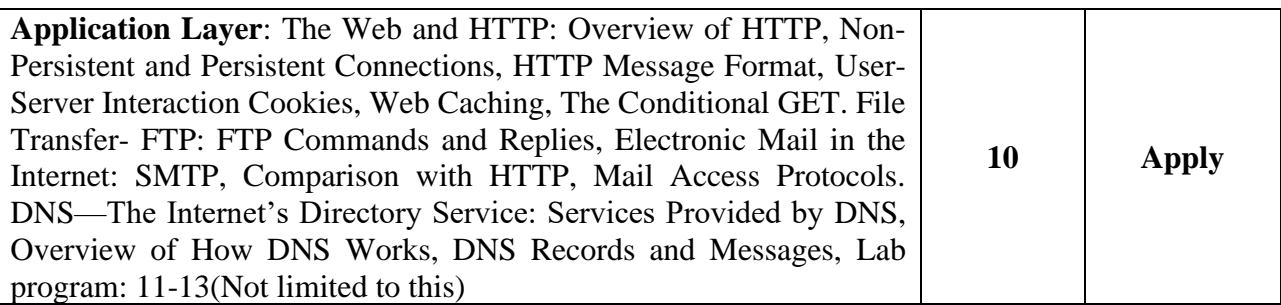

- CO 1: Understand the fundamentals of digital communication and switching.
- $CO<sub>2</sub>$ : Infer error detection and correction mechanisms and Compare and contrast data link layer protocols.
- CO 3: Classify wired and wireless network, IP and Routing Algorithms in network layer.
- CO 4: Recognize transport layer services and infer UDP and TCP protocols.
- CO 5: Identify principles and services of application layer protocols.

#### **Reference Books:**

- 1. Data Communication and Networking, Behrouz A. Forouzan, McGraw Hill, 5th Edition, 2013.
- 2. James F. Kurose and Keith W. Ross: Computer Networking: A TopDown Approach, 8th edition, Addison-Wesley, 2021.
- 3. Data and Computer Communication, William Stallings, 10th Edition, Pearson Education, 2013.
- 4. Introduction to Data Communications and Networking Wayne Tomasi, Pearson Education,  $5^{\text{th}}$ Edition, 2011.
- 5. Larry L. Peterson and Bruce S Davie: Computer Networks: A Systems Approach, Fifth Edition, Elsevier, 2011.
- 6. Tanenbaum: Computer Networks, 5thEdition, Pearson Education/PHI, 2010.

#### **Web links and Video Lectures:**

- 1. https://archive.nptel.ac.in/courses/106/105/106105183/
- 2. https://www.wireshark.org/docs/wsug\_html\_chunked/
- 3. https://www.softwaretestinghelp.com/computer-networking-basics/
- 4. https://ns3tutorial.com/ns2-ns3/

# **List of Exercises**

Possible list of practical programs:

Implement the following in C/C++/Java or Wireshark as suitable.

- 1. Building and testing a small network using CISCO packet tracer.
- 2. Write a program for error detecting code using CRC-CCITT (16- bits).
- 3. Trace Dynamic Host Configuration Protocol.
- 4. Analyzing and troubleshooting the network layer protocols DHCP and IPv4 using Wireshark.
- 5. Using TCP/IP sockets, write a client server program to make the client send the file name and to make the server send back the contents of the requested file if present.
- 6. Write a program on datagram socket for client/server to display the messages on client side, typed at the server side.
- 7. Write a program for congestion control using leaky bucket algorithm.
- 8. Analyzing and troubleshooting the transport layer protocols TCP, UDP using Wireshark.
- 9. Trace Hypertext Transfer Protocol.
- 10. Trace File Transfer protocol, Trace Transmission control protocol.

11. Setting up a DNS server to understand the functionality and its operations.

Implement the following in NS3 or any other suitable simulator.

- 1. Implement three nodes point to point network with duplex links between them. Set the queue size, vary the bandwidth and find the number of packets dropped.
- 2. Implement transmission of ping messages/trace route over a network topology consisting of 6 nodes and find the number of packets dropped due to congestion.
- 3. Implement an Ethernet LAN using n nodes and set multiple traffic nodes and plot congestion window for different source / destination.
- 4. Implement simple ESS and with transmitting nodes in wire-less LAN by simulation and determine the performance with respect to transmission of packets.
- 5. Implement and study the performance of GSM on NS3 (Using MAC layer) or equivalent environment.

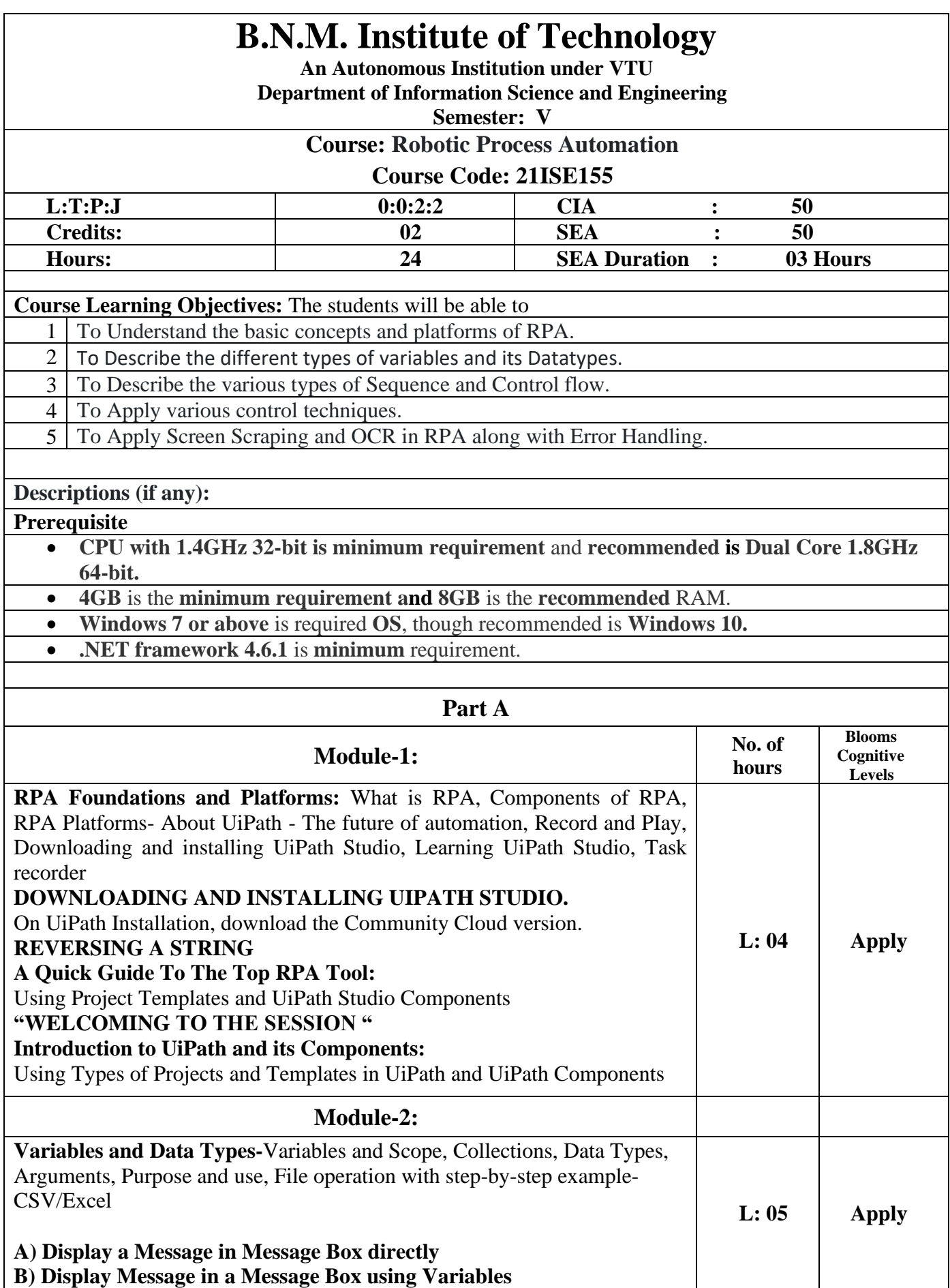

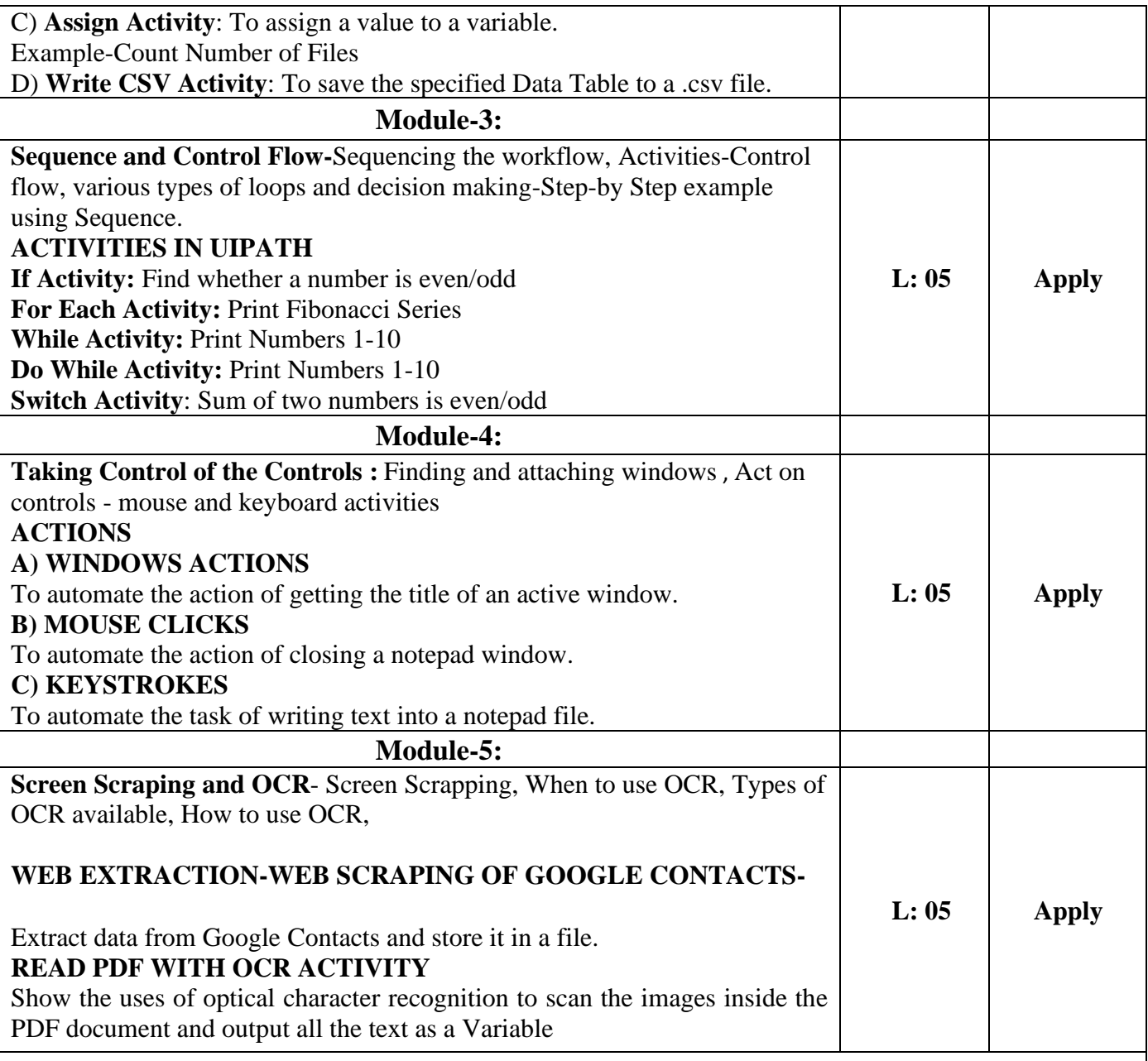

# **PART – B (Mini projects)**

#### **The List of Possible Projects**

#### 1.**MOVING FILES FROM SOURCE FOLDER TO DESTINATION FOLDER**

**Task:** The aim is to automate the process of moving files from the source folder to the destination folder*.*

#### **2. WEB AUTOMATION**

**Task:** The aim is to scrape data from a website and store it in a .csv File.

#### **3. EMAIL AUTOMATION**

**Task:** The aim is to save the attachments of the top 30 emails which have a keyword in the subject line. The attachments will be stored in a particular folder.

#### **4. EXCEL AUTOMATION**

**Task:** The aim is to fill a google form from the data stored in a .csv file automatically.

## **5. PDF AUTOMATION**

**Task:** The aim is to extract text and images from a PDF File and store the output in a Message Box/TextFile.

## **6. IMAGE & TEXT AUTOMATION**

**Task**: Consider an application is running in a virtual environment. Now, once we enter the account number, amount, choose transaction type, a transaction ID is automatically generated.Our task is to, display the Transaction ID in a message box once the transaction is successfully completed

#### **7. AUTOMATED CUSTOMER SUPPORT EMAILS (WITH INSTRUCTIONS)**

**Task:** The aim is to send automated replies to emails that have particular text in their subject line. For example, If a subject line has the word 'refund,' your solution would send an automated reply to it accordingly.

#### **8. TO FIND OUT WHETHER A NUMBER IS EVEN OR ODD.**

**Task:** The aim is to find out whether a number is even or odd using the different components of UiPath Studio and Dashboard Of UiPath

#### **9. EXTRACTING DATA FROM AN E-COMMERCE WEBSITE**

**Task:** Is to design automation which reads the subject line of an email and performs a custom search. So, For example, if my subject line says LG TV then, the designed automation must search for LG TVs' in Flipkart and extract the name, URL, and the price.

#### **10**. **HOW TO AUTOMATE TASKS IN A VIRTUAL ENVIRONMENT?**

**Task:** Automating Task on a Desktop Application:

Consider a scenario where you want to open a Notepad in the virtual environment and want to type something in it. How will you automate this task?

#### **\*\*Projects are not limited**

# **Course Outcomes:**

# **After studying these laboratory programs using UIPath, students will be able to**

- 1. To Understand the basic concepts and platforms of RPA.
- 2. To Describe the different types of variables and its Datatypes.
- 3. To Describe the various types of Sequence and Control flow.
- 4. To Apply various control techniques.
- 5. To Apply Screen Scraping and OCR in RPA along with Error Handling.

#### **Reference Books:**

- 1. Tom Taulli, The Robotic Process Automation Handbook: A Guide to Implementing RPA Systems,2020, ISBN-13 (electronic): 978-1-4842-5729-6, Publisher: A press
- 2. Alok Mani Tripathi, Learning Robotic Process Automation, Publisher: Packt Publishing Release Date: March 2018 ISBN: 9781788470940
- 3. Frank Casale, Rebecca Dilla, Heidi Jaynes, Lauren Livingston, "Introduction to Robotic Process Automation: a Primer", Institute of Robotic Process Automation.
- 4. Richard Murdoch, Robotic Process Automation: Guide to Building Software Robots, Automate Repetitive Tasks & Become an RPA Consultant
- 5. Srikanth Merianda, Robotic Process Automation Tools, Process Automation and their benefits: Understanding RPA and Intelligent Automation

#### **Web links**

- <https://www.uipath.com/rpa/robotic-process-automation>
- https://www.uipath.com
- [https://academy.uipath.in](https://academy.uipath.in/)
- <https://www.edureka.co/blog>

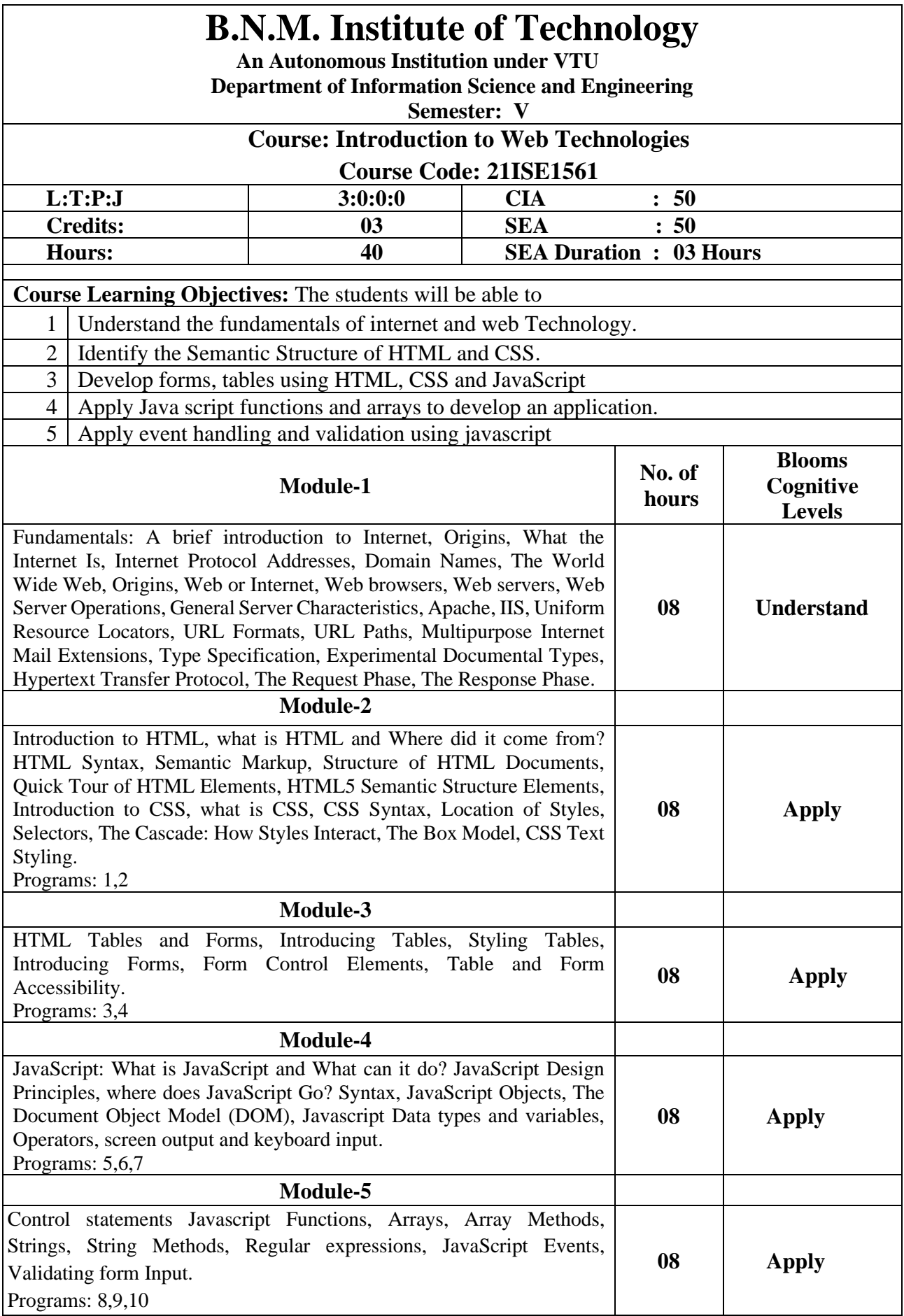

CO 1: Understand the fundamentals of internet and web Technology

CO 2: Identify the Semantic Structure of HTML and CSS

CO 3: Develop forms, tables using HTML, CSS and JavaScript

CO 4: Apply Java script functions and arrays to develop an application.

 $CO 5$ : Apply event handling and validation using javascript

# **Reference Books:**

- 1. Programming the World Wide Web,  $7<sup>th</sup>$  edition, Robert W. Sebesta, Pearson Education, ISBN- 9789332518827.
- 2. Randy Connolly, Ricardo Hoar, "Fundamentals of Web Development", 1<sup>st</sup> Edition, Pearson Education India. (ISBN:978-9332575271).
- 3. Web Technologies, Uttam K Roy, Oxford University Press, ISBN-13 : 978-0198066224.
- 4. Web Programming, building internet applications, Chris Bates 2nd edition, Wiley Dremtech.
- 5. The Complete Reference PHP Steven Holzner, Tata McGraw-Hill.

# **Web links and Video Lectures:**

- 1. https://www.w3schools.com/
- 2. https://www.tutorialspoint.com/web\_developers\_guide/
- 3. https://archive.nptel.ac.in/courses/106/105/106105084/
- 4. https://onlinecourses.swayam2.ac.in/aic20\_sp32/
- 5. https://www.nptelvideos.com/php/php\_video\_tutorials.php

# **List of Programs (Not Restricted)**

- 1. Design a web page for restaurant application with an attractive background color, text color, an image, font. (Make use of External, Internal and Inline CSS and all selectors).
- 2. Design a calendar of December 2022 using HTML and CSS.
- 3. Design a web page that shows your class timetable using HTML table tag.
- 4. Design a form which should accept the student data such as, USN, Name of the Student, Date of birth, Branch, Semester. After submitting the form, It should display confirmation message.
- 5. Write a JavaScript that calculates the squares and cubes of the numbers from 0 to 10 and outputs HTML text that displays the resulting values in an HTML table format.
- 6. Create a variable called z, assign  $x + y$  to it, and display the result in an alert box.
- 7. Write a javascript to demonstrate all operators in javascript.
- 8. Write a function that takes one argument and returns the factorial of that number.
- 9. Write a javascript to demonstrate all string methods.
- 10. Write a javascript to validate the form created in program 4 and display proper error messages.

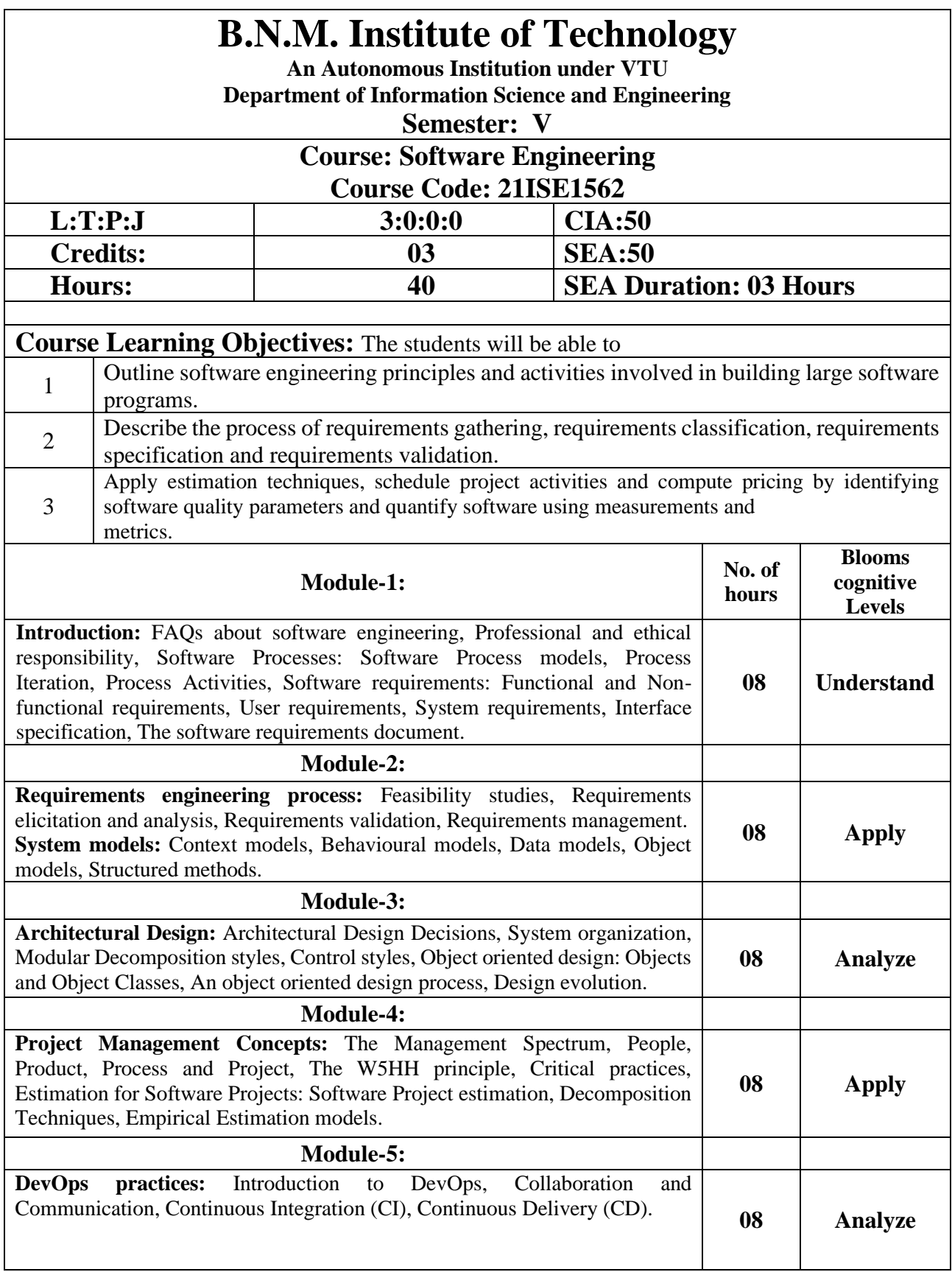

**CO1:** Apply Software Engineering Design Techniques and practices for developing Software.

**CO2:** Analyze the various requirements, design and Testing Techniques to select the appropriate techniques for the software system.

**CO3:** Design Models for different phases of software development to solve real world problems. **CO4:** Manage Projects by Estimating cost and time required for developing the Software Product.

## **Reference Books:**

- 1. "Software Engineering" Ian Somerville 8th Edition Pearson Education 2007.
- 2. "Software Engineering: A Practitioners Approach" Rogers S Pressman 7th edition MCGrawHill 2007.
- 3. "Software Engineering theory and Practice" Shari Lawrence Pfleeger, Joanne m Atlec 3rd edition Pearson Education 2006.
- 4. "Software Engineering Principles and Practice" Waman S Jawadekar Tata McGraw Hill 2004.

- 1. "Fundamentals of Software Engineering" Rajib Mall 3rd edition https://www.docdroid.net/gzKpqAI/softwareengineering-rajibmall.pdf
- 2. "An Integrated approach to Software Engineering" Pankaj Jalote. 3rd edition springer https://www.academia.edu/4660479/an\_integral\_approach\_to\_software\_engineering

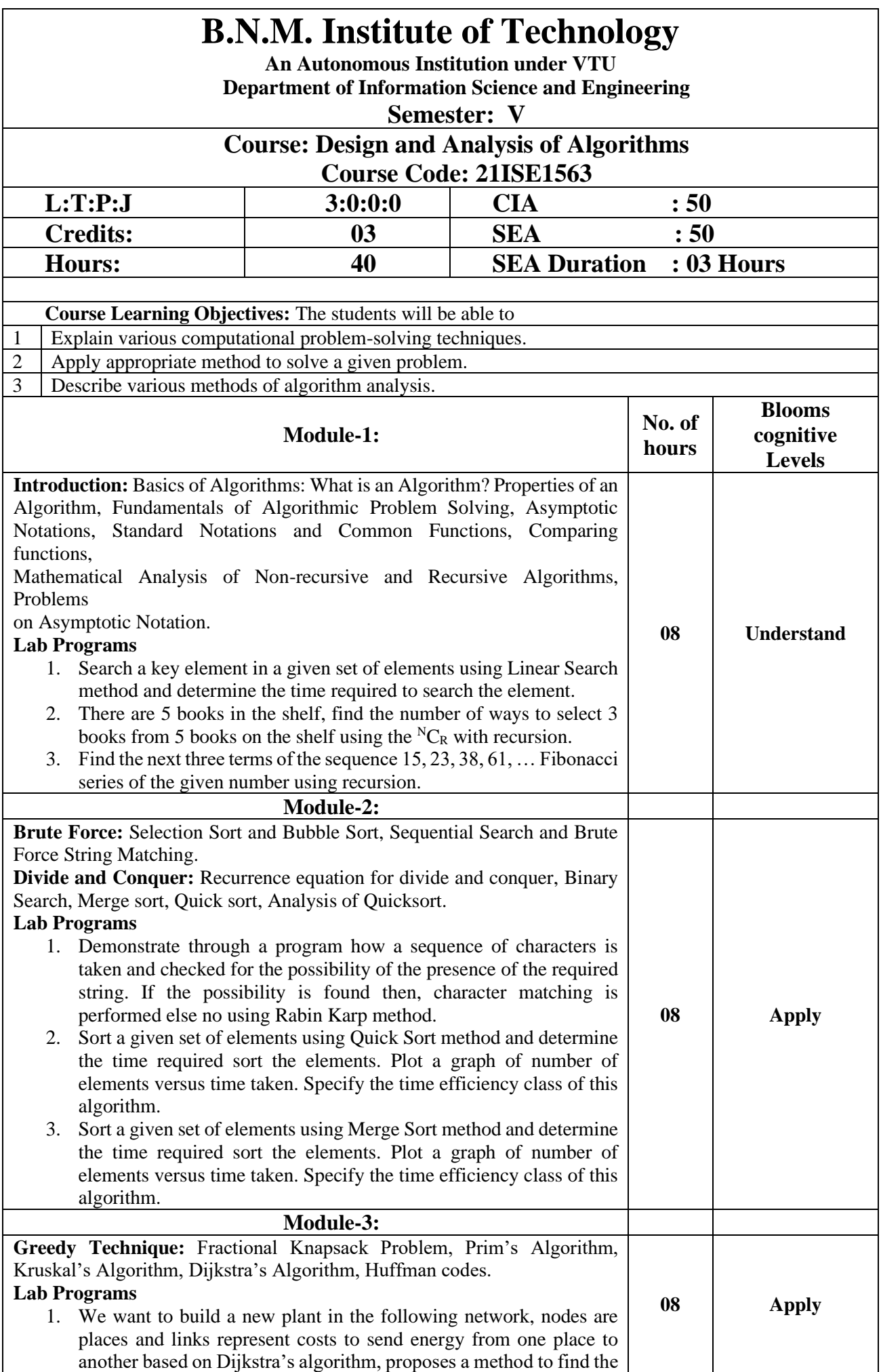

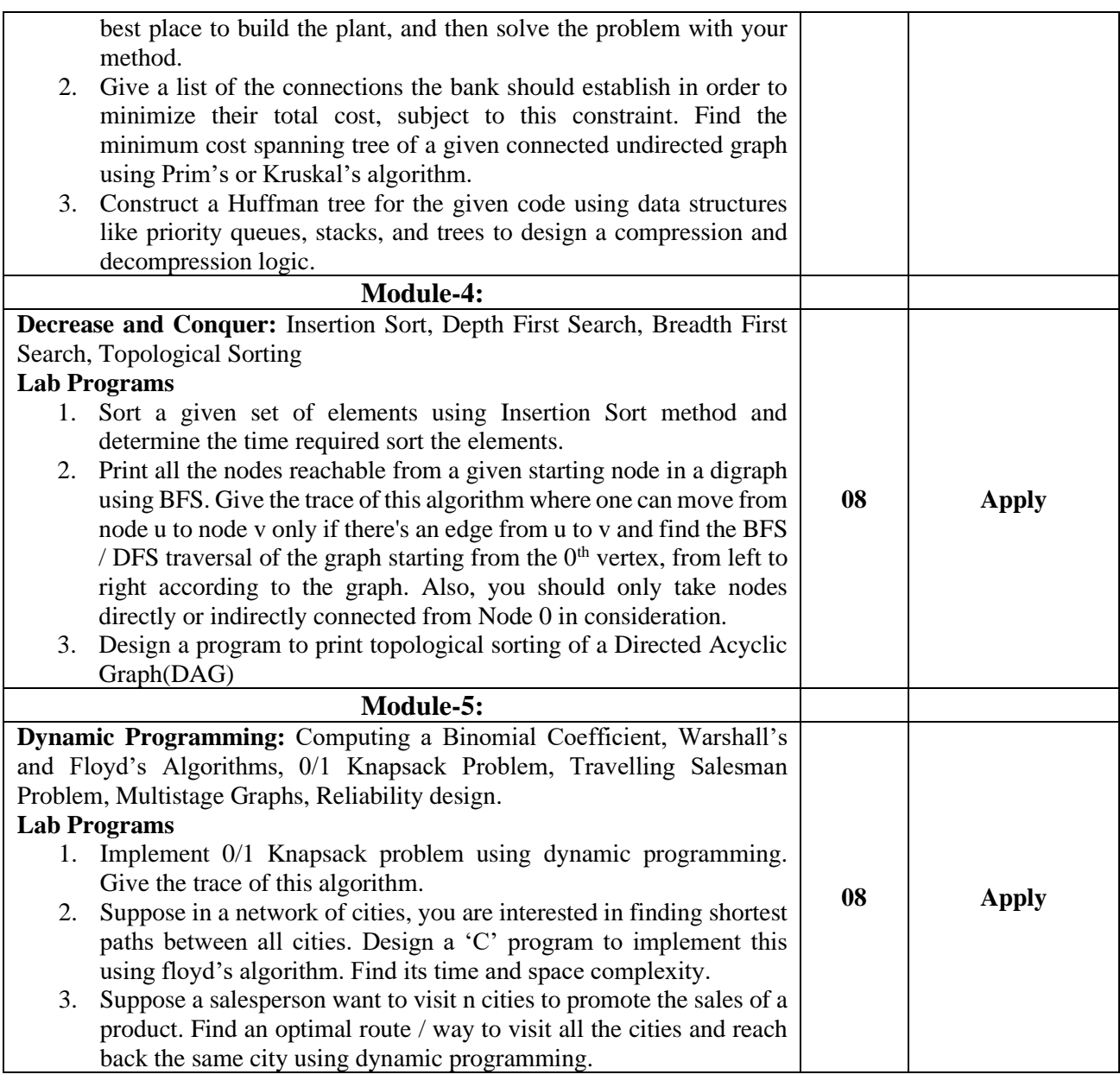

CO 1: Understand and explore the asymptotic runtime complexity of algorithms by using mathematical relations that helps to identify them in specific instances.

CO 2: Apply and solve problems using brute force, divide and conquer techniques

CO 3: Apply problem solving methodologies such as greedy to solve a given problem

CO 4: Apply problem solving methodologies such as decrease and conquer to solve a given problem

CO 5: Apply the dynamic programming to estimate the computational complexity of different algorithms.

#### **Reference Books:**

- 1. Introduction to Algorithms, Thomas H. Cormen, Charles E. Leiserson, Ronal L. Rivest, Clifford Stein, 3rdEdition, PHI.
- 2. Introduction to the design and analysis of algorithms, by Anany Levitin, 3rd Edition, Pearson Education, 2011.
- 3. Data Structures & Algorithms using C, R.S. Salaria, 5th Edition, Khanna Publishing.
- 4. Computer Algorithms, by Horowitz E., Sahani S., Rajasekharan S., 2nd Edition, Universities Press, 2008

- 1. [https://onlinecourses.nptel.ac.in/noc19\\_cs47/preview](https://onlinecourses.nptel.ac.in/noc19_cs47/preview)
- 2. [https://www.tutorialspoint.com/design\\_and\\_analysis\\_of\\_algorithms/design\\_and\\_analysis\\_of\\_alg](https://www.tutorialspoint.com/design_and_analysis_of_algorithms/design_and_analysis_of_algorithms_tutorial.pdf) orithms tutorial.pdf
- 3. [https://mrcet.com/downloads/digital\\_notes/IT/Design%20and%20Analysis%20Algorithms.pdf](https://mrcet.com/downloads/digital_notes/IT/Design%20and%20Analysis%20Algorithms.pdf)

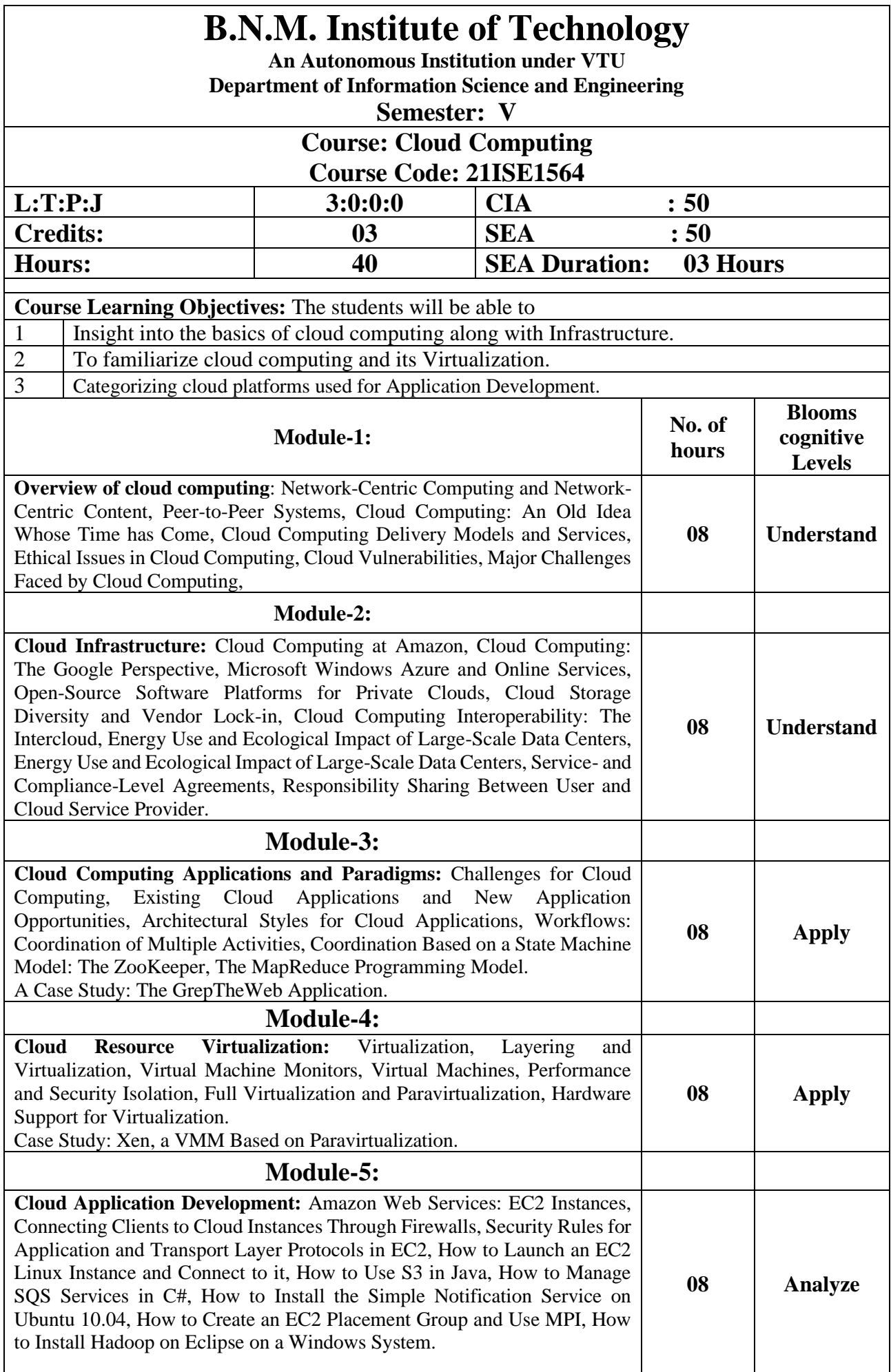

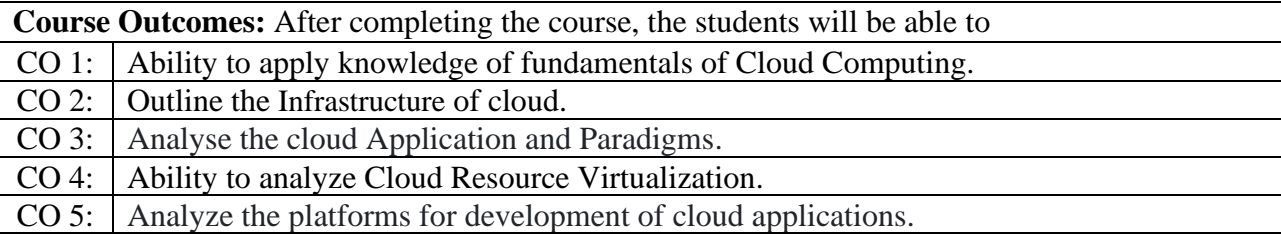

# **Reference Books:**

- 1. Dan C. Marinescu-Cloud Computing Theory and Practice, MK Publication.
- 2. Cloud Computing –Shailendra Singh Oxford University Press
- **3.** Rajkumar Buyya, Christian Vecchiola, and Thamarai Selvi Mastering Cloud. Computing McGraw Hill Education

- 1. http://nptel.ac.in/courses/106106129/21
- 2. <https://freevideolectures.com/course/3649/cloud-computing>
- 3. https://www.youtube.com/watch?v=Eg4AAGCE7X4&list=PL2UlrhJ\_JwyA5IlOCdEWl NArFke4jgtlg

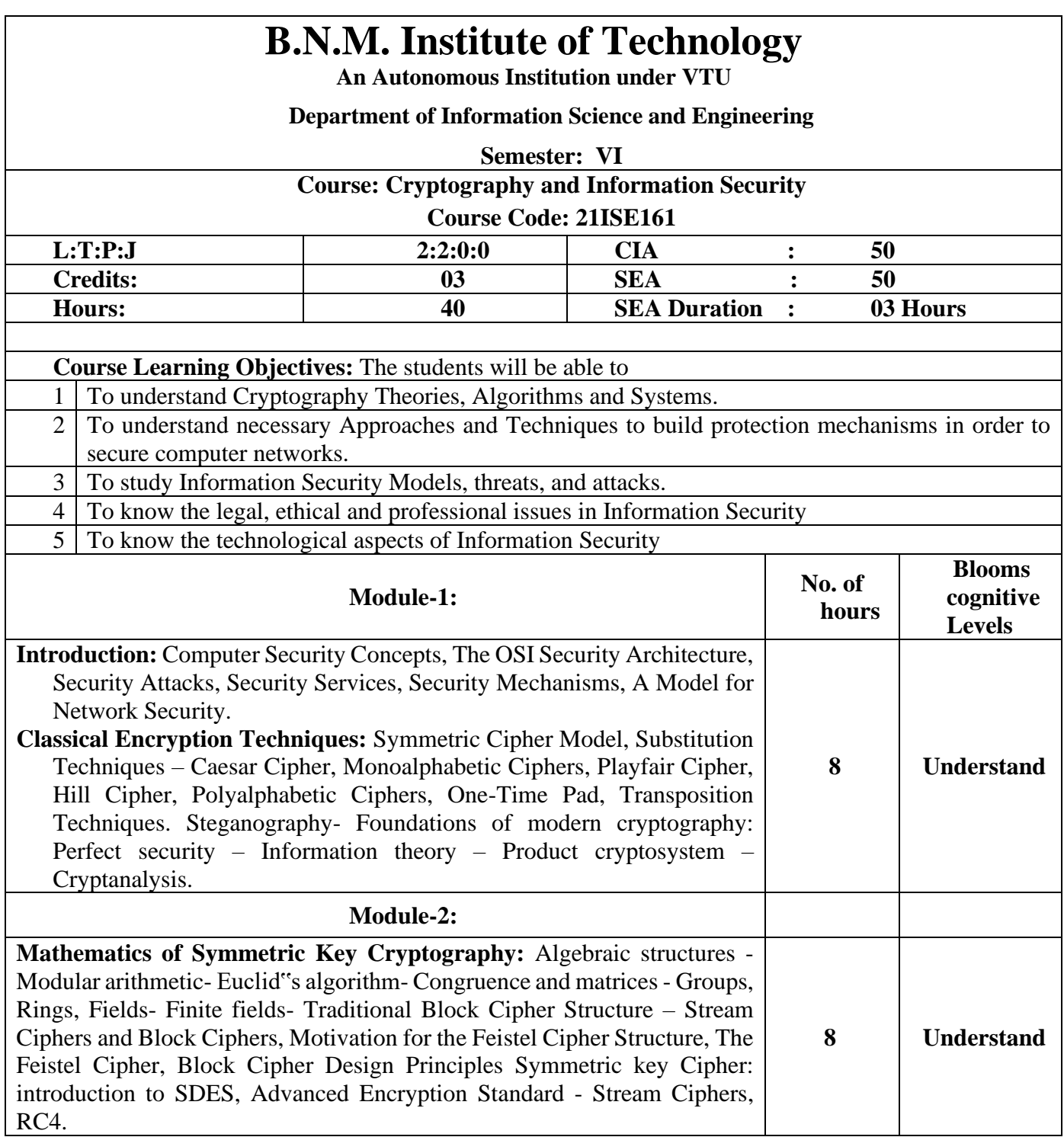

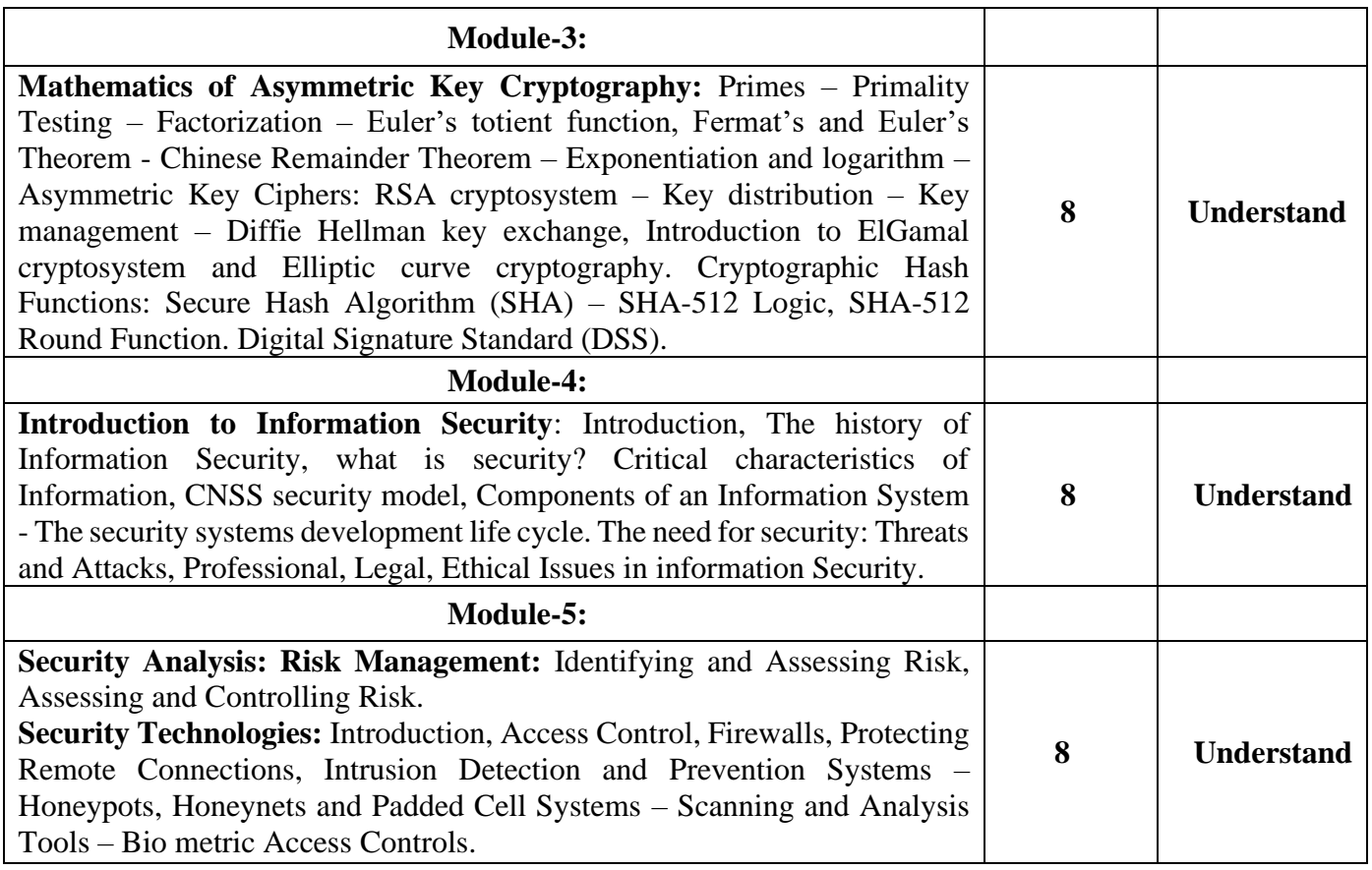

- CO 1: Understand the basic concepts of classical encryption techniques, block ciphers, stream ciphers, cryptographic functions, key management, and IP security.
- CO 2: Explain the structure of various block ciphers and stream ciphers.
- CO 3: Apply public key cryptosystems, hash functions and key distribution techniques in real time applications.
- CO 4: Understanding the critical characteristics, approaches and need for Information Security.
- CO 5: Infer the aspects of risk management and security technologies.

# **Reference Books:**

- **1.** Cryptography and Network Security Principles and Practice by William Stallings, Person, 7th Edition, 2017.
- **2.** Principles of Information Security, 6th edition, Michael E Whittman, Herbert J Mattord, CENGAGE Learning, 2018
- 3. Network Security Essentials Applications and Standards, William Stallings, Pearson, 4 th Edition, 2012.
- 4. Network Security Private Communication in a Public world, Charlie Kaufman, Radia Perlman and Mike Speciner, 2nd Edition, PHI, 2013.
- **5.** Network Security and Management, Brijendra Singh, 3rd Edition, PHI, 2013.

- 1. https://dl.hiva-network.com/Library/security/Cryptography-and-network-securityprinciples-andpractice.pdf.
- 2. https://imcs.dvfu.ru/lib.int/docs/Networks/Security/Network%20Security%20Foundati

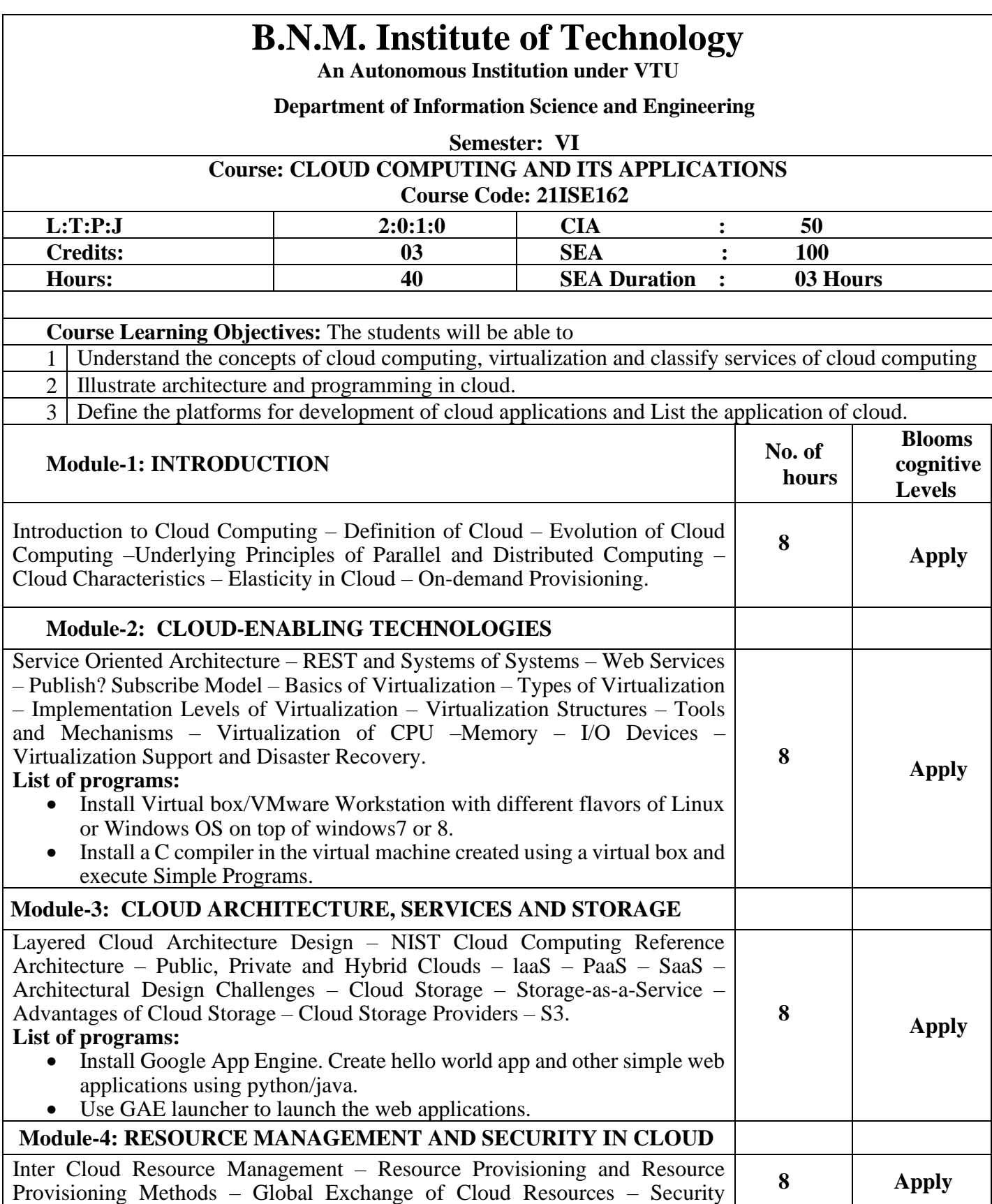

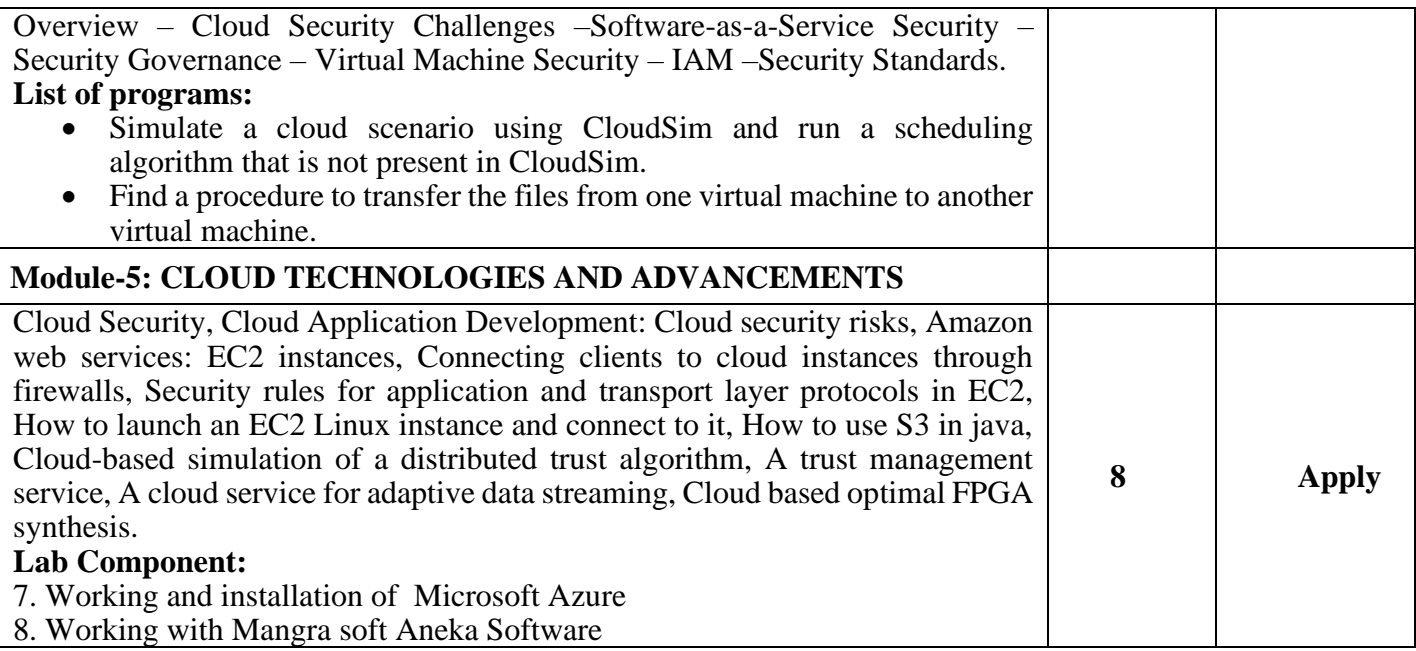

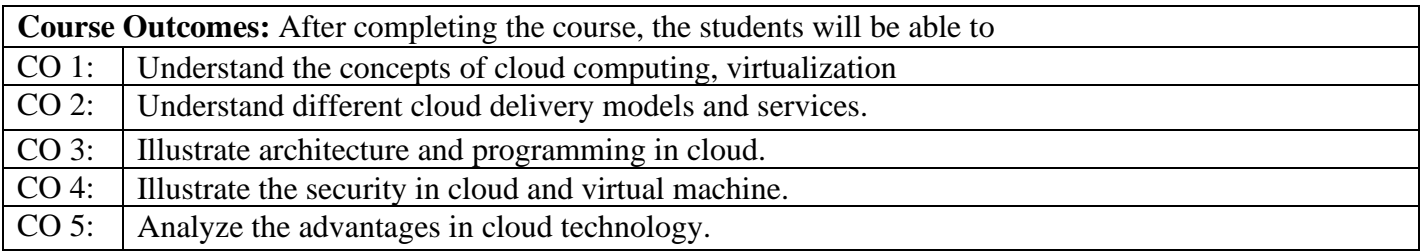

#### **Reference Books:**

- 1. Kai Hwang, Geoffrey C. Fox, Jack G. Dongarra, "Distributed and Cloud Computing, From Parallel Processing to the Internet of Things", Morgan Kaufmann Publishers, 2012.
- 2. Rittinghouse, John W., and James F. Ransome, Cloud Computing: Implementation, Management and Security, CRC Press, 2017.
- 3. Rajkumar Buyya, Christian Vecchiola, S. ThamaraiSelvi, Mastering Cloud Computing, Tata Mcgraw Hill, 2013.
- 4. Toby Velte, Anthony Velte, Robert Elsenpeter, "Cloud Computing A Practical Approach, Tata Mcgraw Hill, 2009.
- 5. George Reese, "Cloud Application Architectures: Building Applications and Infrastructure in the Cloud: Transactional Systems for EC2 and Beyond (Theory in Practice), OReilly, 2009.

- 1. https://archive.nptel.ac.in/courses/106/105/106105167/
- 2. https://www.youtube.com/watch?v=EN4fEbcFZ\_E
- 3. https://www.guru99.com/cloud-computing-for-beginners.html
- 4. https://www.simplilearn.com/tutorials/cloud-computing-tutorial
- 5. https://www.mygreatlearning.com/cloud-computing/tutorials

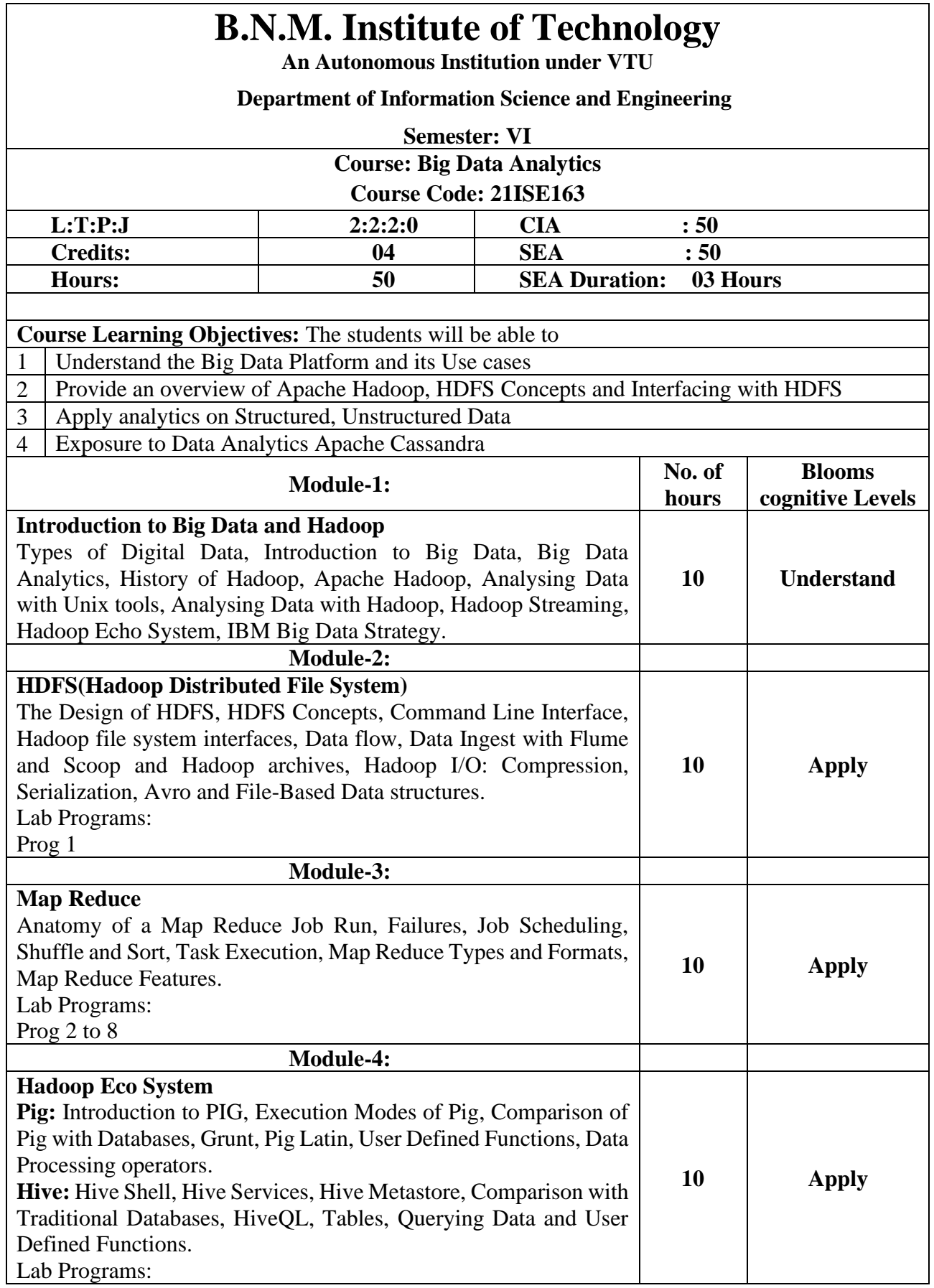

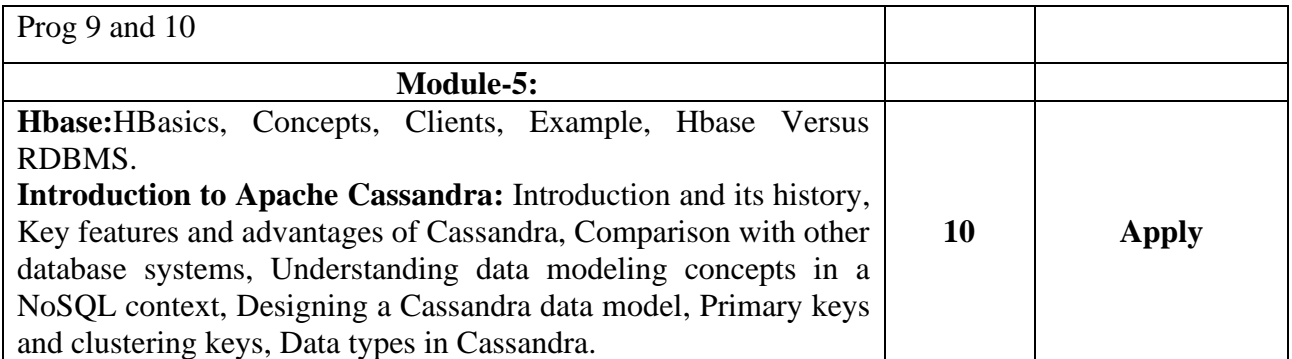

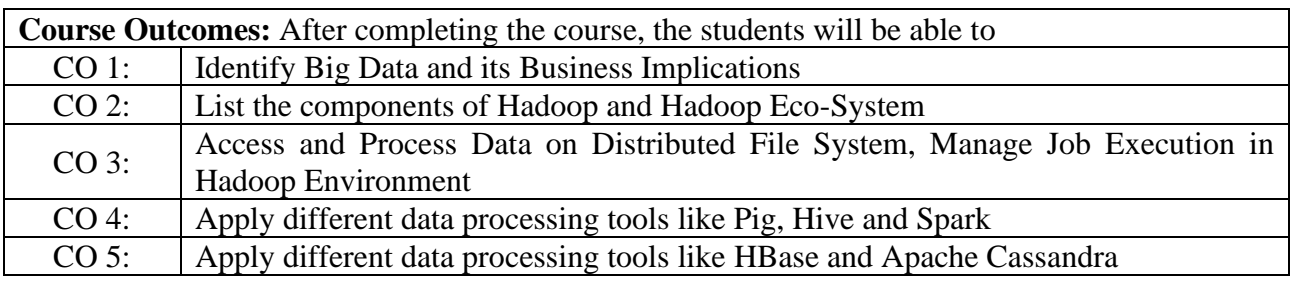

#### **Reference Books:**

- 1. Tom White "Hadoop: The Definitive Guide" Third Edit on, O'reily Media, 2012.
- 2. Seema Acharya, SubhasiniChellappan, "Big Data Analytics" Wiley 2015.
- 3. "Cassandra: The Definitive Guide" by Jeff Carpenter and Eben Hewitt (O'Reilly)
- 4. Jay Liebowitz, "Big Data and Business Analytics" Auerbach Publications, CRC press (2013).
- 5. Michael Berthold, David J. Hand, "Intelligent Data Analysis", Springer, 2007.
- **6.** AnandRajaraman and Jefrey David Ulman, "Mining of Massive Datasets", Cambridge University Press, 2012.

#### **Web links and Video Lectures:**

- 1. [https://onlinecourses.nptel.ac.in/noc20\\_cs92/preview](https://onlinecourses.nptel.ac.in/noc20_cs92/preview)
- 2. [https://onlinecourses.nptel.ac.in/noc22\\_cs65/preview](https://onlinecourses.nptel.ac.in/noc22_cs65/preview)
- 3. <https://www.coursera.org/specializations/business-analytics>
- 4. <https://www.classcentral.com/course/bigdata-analytics-4216>
- 5. [https://www.mygreatlearning.com/academy/learn-for-free/courses/mastering-big-data](https://www.mygreatlearning.com/academy/learn-for-free/courses/mastering-big-data-analytics)[analytics](https://www.mygreatlearning.com/academy/learn-for-free/courses/mastering-big-data-analytics)

# **Lab Programs**

- 1. Installation of Apache Hadoop
- 2. Develop a MapReduce program to calculate the frequency of a given word in a given file.
- 3. Develop a MapReduce program to find the maximum temperature in each year.
- 4. Develop a MapReduce program to find the grades of student's.
- 5. Develop a MapReduce program to implement Matrix Multiplication.
- 6. Develop a MapReduce to find the maximum electrical consumption in each year given electrical consumption for each month in each year.
- 7. Develop a MapReduce to analyze weather data set and print whether the day is shinny or cool day
- 8. Develop a MapReduce program to find the tags associated with each movie by analyzing movie lens data
- 9. Write queries to sort and aggregate the data in a table using HiveQL
- 10. Develop a Java application to find the maximum temperature using Spark

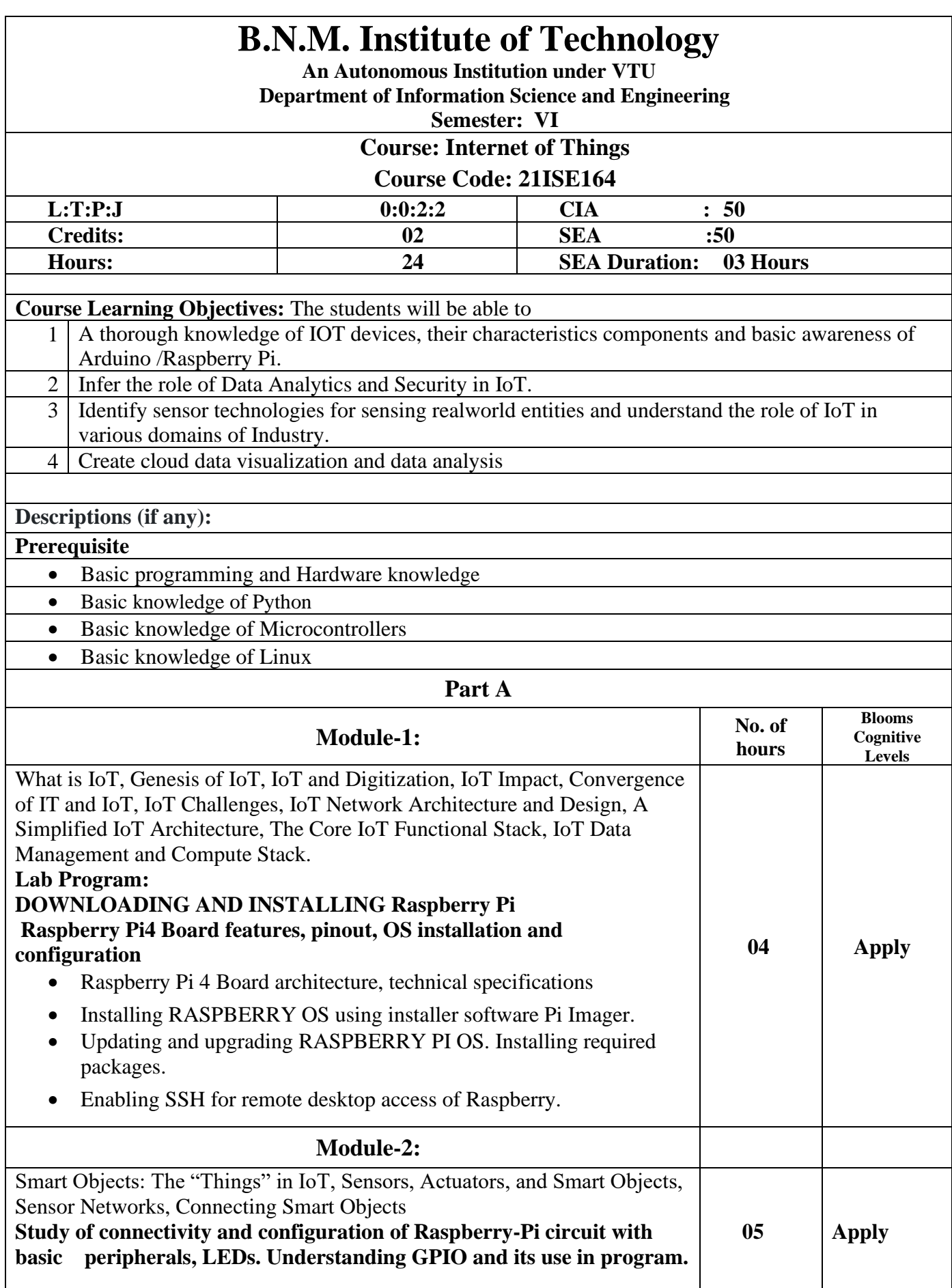
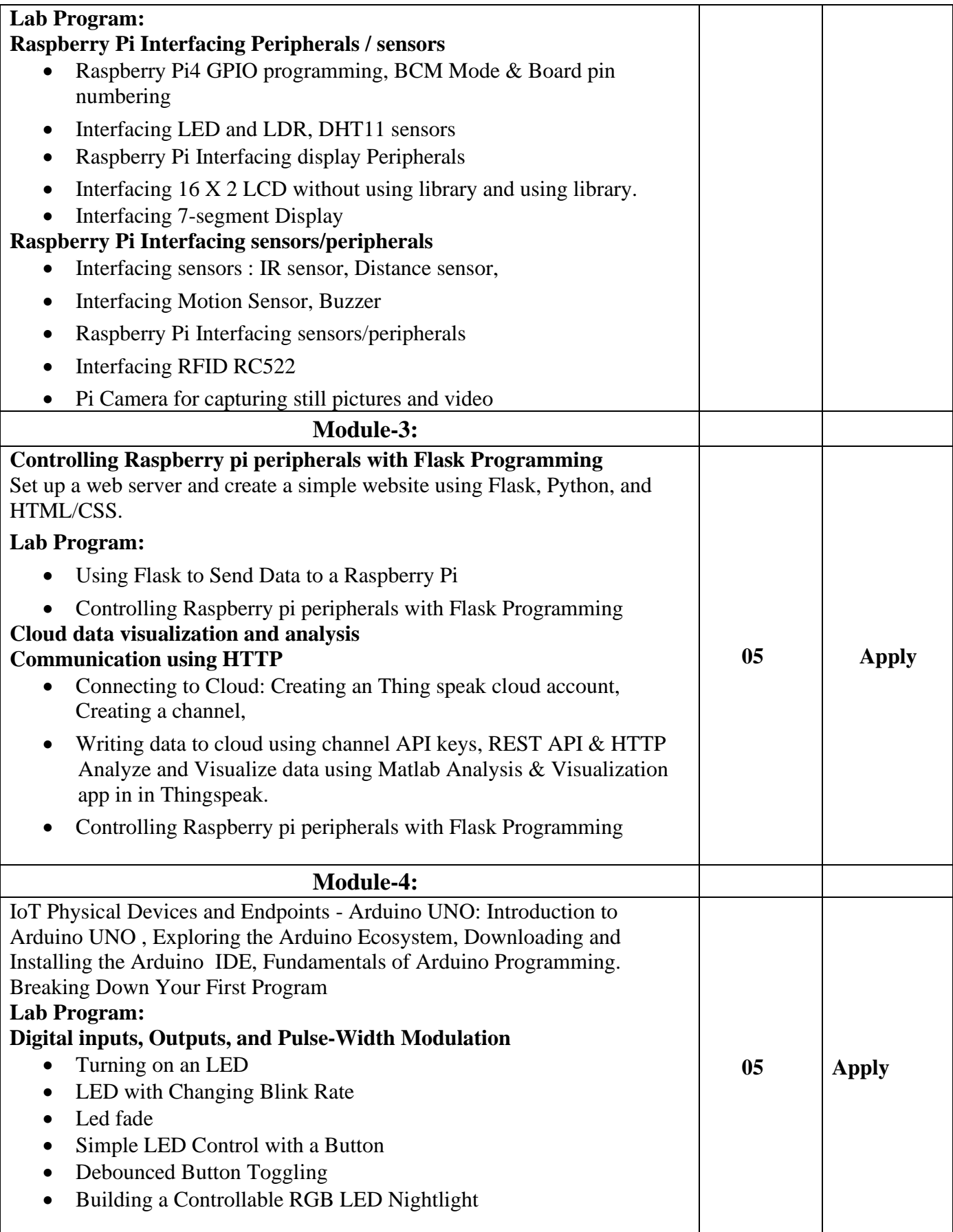

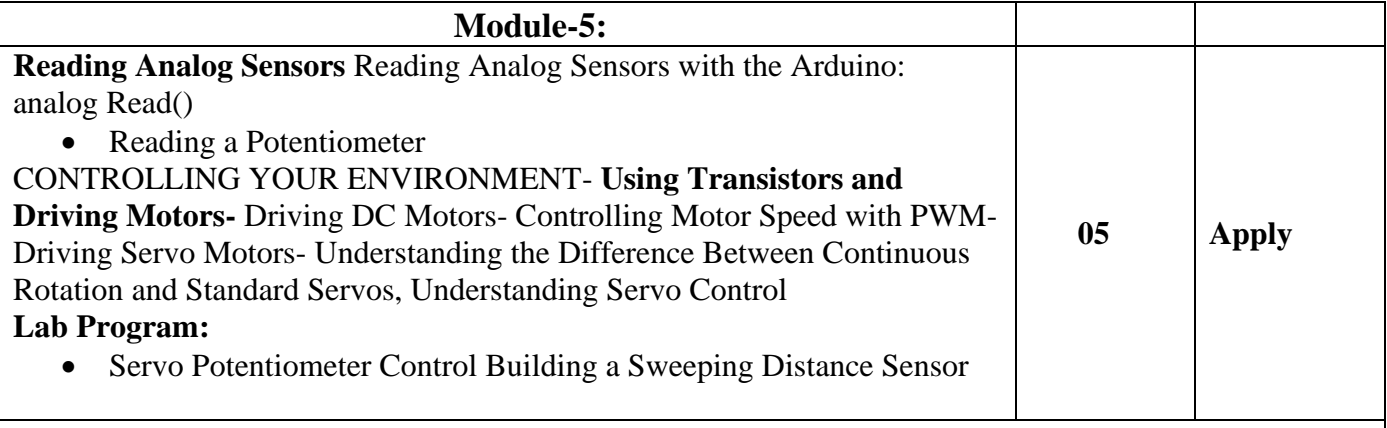

## **PART – B (Mini projects)**

### **The List of Possible Projects**

- **1.** Develop a Real time application like a smart home with following requirements. If anyone comes at door the camera module automatically captures his image send it to the e-mail account of user or send notification to the user. Door will open after users approval.
- **2.** Develop an application for time lapse images using your Raspberry Pi board, and create a timelapse camera for capturing such images(ex: using the Blinkt add-on) and create a video. The students can use a Pi Camera for this project and combine it with your Pi board.
- **3. AI Assistant -**You can create an AI assistant by using a Raspberry Pi as well.
- **4. Smart Home-** Do Amazon Alexa and Google Home fascinate you? Then this project would be perfect for you. You can automate multiple home appliances by using Raspberry Pi.
- **5.** Smart Parking system- to keep track of empty slots and show it at the entrance
- **6.** Smart garbage bin: segregate and dump the waste in appropriate container using moisture sensor,
- **7.** Smart Irrigation system: check for the soil moisture ph and other vital minerals and control the water and/or liquid fertilizers to plants.
- **8.** [Raspberry Pi Pico based Line Follower Robot](https://circuitdigest.com/microcontroller-projects/raspberry-pi-based-line-following-robot)
- **9.** [Tomato/other specific item Sorting Machine using Edge Impulse TinyML on Raspberry Pi](https://circuitdigest.com/microcontroller-projects/tomato-sorting-machine-using-raspberry-pi)
- **10.** [Automated Security System with Telegram Bot and Facial Recognition](https://circuitdigest.com/microcontroller-projects/automated-security-system-with-telegram-bot-and-facial-recognition)

## **\*\*Projects are not limited**

**Course Outcomes:** After completing the course, the students will be able to CO 1: Understand and explore the interconnection and integration of the physical world and the cyber space. CO 2: Implement interfacing of various sensors with Raspberry Pi. CO 3: Using Raspberry PI for webserver communication and cloud data visualization CO 4: Understanding Arduino Uno Ecosystem CO 5: Able to control the peripheral components using Arduino.

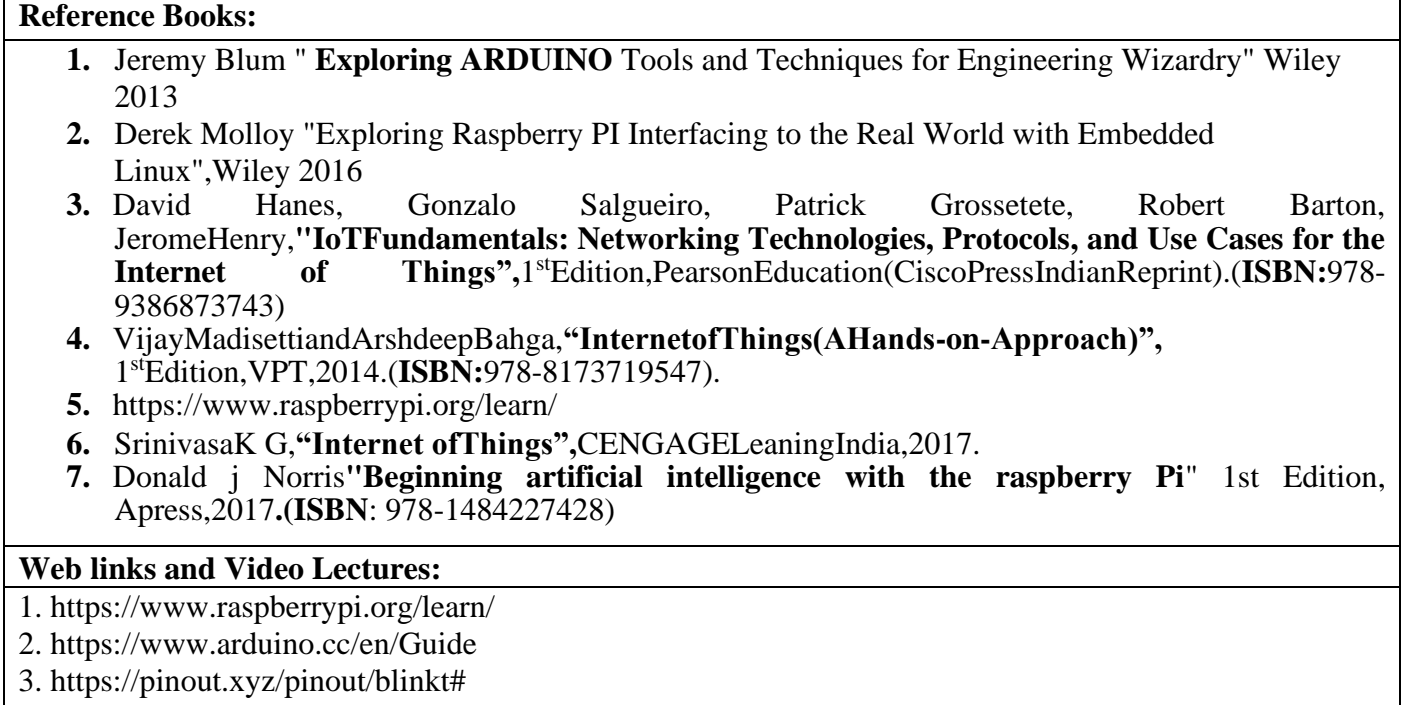

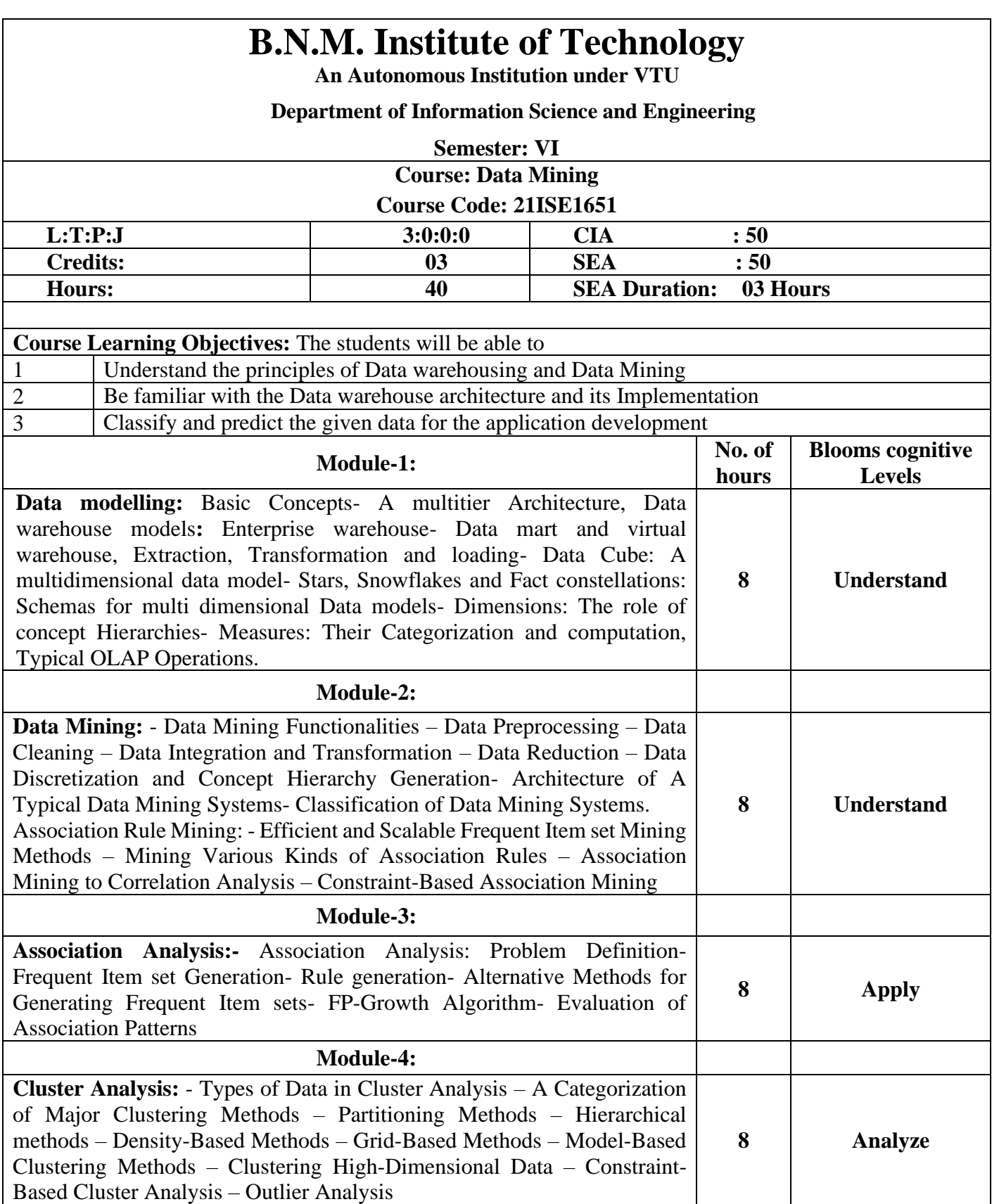

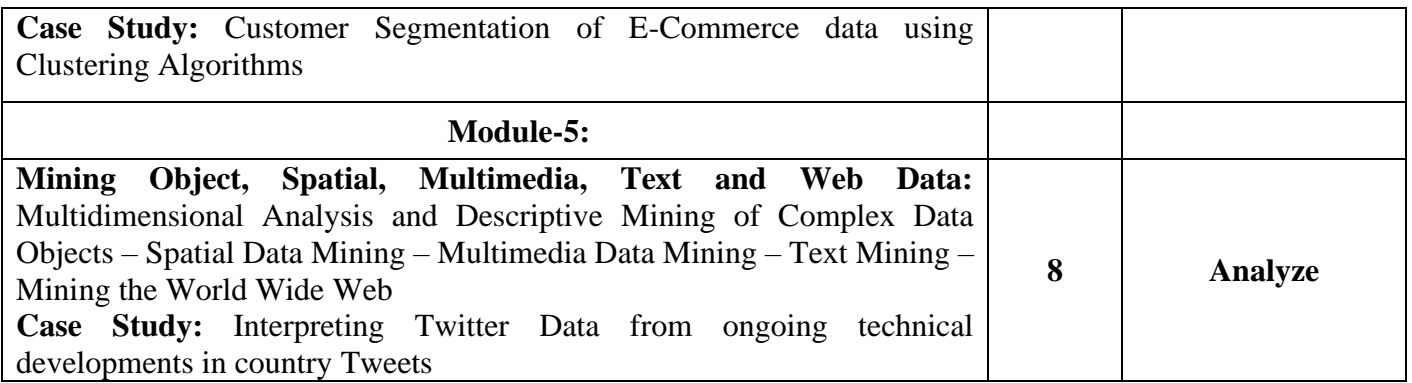

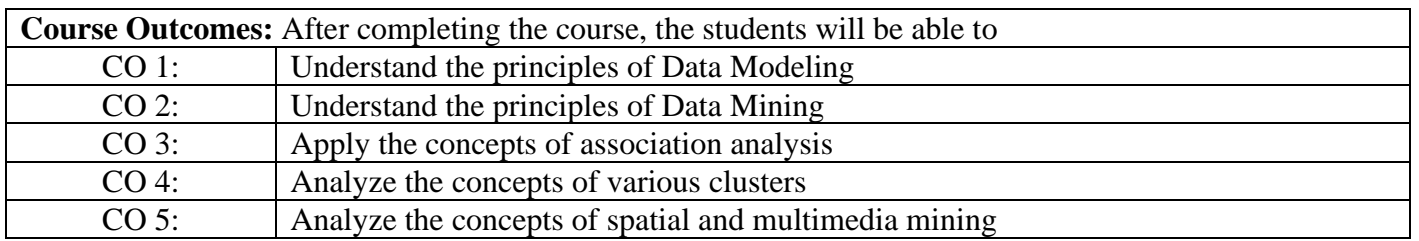

- 1. Pang-Ning Tan, Michael Steinbach, Vipin Kumar ,"Introduction to Data Mining, Pearson, First impression, 2014
- 2. Jiawei Han, MichelineKamber and Jian Pei"Data Mining Concepts and Techniques", Third Edition, Elsevier, 2011.
- 3. Alex Berson and Stephen J. Smith "Data Warehousing, Data Mining & OLAP", Tata McGraw Hill Edition, Tenth Reprint 2007.
- 4. K.P. Soman, ShyamDiwakar and V. Ajay "Insight into Data Mining Theory and Practice", Easter Economy Edition, Prentice Hall of India, 2006.
- 5. G. K. Gupta "Introduction to Data Mining with Case Studies", Easter Economy Edition, Prentice Hall of India, 2006.
- 6. Pang-Ning Tan, Michael Steinbach and Vipin Kumar "Introduction to Data Mining", Pearson Education, 2007.

- 1. https://www.udemy.com/topic/data-warehouse/
- 2. https://www.coursera.org/professional-certificates/microsoft-azure-dp-203-data-engineering
- 3. https://www.edx.org/learn/data-warehouse
- 4. https://alison.com/tag/data-mining
- 5. https://www.datacamp.com/courses/introduction-to-data-warehousing

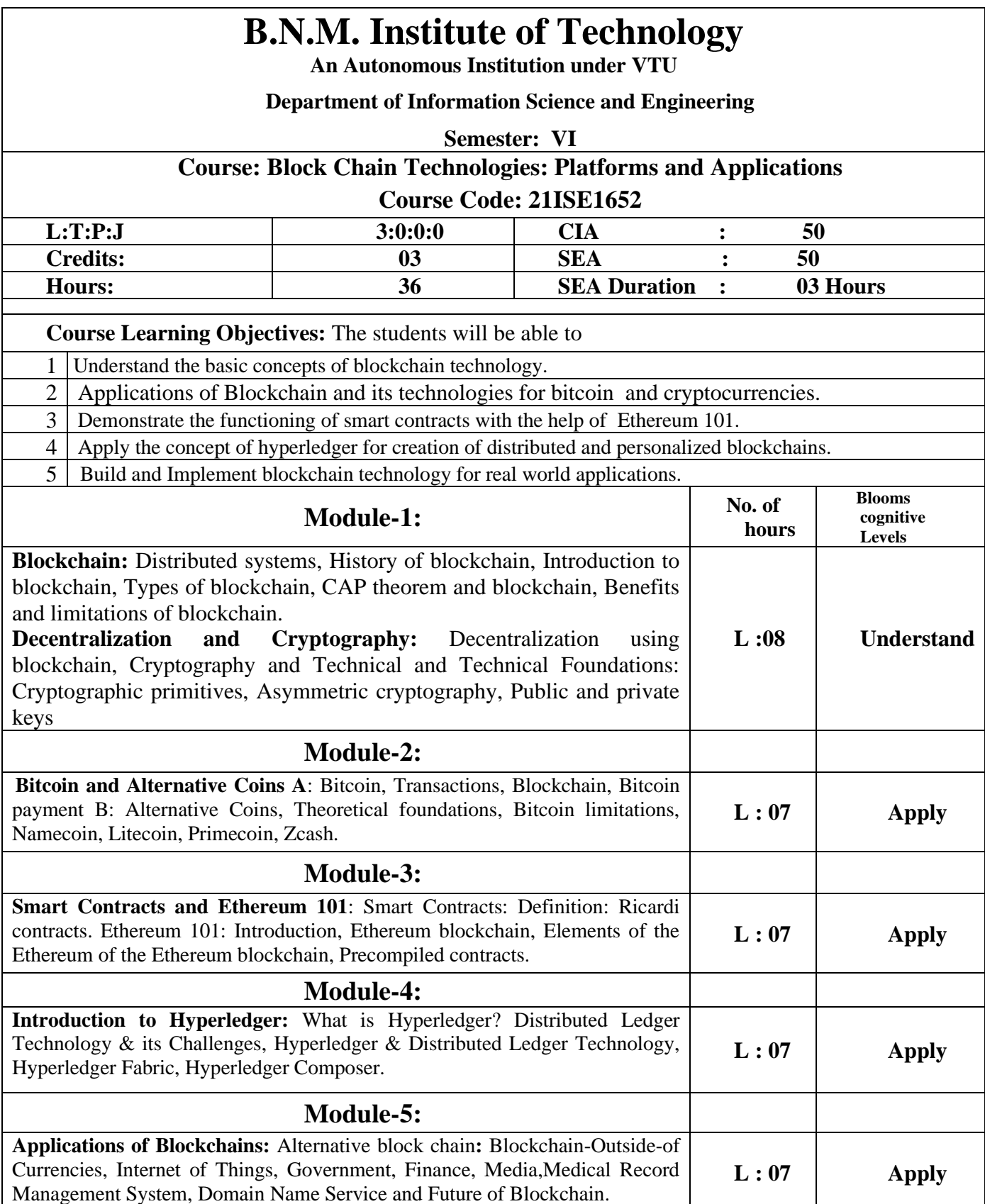

Course Outcomes: After completing the course, the students will be able to

CO1 Understand the fundamental concepts of block chain technology

CO2 Apply the concepts of blockchain for bitcoin and crytocurrencies.

CO3 Apply the working of Smart Contracts through Etherereum 101

CO4 Apply the Concepts of Hyperledger for development of personalized and distributed blockchains

CO5 Create and Develop real world block chain based solutions using varieties of Block chain technology.

### **Reference Books:**

- 1. Mastering Blockchain- Distributed ledgers, decentralization and smart contracts explained, Author Imran Bashir, Packet Publishing Ltd, 2nd edition, ISBN 978-1-7812-544-5, 2017
- 2. Bitcoin and Cryptocurrency Technologies, Author-Arvind Narayanan, Joseph Bonneau, Edward Felten, Andre Miller, Steven Goldfeder, Princeton Univercity, 2016.
- 3. Blockchain Basics: A Non-Technical Introduction in 25 Steps, Author-Daniel Drescher, Apress, 1st Edition, 2017
- 4. Mastering Bitcoin: Unlocking Digital Cryptocurrencies, Andreas M. Antonopoulos, O'Reilly Media, 1st Edition, 2014.
- 5. Blockchain with Hyperledger Fabric , Nitin Gaur, Anthony O'Dowd, Petr Novotny, Luc Desrosiers, Venkatraman Ramakrishna, Salman A. Baset,November 2020, Packt Publishing, Second Edition,ISBN: 9781839218750

**Web links and Video Lectures:**

1. NPTEL online course :<https://nptel.ac.in/courses/106/104/106104220/>

2. Udemy: https://www.udemy.com/course/build-your-blockchain-az/

3. https://eduxlabs.com/courses/blockchain-technology- training/?tab=tab-curriculum

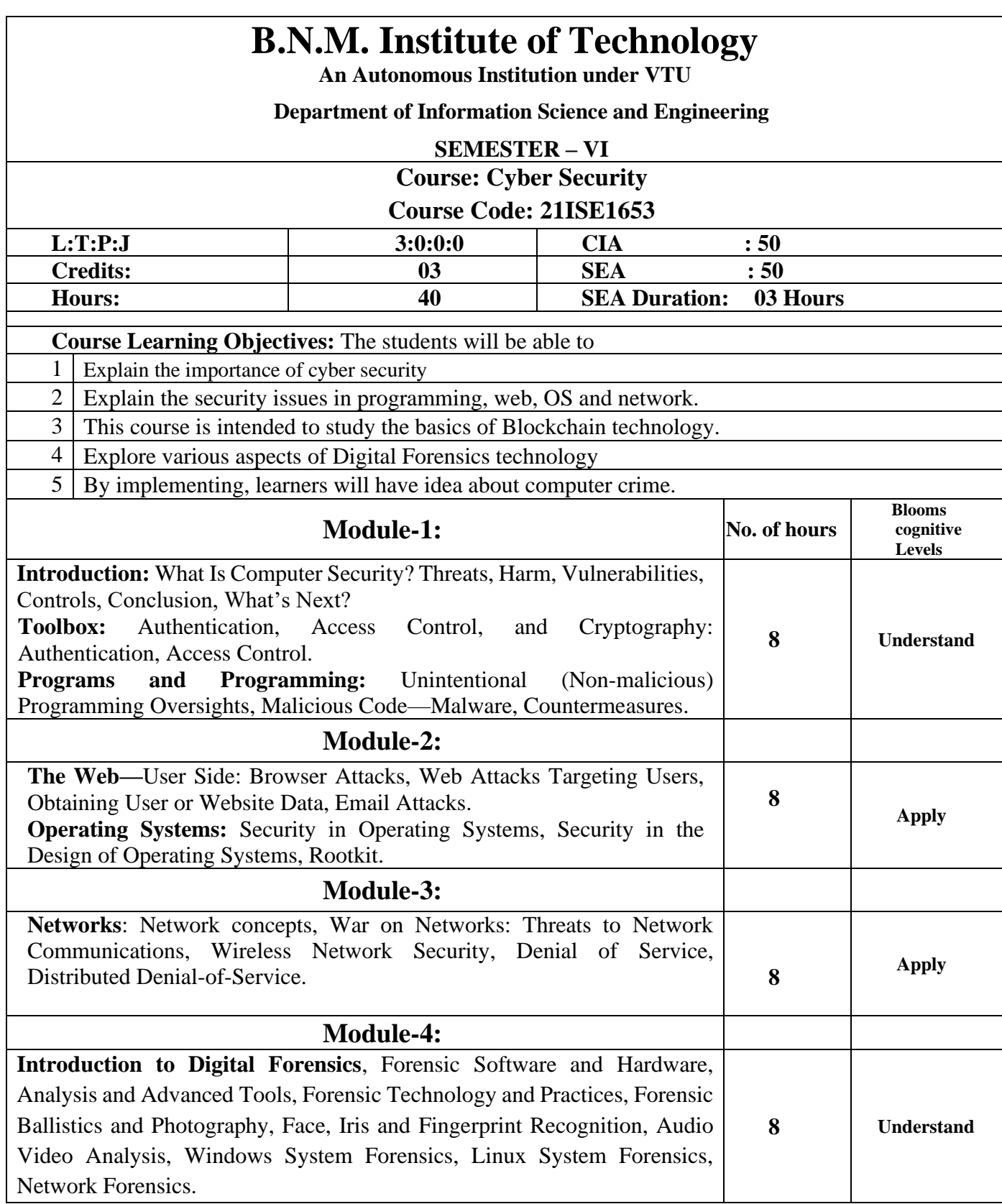

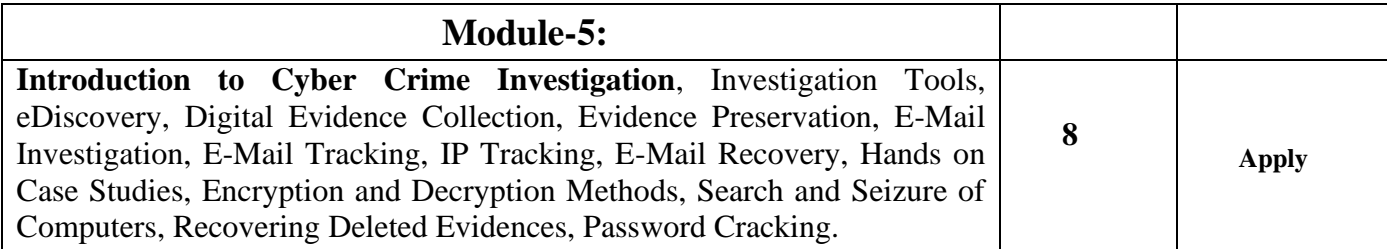

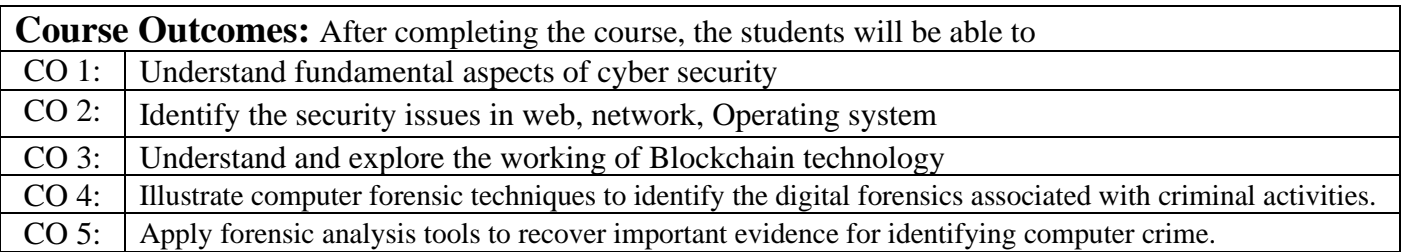

- 1. Charles P. Pfleeger, Shari Lawrence Pfleeger, Jonathan Margulies, Security in Computing, 5th Ed,Pearson Education, 2015
- 2. Understanding Forensics in IT-NIIT,2005
- 3. Nelson Phillips and EnfingerSteuart, Computer Forensics and Investigations, Cengage Learning Publisher, 2009
- 4. Sammons, John, and Michael Cross. The basics of cyber safety: computer and mobile device safety made easy. Elsevier, 2016.
- 5. Brooks, Charles J., Christopher Grow, Philip Craig, and Donald Short. Cybersecurity essentials. John Wiley & Sons,2018
- 6. Imran Bashir, "Mastering Blockchain: Distributed Ledger Technology, Decentralization, and Smart Contracts Explained", Second Edition, Packt Publishing, 2018.
- **7.** Narayanan, J. Bonneau, E. Felten, A. Miller, S. Goldfeder, "Bitcoin and Cryptocurrency Technologies: A Comprehensive Introduction" Princeton University Press, 2016

- 1. [https://onlinecourses.nptel.ac.in/noc23\\_cs127/preview](https://onlinecourses.nptel.ac.in/noc23_cs127/preview)
- 2.<https://www.slideshare.net/Siblu28/cyber-security-36922359>
- 3. https://www.geeksforgeeks.org/cyber-security-types-and-importance/
- 4. NPTEL online course : [https://nptel.ac.in/courses/106/104/106104220/#](https://nptel.ac.in/courses/106/104/106104220/)
- 5. Udemy: https://www.udemy.com/course/build-your-blockchain-az/

## **B.N.M. Institute of Technology**

**An Autonomous Institution under VTU**

### **Department of Information Science and Engineering**

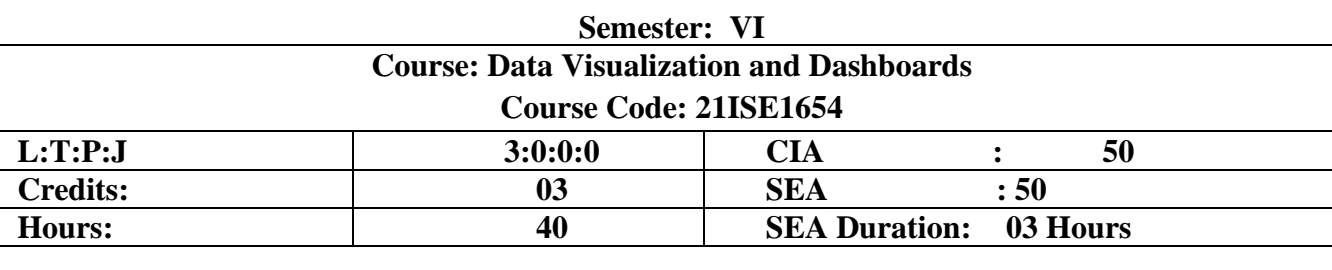

**Course Learning Objectives:** The students will be able to

- 1 Understand and describe the main concepts of data visualization, chart types and their recommended usage.
- 2 Create data visualizations and dashboards using Tableau Desktop
- 3 Identify the latest dashboard and reporting features of Microsoft Power BI
- 4 Make Use of data from multiple sources, create stunning visualizations
- 5 Identify the capabilities of Power BI mobile applications

### **Descriptions (if any):**

### **Prerequisite**

- Working knowledge of Programming Language.
- Windows or Apple O.S.
- CPUs must support SSE4.2 and POPCNT instruction sets
- Citrix environments, Microsoft Hyper-V, Parallels, and VMware.

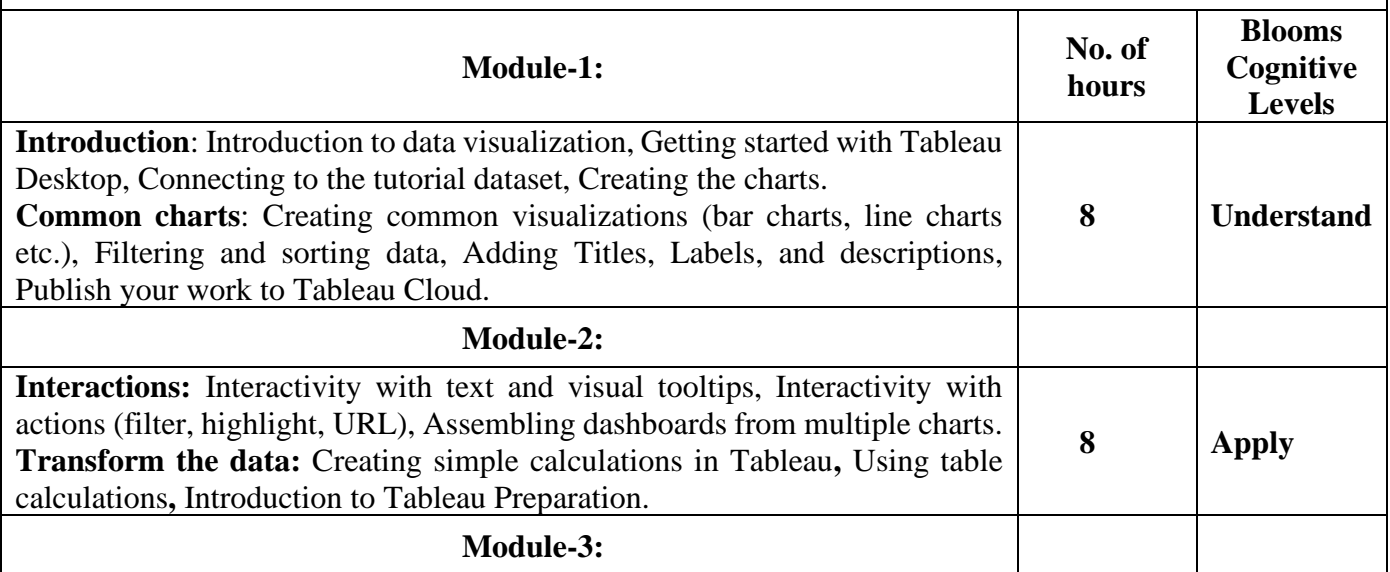

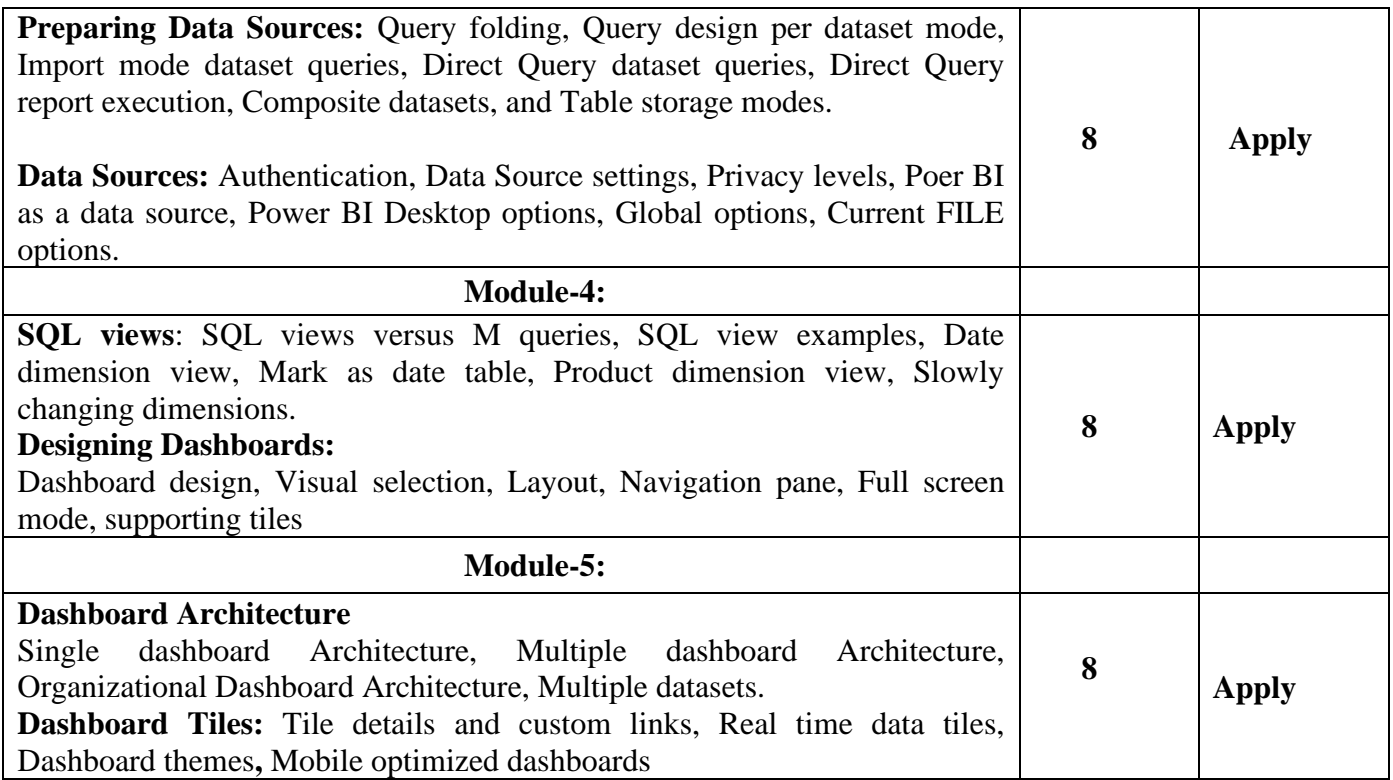

**Course Outcomes:** After completing the course, the students will be able to CO1: Understand and describe the main concepts of data visualization, chart types and their recommended usage. CO2:Create data visualizations and dashboards using Tableau Desktop CO3:Identify the latest dashboard and reporting features of Microsoft Power BI CO4:Make use of data from multiple sources, create stunning visualizations

CO5:Identify the capabilities of Power BI mobile applications

### **Reference Books:**

- 1. Steve Wexler, Jeffrey Shaffer, Andy Cotgreave: The Big Book of Dashboards
- 2. Mastering Microsoft Power BI Second Edition By Greg Deckler , Brett Powell
- 3. Ryan Sleeper: Practical Tableau
- 4. Ben Fry, "Visualizing data: Exploring and explaining data with the processing environment", O'Reilly, 2008.
- 5. A Julie Steele and Noah Iliinsky, Designing Data Visualizations: Representing Informational Relationships, O'Relly

## **Web links:**

- [https://powerbi.microsoft.com](https://powerbi.microsoft.com/)
- [https://www.tableau.com](https://www.tableau.com/)
- <https://www.udemy.com/course/data-visualization-dashboard-design>
- <https://www.insightplatforms.com/10-free-tools-dashboards-data-visualization-infographics>

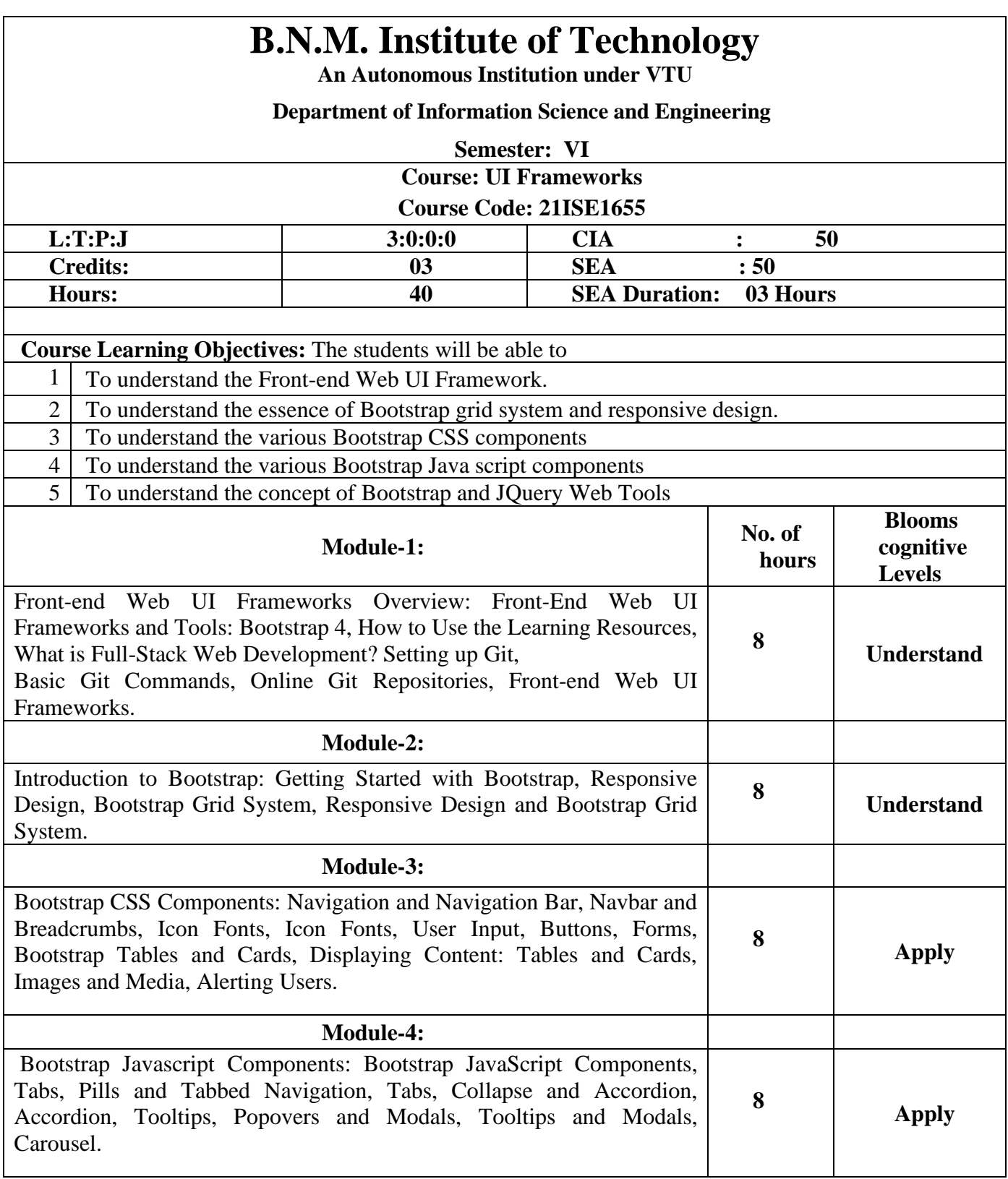

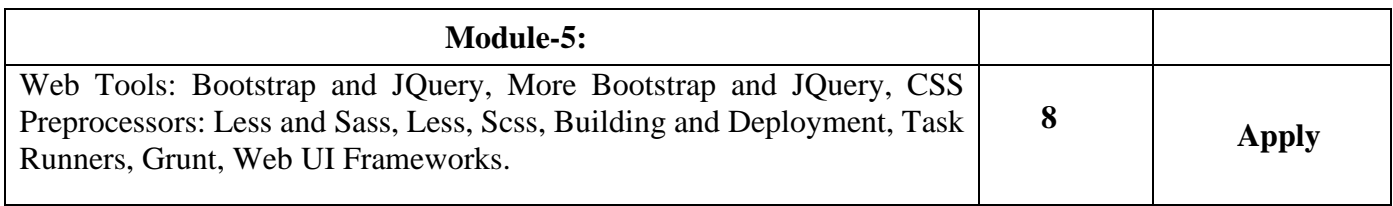

**Course Outcomes:** After completing the course, the students will be able to

- CO 1: Understand the Front-end Web UI Framework and basic Git commands
- CO 2: Understand the Bootstrap grid system and responsive design
- CO 3: Develop an application using bootstrap CSS components
- CO4: Develop an application using bootstrap Javascript Components
- CO5: Building and Deployment of applications

### **Reference Books:**

1. Mastering Front-End Web Development (HTML, Bootstrap, CSS, SEO, Cordova, SVG, JavaScript,

An Advanced Guide, [Chong Lip Phang,](https://www.amazon.in/Chong-Lip-Phang/e/B00TA7LDX2/ref=dp_byline_cont_ebooks_1) November 2020

2. Mastering Bootstrap 4, Benjamin Jakobus , Jason Marah, September 2016

3**.** Learning Bootstrap 4, Matt [Lambert,](https://www.amazon.in/Matt-Lambert/e/B01F802ZTU/ref=dp_byline_cont_book_1) Second Edition

4. Step By Step Bootstrap 3: A Quick Guide to Responsive Web Development Using Bootstrap 3 – May 22, 2014

5. Bootstrap in 24 Hours, Sams Teach Yourself, [Jennifer](https://www.amazon.com/Jennifer-Kyrnin/e/B0034PCM54/ref=dp_byline_cont_book_1) Kyrnin , 1st Edition

### **Web links and Video Lectures:**

1. https://coursesity.com/course-detail/front-end-web-ui-frameworks-and-tools-bootstrap-4

2. https://medium.com/swlh/front-end-web-ui-frameworks-and-tools-bootstrap-4-fb3906d885ff

3.<https://getbootstrap.com/docs/5.3/getting-started/introduction/>

4.<https://www.youtube.com/watch?v=-qfEOE4vtxE>

5. https://www.youtube.com/watch?v=eow125xV5-c

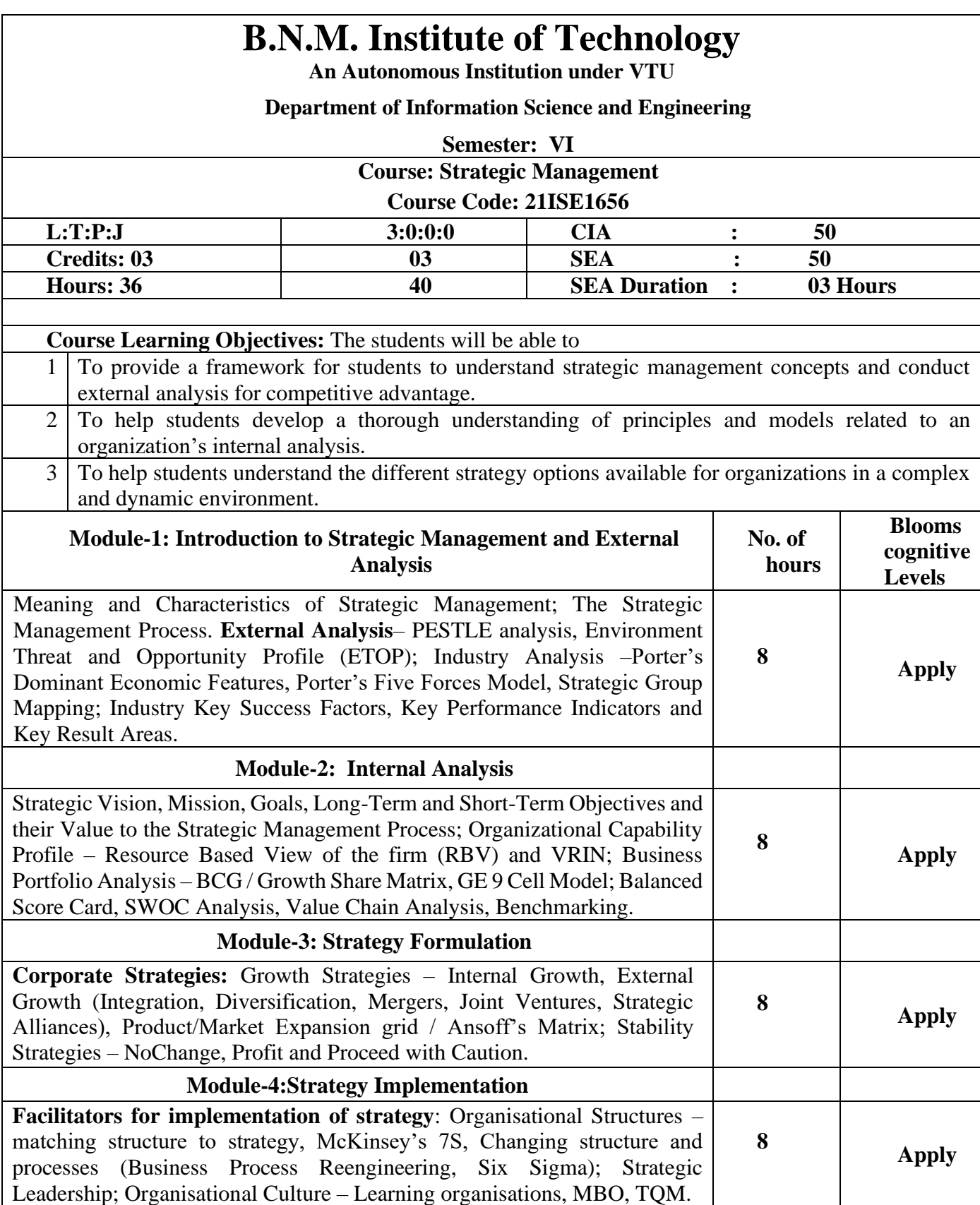

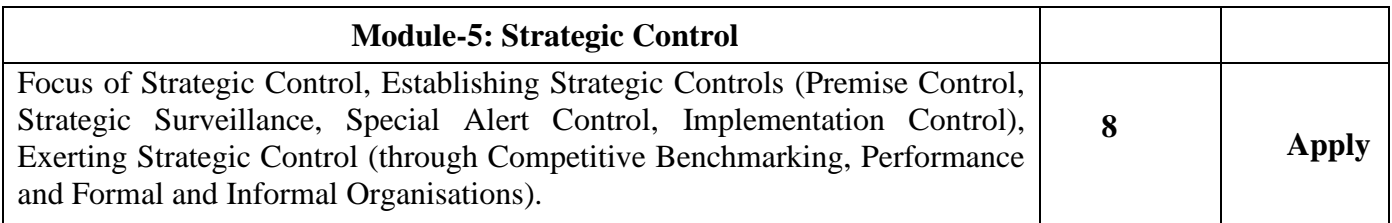

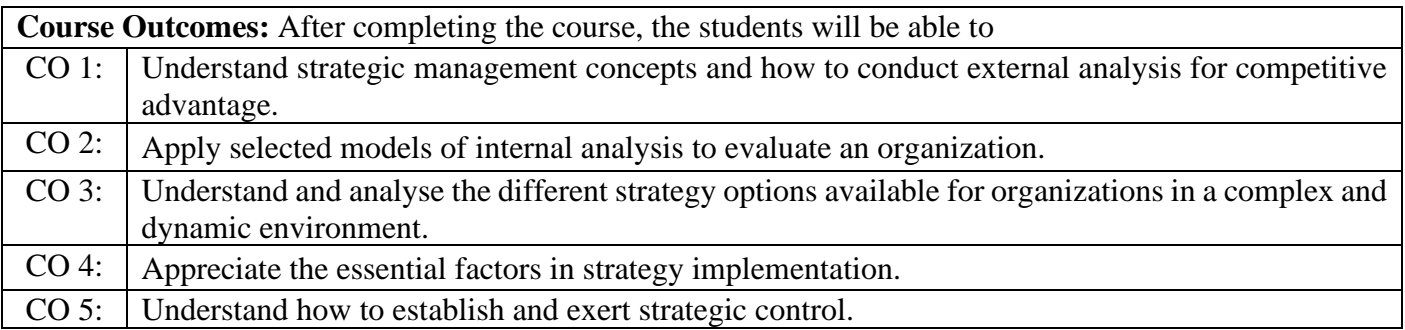

- 1. Strategy: Theory & Practice , Stewart Clegg Chris Carter Marting Kornberger Jochen Schweitze: Sage Publications 3 rd Ed, 2020
- 2. Strategy Management: Theory & Practice John Parnell Biztantra 2004
- 3. Crafting and Executing Strategy: The Quest for Competitive Advantage Concepts and Cases ,Arthur A. Thompson Jr. Margaret A. Peteraf John E. Gamble A. J. Strickland III Arun K. Jain McGraw Hill Education 19th Ed, 2017

### **Web links and Video Lectures:**

1.https://www.edx.org/learn/strategic-management

2.https://www.youtube.com/watch?v=ZmRK9wc3hjI

3. https://ipbusinessacademy.org/wp-content/uploads/2021/02/Lecture-NotesPart1.pdf

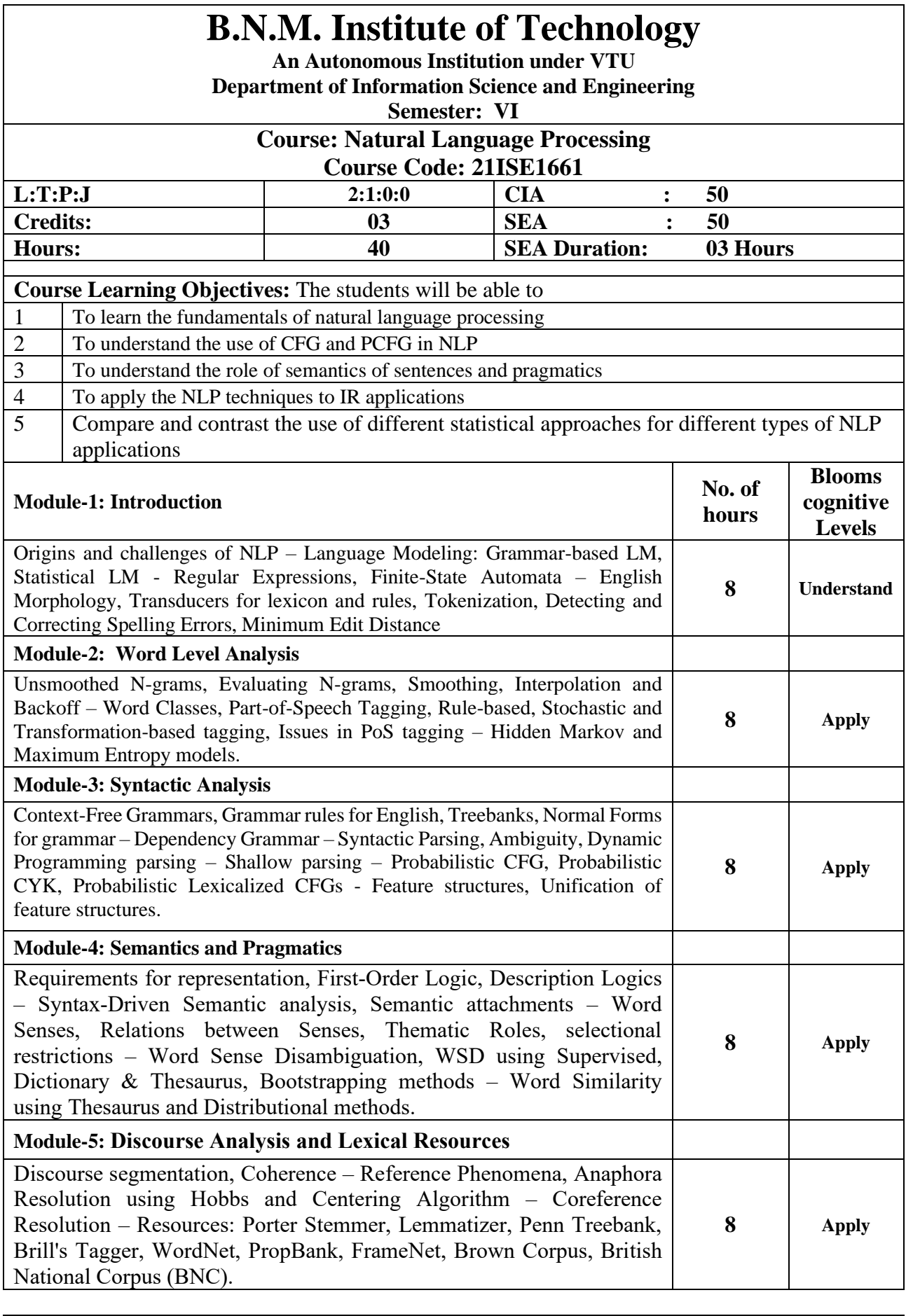

**Course Outcomes:** After completing the course, the students will be able to CO 1: To tag a given text with basic Language features CO 1: To tag a given text with basic Language features<br>CO 2: To design an innovative application using NLP co

To design an innovative application using NLP components

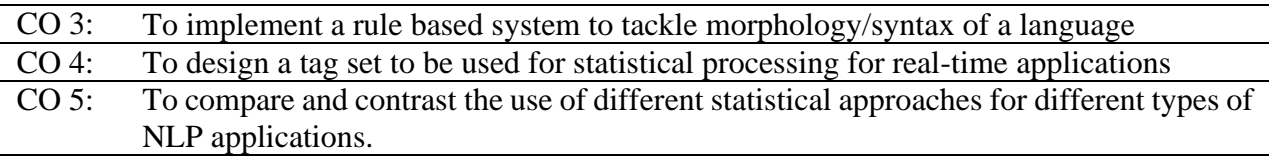

- 1. Daniel Jurafsky, James H. Martin―Speech and Language Processing: An Introduction to Natural Language Processing, Computational Linguistics and Speech, Pearson Publication, 2014.
- 2. Steven Bird, Ewan Klein and Edward Loper, ―Natural Language Processing with Pythonl, First Edition, O\_Reilly Media, 2009..
- 3. Breck Baldwin, ―Language Processing with Java and LingPipe Cookbook, Atlantic Publisher, 2015.
- 4. Richard M Reese, —Natural Language Processing with Javal, O\_Reilly Media, 2015.
- 5. Nitin Indurkhya and Fred J. Damerau, ―Handbook of Natural Language Processing, Second Edition, Chapman and Hall/CRC Press, 2010.
- 6. Tanveer Siddiqui, U.S. Tiwary, ―Natural Language Processing and Information Retrieval‖, Oxford University Press, 2008.

## **B.N.M. Institute of Technology**

**An Autonomous Institution under VTU**

### **Department of Information Science and Engineering**

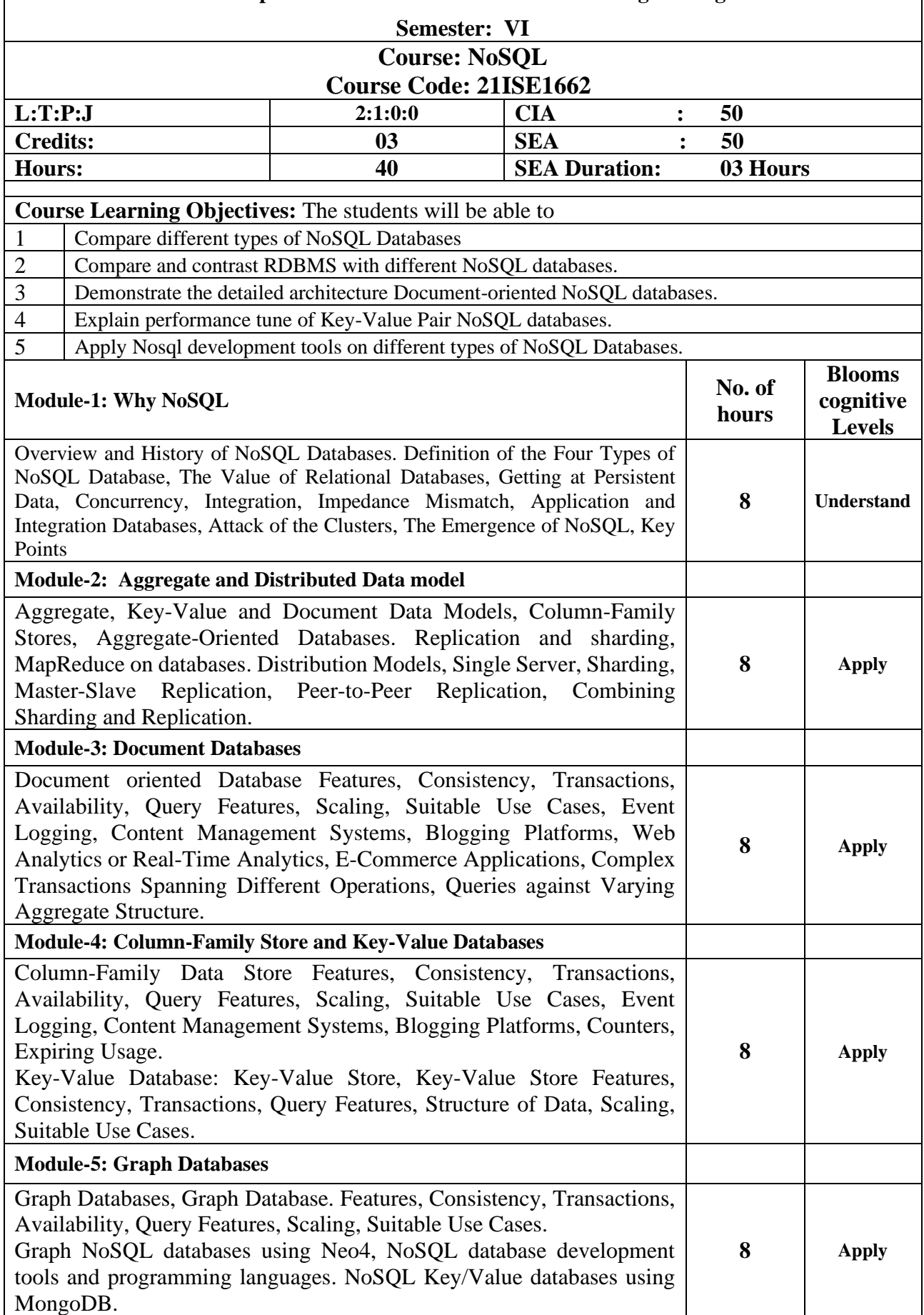

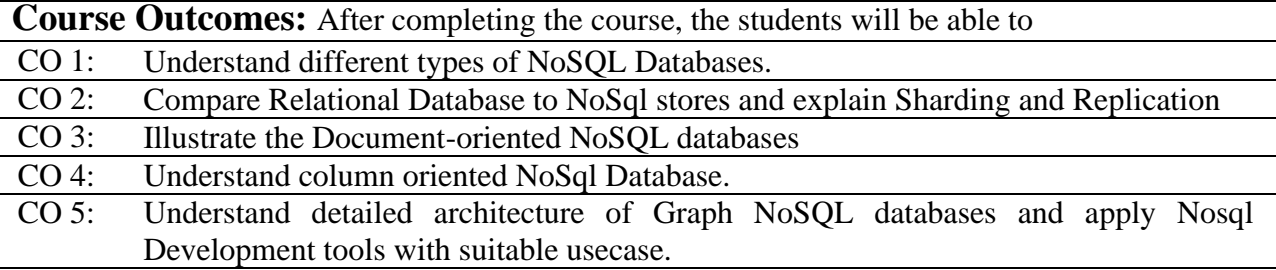

### **Text Books:**

1. Sadalage, P. & Fowler, NoSQL Distilled: A Brief Guide to the Emerging World of Polyglot Persistence, Wiley Publications,1st Edition ,2019.

### **Web Reference**

- 1. <https://www.ibm.com/cloud/learn/nosql-databases>
- 2.<https://www.coursera.org/lecture/nosql-databases/introduction-to-nosql-VdRNp>
- 3.<https://www.geeksforgeeks.org/introduction-to-nosql/>
- 4.<https://www.javatpoint.com/nosql-database>

# **B.N.M. Institute of Technology**

**An Autonomous Institution under VTU**

### **Department of Information Science and Engineering**

### **SEMESTER – VI**

### **Course: Operation Research**

#### **Course Code: 21ISE1663**

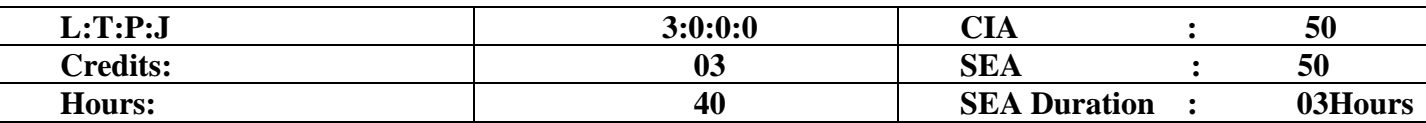

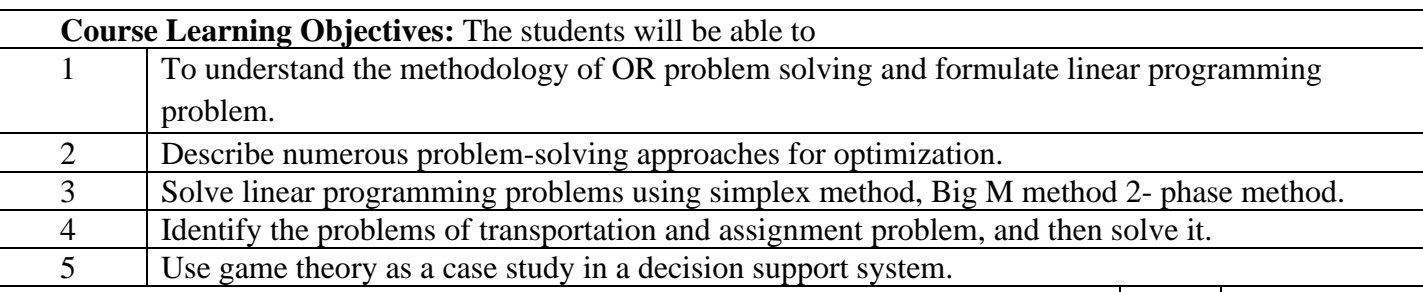

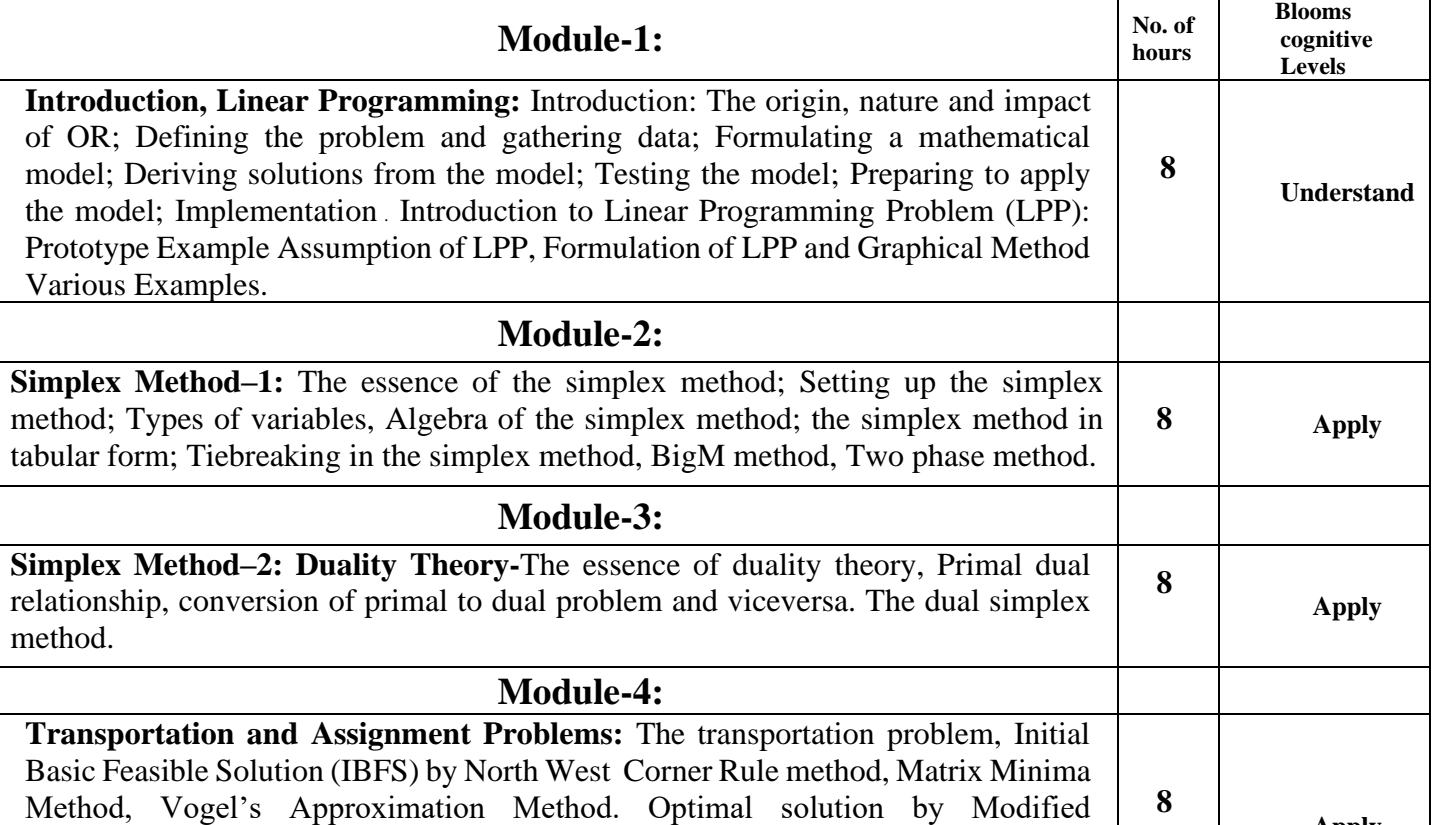

**Apply**

Distribution Method (MODI).The Assignment problem; A Hungarian algorithm for the assignment problem. Minimization and Maximization varieties in Transportation and assignment problems.

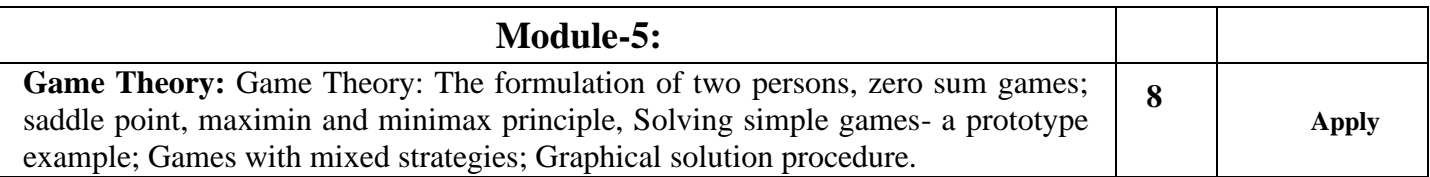

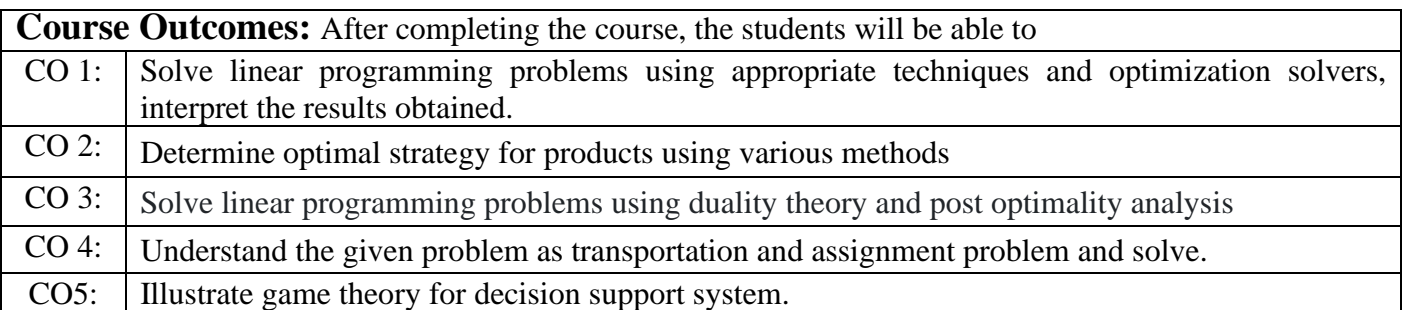

- 1. D.S. Hira and P.K. Gupta, Operations Research, (Revised Edition), Published by S. Chand & Company Ltd, 2014
- 2. S Kalavathy, Operation Research, Vikas Publishing House Pvt Limited, 01-Aug-2002
- 3. S D Sharma, Operation Research,KedarNath Ram Nath Publishers.
- 4. Kantiswaroop, P.K.Guptha and Man Mohan: Operation Research. Sultan Chand.
- 5. Introduction to Operations Research Hiller and Liberman, MGH, 7th Edition, 2002.

### **Web links and Video Lectures:**

1. https://archive.nptel.ac.in/courses/112/106/112106134/#

- 2.<http://www.universalteacherpublications.com/univ/ebooks/or/Ch1/techniq.htm>
- 3. https://indiafreenotes.com/operations-research-techniques/
- 4[.https://nptel.ac.in/courses/110106062](https://nptel.ac.in/courses/110106062)
- 5. [https://onlinecourses.nptel.ac.in/noc22\\_ma48/preview](https://onlinecourses.nptel.ac.in/noc22_ma48/preview)

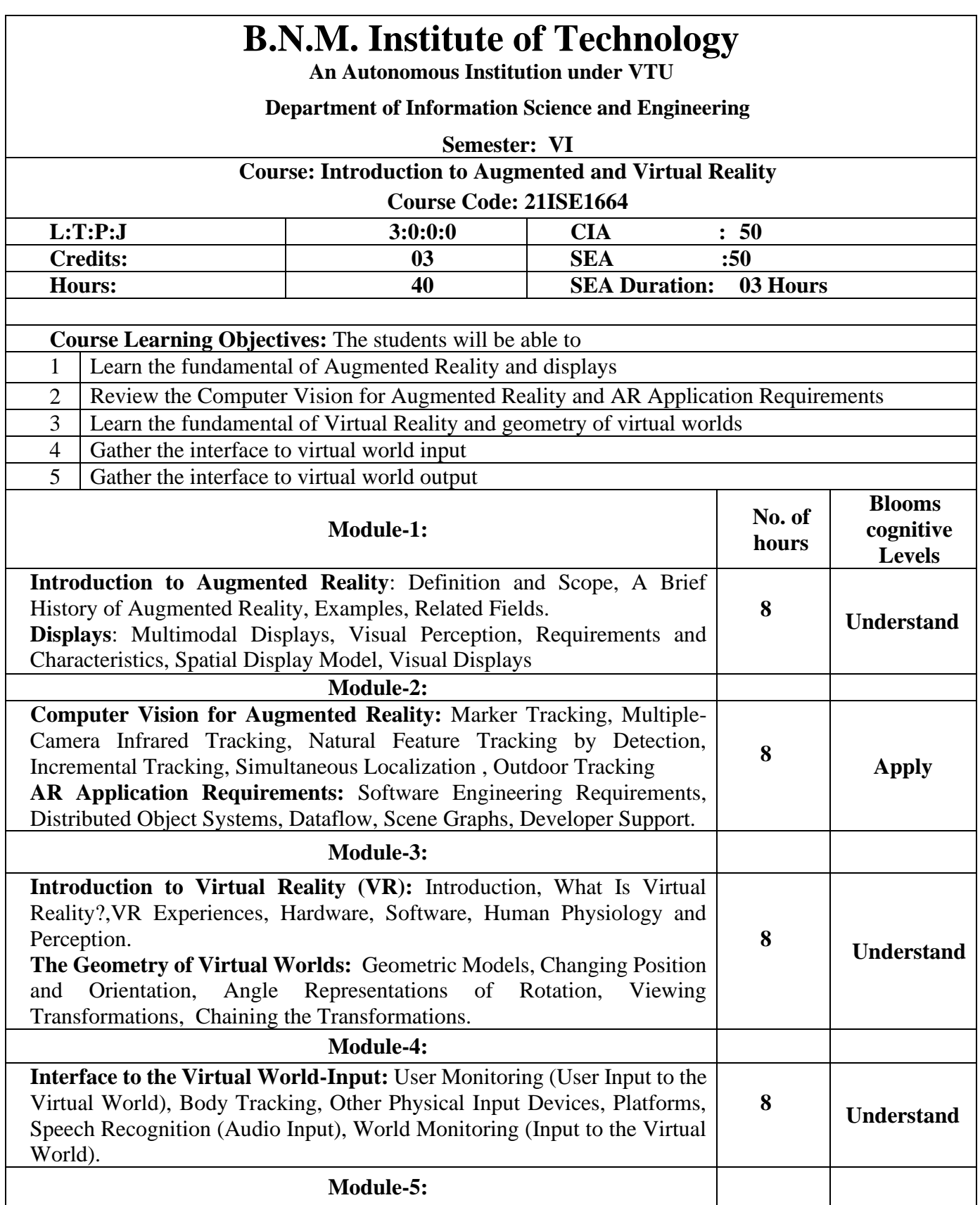

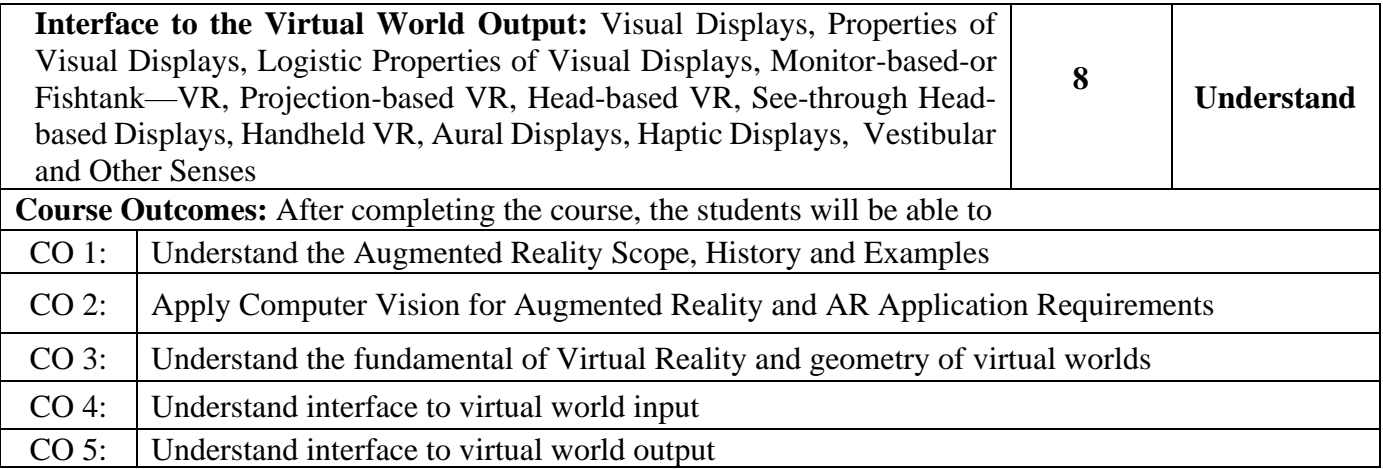

- 1. Schmalstieg, D., Höllerer, T., (2016), "Augmented Reality: Principles & Practice," Pearson, ISBN: 9789332578494
- 2. Steven M La Valle, (2020), " Virtual Reality", Cambridge University Press.
- 3. William R. Sherman, Alan B. Craig, "Understanding Virtual Reality Interface, Application, and Design", Morgan Kaufmann Publishers.
- 4. Craig, A. B., (2013), "Understanding Augmented Reality, Concepts and Applications," Morgan Kaufmann, ISBN: 9780240824086.
- 5. LaViola Jr., J. J., Kruijff, E., McMahan, R. P., Bowman, D. A., Poupyrev, I., (2017), "3D User Interfaces: Theory and Practice," Pearson, ISBN: 9780134034324.

### **Web References:**

- 1. Manivannan, M., (2018), "Virtual Reality Engineering," IIT Madras, https://nptel.ac.in/courses/121106013
- 2. Misra, S., (2019), "Industry 4.0: Augmented Reality and Virtual Reality," IIT Kharagpur, [https://www.youtube.com/watch?v=zLMgdYI82IE.](https://www.youtube.com/watch?v=zLMgdYI82IE)
- 3. Dube, A., (2020), "Augmented Reality Fundamentals and Development," NPTEL Special Lecture Series, [https://www.youtube.com/watch?v=MGuSTAqlZ9Q.](https://www.youtube.com/watch?v=MGuSTAqlZ9Q)
- 4. [http://cambum.net/course-2.htm.](http://cambum.net/course-2.htm)
- 5. <https://youtu.be/EwdOjbBG9wY>

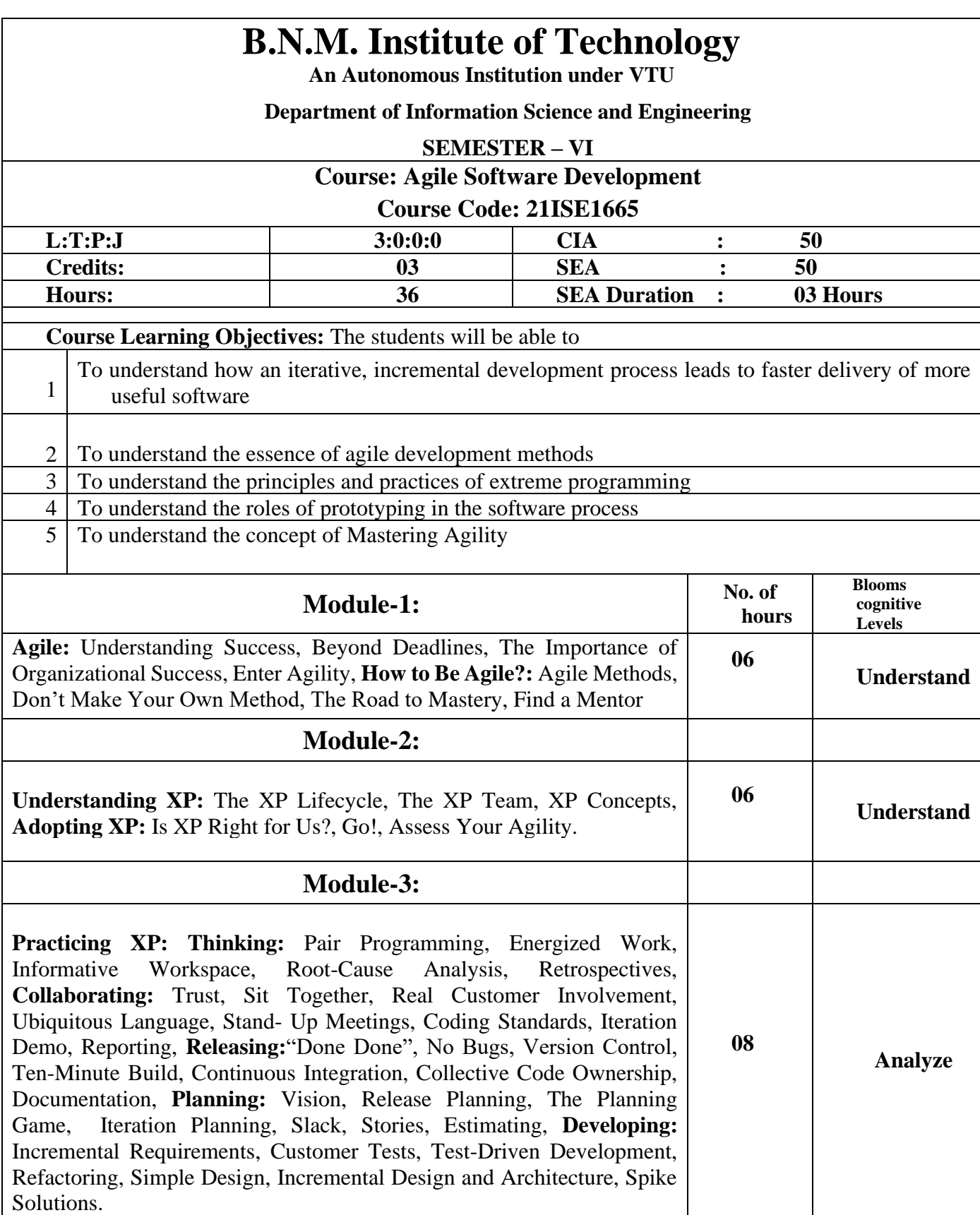

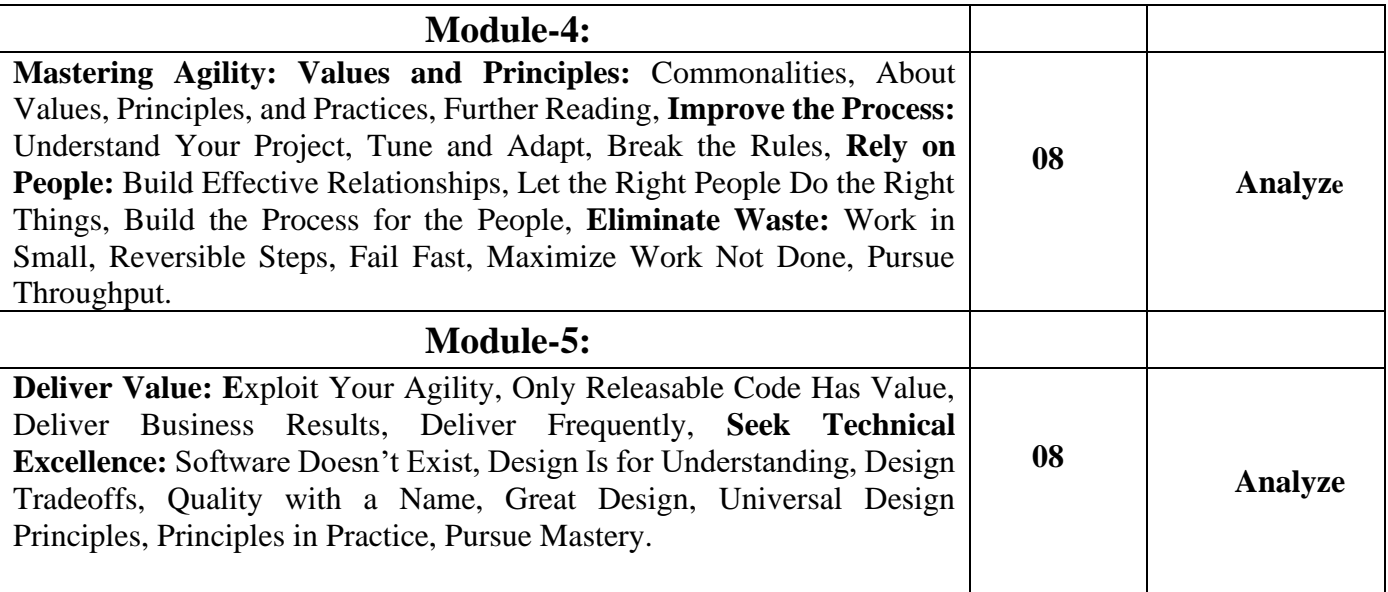

**Course Outcomes:** After completing the course, the students will be able to

- CO 1: Understand the essence of agile development methods
- $CO 2$ : Understand The XP Lifecycle, XP Concepts, Adopting XP
- CO 3: Analyze the Work on Pair Programming, Root-Cause Analysis, Retrospectives, Planning, Incremental Requirements, Customer Tests
- CO 4: Analyze the concept of Mastering Agility
- CO 5: Analyze the principles and practices of extreme programming

### **Reference Books:**

- 1. **The Art of Agile Development** (Pragmatic guide to agile software development),James shore, Chromatic, O'Reilly Media, Shroff Publishers & Distributors, 2007.
- 2. Agile Software Development, Principles, Patterns, and Practices, Robert C. Martin, Prentice Hall; 1<sup>st</sup> edition, 2002
- 3. "Agile and Iterative Development A Manger's Guide", Craig Larman Pearson Education, First Edition, India, 2004.

4. Essential Scrum: A Practical Guide to the Most Popular Agile Process (Addison-Wesley Signature Series (Cohn)) 1st Edition by [Kenneth Rubin](https://www.amazon.com/s/ref=dp_byline_sr_book_1?ie=UTF8&field-author=Kenneth+Rubin&text=Kenneth+Rubin&sort=relevancerank&search-alias=books)

5. Scrum: The Art of Doing Twice the Work in Half the Time Hardcover – September 30, 2014 by [Jeff](https://www.amazon.com/Jeff-Sutherland/e/B007Z2AVLO/ref=dp_byline_cont_book_1)  [Sutherland](https://www.amazon.com/Jeff-Sutherland/e/B007Z2AVLO/ref=dp_byline_cont_book_1) (Author), [J.J. Sutherland](https://www.amazon.com/J-J-Sutherland/e/B01K5490GA/ref=dp_byline_cont_book_2)

- 1. https://www.techtarget.com/searchsoftwarequality/definition/agile-software-development
- 2. https://www.atlassian.com/agile/kanban
- 3. https://www.atlassian.com/agile/scrum
- 4.<https://www.simplilearn.com/tutorials/agile-scrum-tutorial/what-is-agile>
- 5. https://www.youtube.com/watch?v=WjwEh15M5Rw

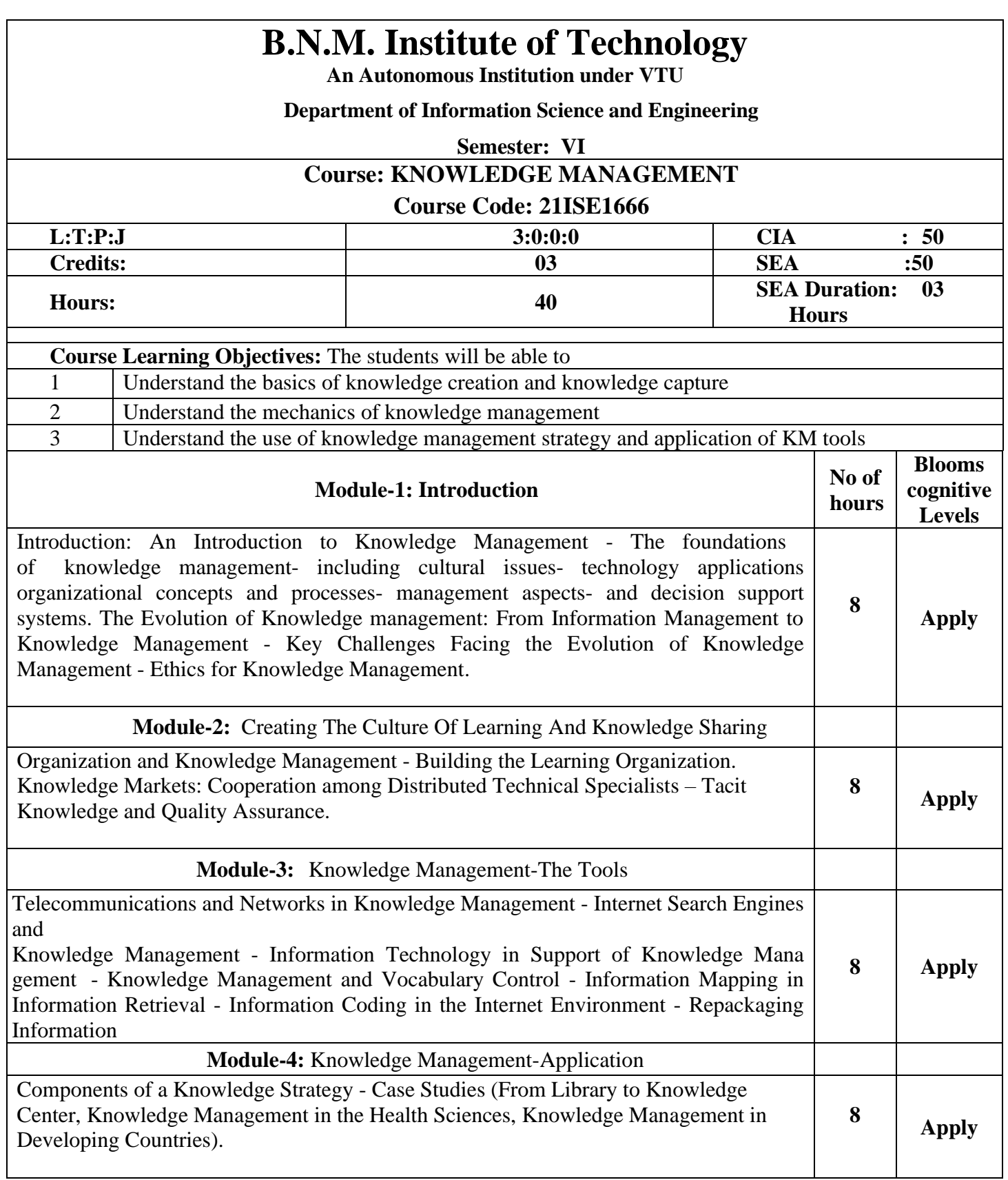

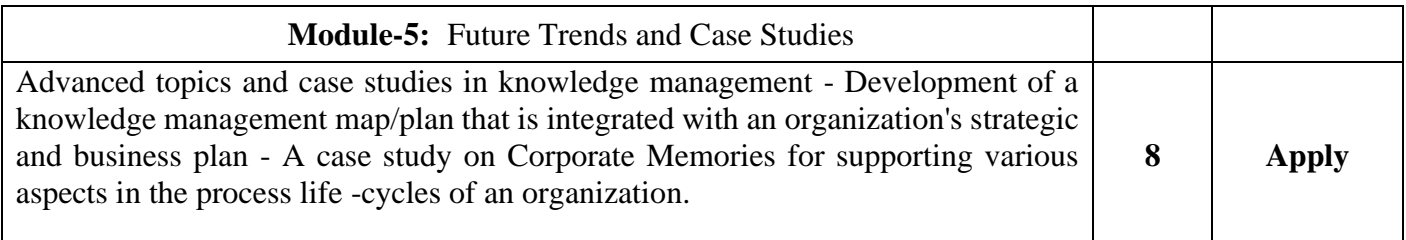

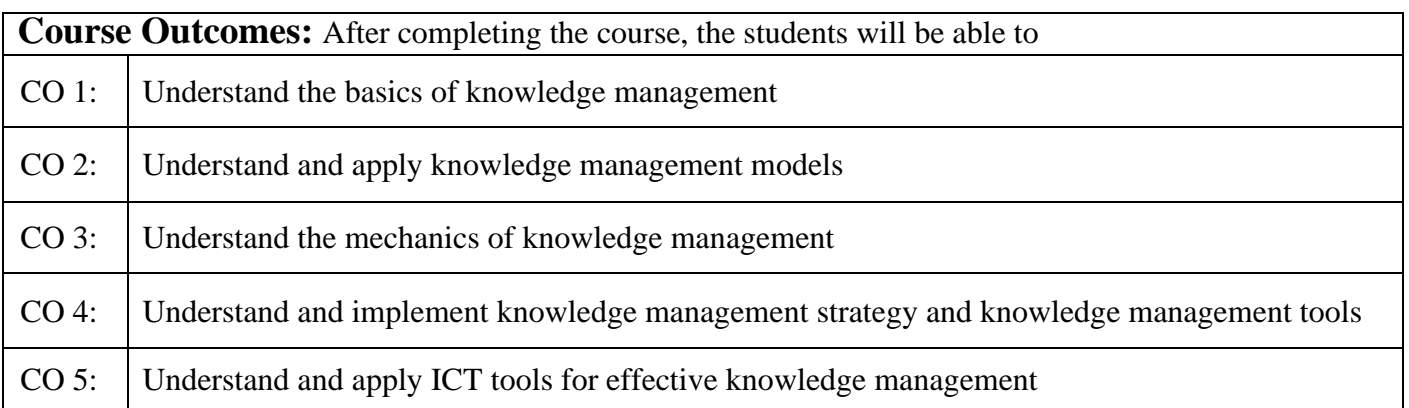

- 1. Srikantaiah, T.K., Koenig, M., "Knowledge Management for the Information Professional" Information Today, Inc., 2000.
- 2. Nonaka, I., Takeuchi, H., "The Knowledge-Creating Company: How Japanese Companies Create the Dynamics of Innovation", Oxford University Press, 1995.
- 3. Frances Horibe, MANAGING KNOWLEDGE WORKERS, John Wiley & Sons
- 4. Fernandez & Leidner, KNOWLEDGE MANAGEMENT, PHI Learning, New Delhi,2008
- 5. Ganesh Natarajan and Sandhya Shekhar, KNOWLEDGE MANAGEMENT ENABLING BUSINESS GROWTH, Tata McGrawHill, New Delhi
- 6. Elias.M. Award & Hassan M. Ghaziri,KNOWLEDGE MANAGEMENT, PearsonEducation

### **Web links and Video Lectures:**

1.What is Knowledge Management? https://www.youtube.com/watch?v=3\_eI5r55XhU 2.Knowledge Management and Innovation https://www.youtube.com/watch?v=DNUwZctwwhw

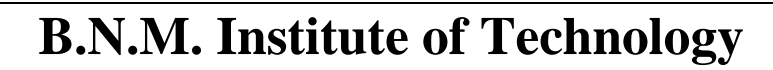

**An Autonomous Institution under VTU**

## **Department of Information Science and Engineering**

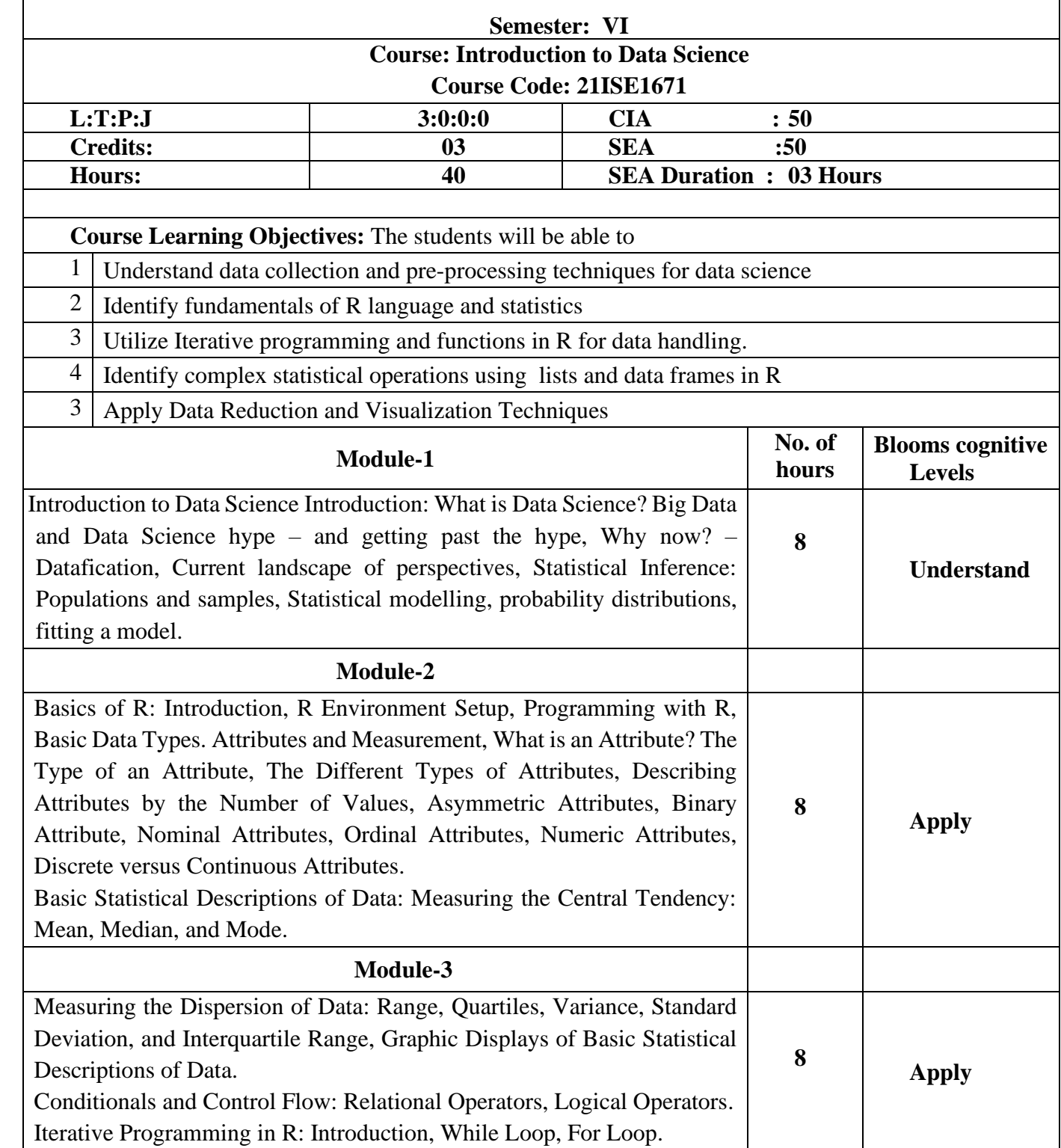

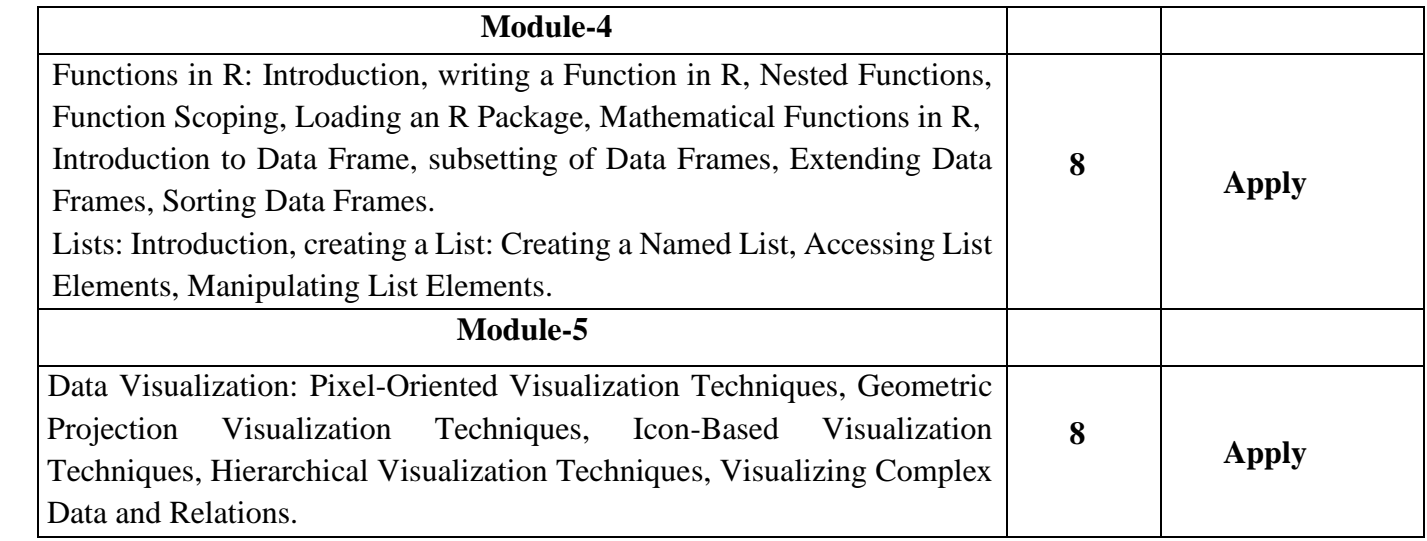

**Course Outcomes:** After completing the course, the students will be able to

CO1: Understand data collection and pre-processing techniques for data science.

CO2: Identify fundamentals of R language and statistics.

CO3: Utilize Iterative programming and functions in R for data handling.

CO4: Identify complex statistical operations using lists and data frames in R.

CO5: Apply Data Visualization Techniques.

### **Reference Books:**

- 1. Doing Data Science, Straight Talk from The Frontline. Cathy O'Neil and Rachel Schutt, O'Reilly,2014.
- 2. K G Srinivas, G M Siddesh, "Statistical programming in R", Oxford Publications
- 3. Jiawei Han, Micheline Kamber and Jian Pei. Data Mining: Concepts and Techniques, 3rd ed. The Morgan Kaufmann Series in Data Management Systems.
- 4. Mining of Massive Datasets, Anand Rajaraman and Jeffrey D. Ullman, Cambridge University Press, 2010.
- 5. Data Science from Scratch, Joel Grus, Shroff Publisher /O'Reilly Publisher Media 3. A handbook for data driven design by Andy krik.

- 1. <https://www.javatpoint.com/r-tutorial>
- 2. https://nptel.ac.in/courses/106106179
- 3. https://nptel.ac.in/courses/111104147
- 4. https://nptel.ac.in/courses/111104146
- **5.** <https://nptel.ac.in/courses/128106002>

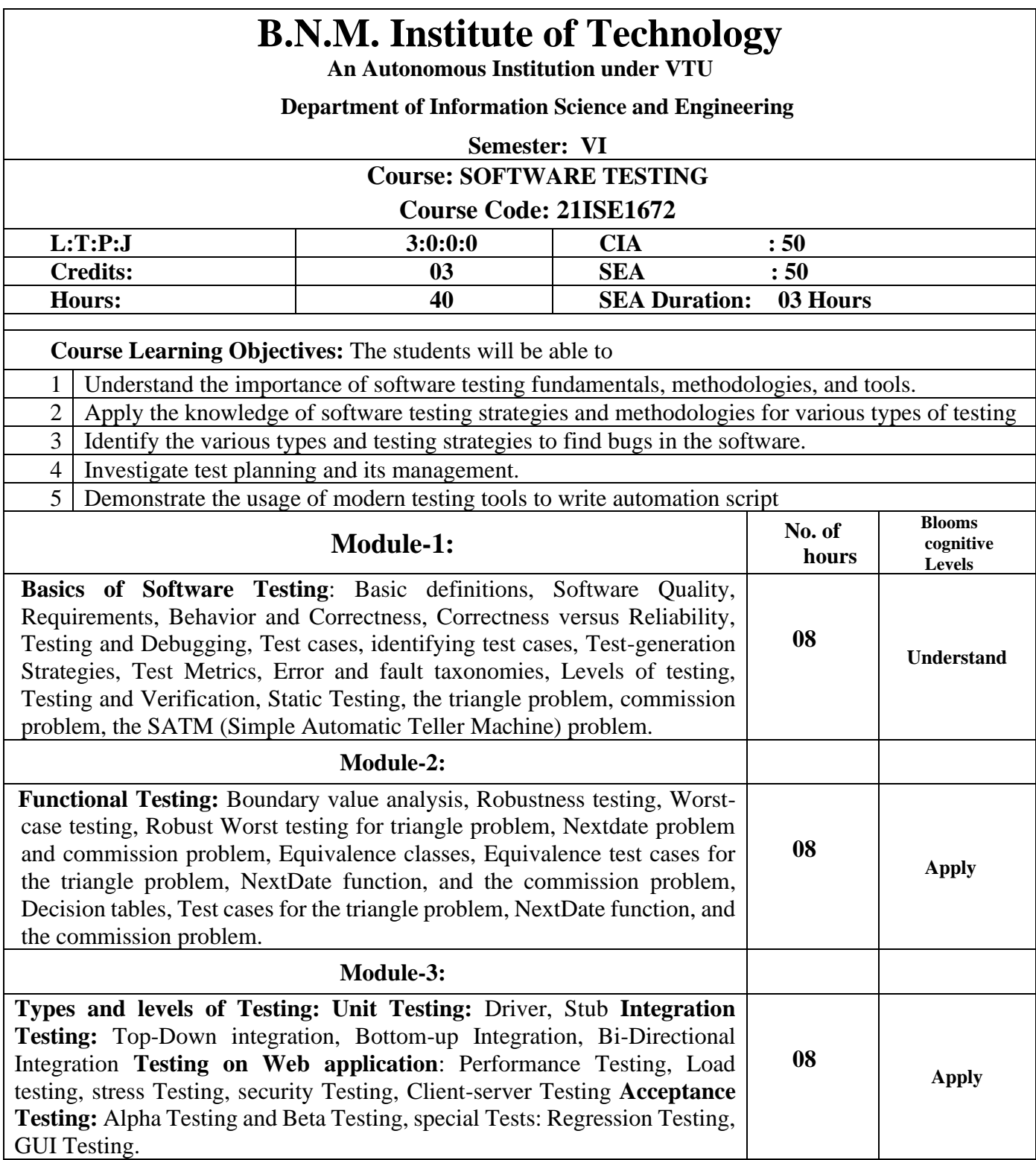

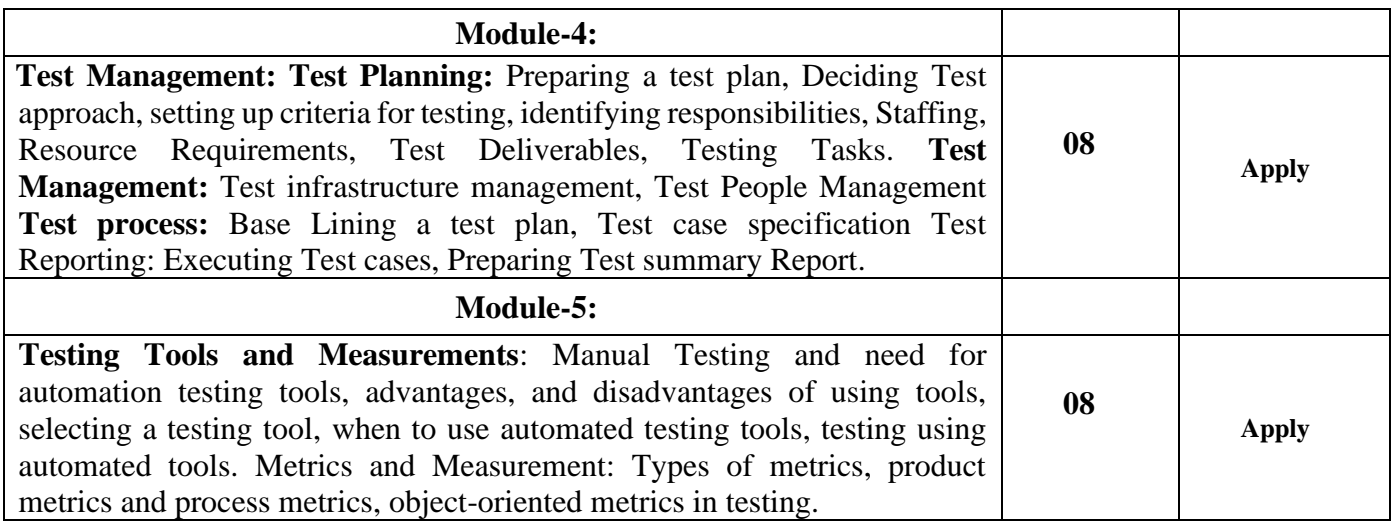

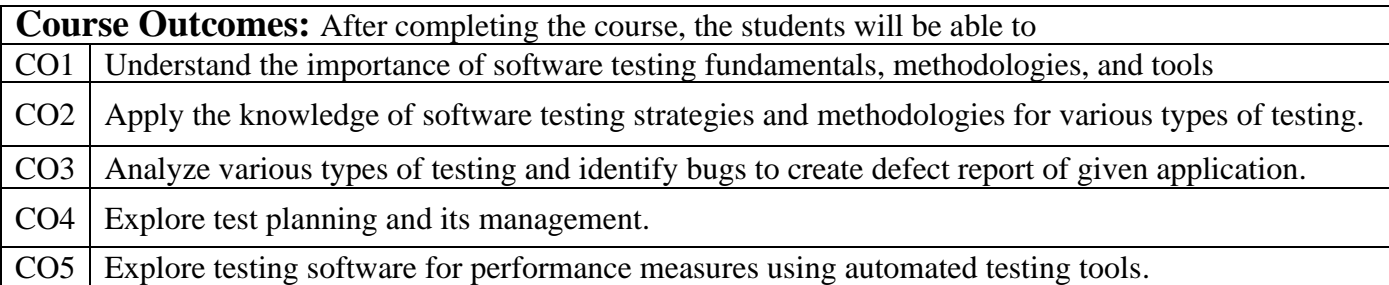

- 1**.** Software Testing: Principles and Practices, Srinivasn Desikan Gopalaswamy Ramesh Pearson publisher: Pearson India 2005, ISBN: 9788177581218
- 2. Software Testing: Principles, Techniques and Tools, Limaye M.G, Tata McGraw Hill.
- 3. Software Testing, A Craftsman's Approach, Paul C. Jorgensen, 3rd Edition, Auerbach, Publications, 2008
- 4. Software Testing: Principles and Practices, Naresh Chauhan, Oxford University press.
- 5. Software Testing, Singh Yogesh, Cambridge university press, Bengaluru, ISBN 978-1-10765278-1

- 1. [http://www.selenium.com](http://www.selenium.com/)
- 2. <https://nptel.ac.in/courses/106/105/106105150/>
- 3. <https://nptel.ac.in/courses/106/101/106101163/>
- 4. [www.toolsqa.com](http://www.toolsqa.com/)
- 5. [http://en.wikipedia.org/wiki/Test\\_automation](http://en.wikipedia.org/wiki/Test_automation)
- 6. [http://en.wikipedia.org/wiki/Software\\_testing#Testing\\_tools](http://en.wikipedia.org/wiki/Software_testing#Testing_tools)

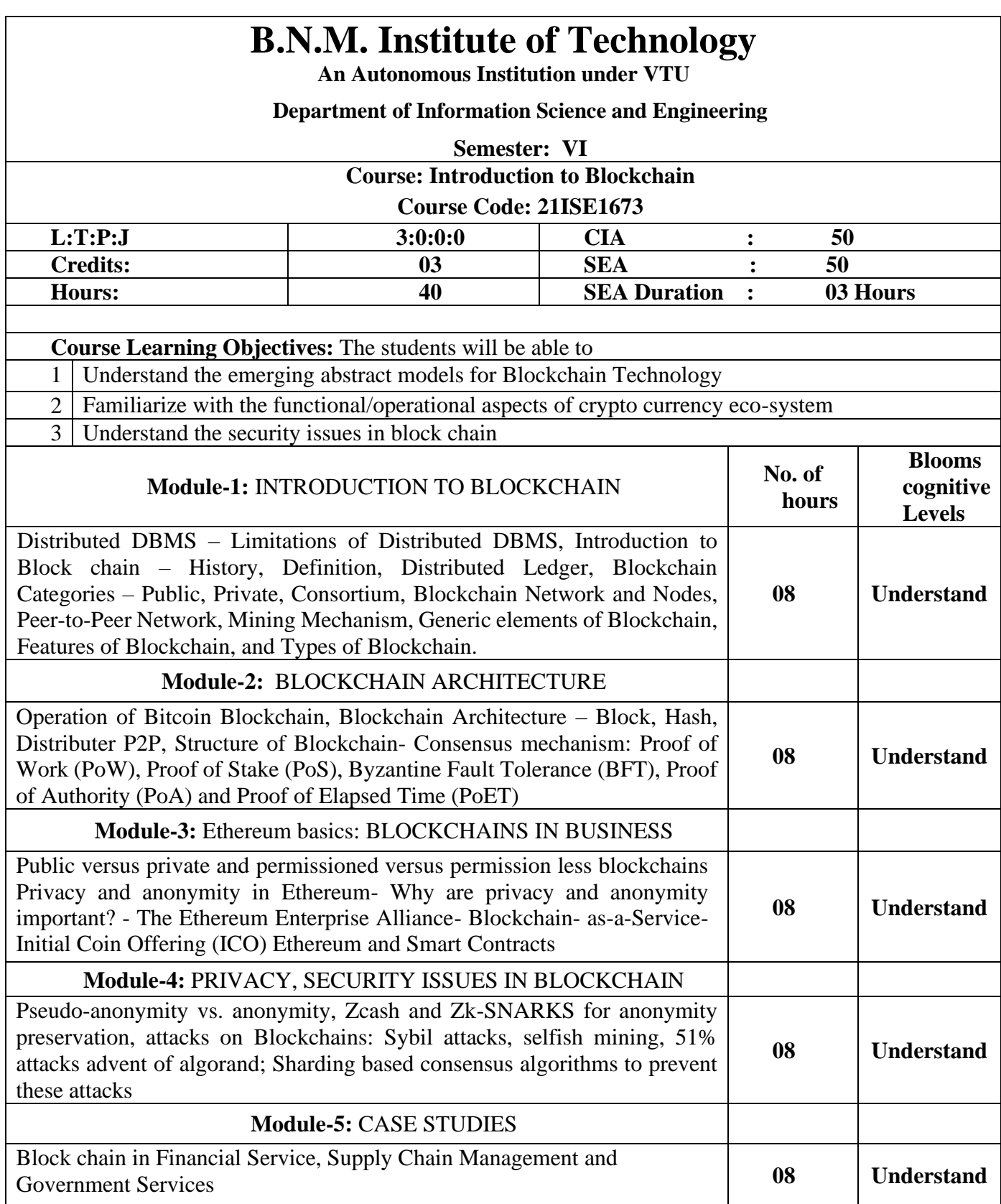

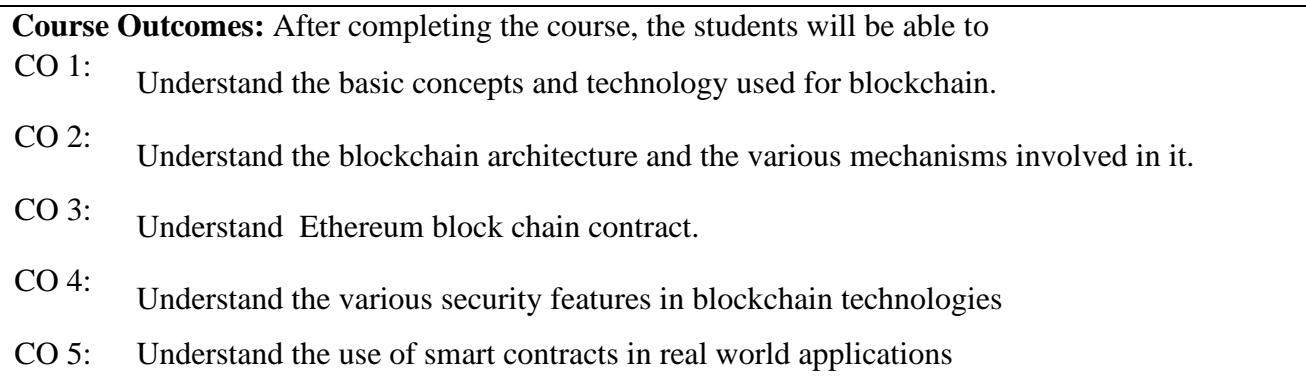

- 1. Narayanan, Bonneau, Felten, Miller and Goldfeder, "Bitcoin and Cryptocurrency Technologies – A Comprehensive Introduction", Princeton University Press.
- 2. Josh Thompson, 'Blockchain: The Blockchain for Beginnings, Guild to Blockchain Technology and Blockchain Programming', Create Space Independent Publishing Platform, 2017.
- 3. Narayanan, Bonneau, Felten, Miller and Goldfeder, "Bitcoin and Cryptocurrency Technologies – A Comprehensive Introduction", Princeton University Press.
- 4. Josh Thompson, 'Blockchain: The Blockchain for Beginnings, Guild to Blockchain Technology and Blockchain Programming', Create Space Independent Publishing Platform, 2017.
- 5. Imran Bashir, "Mastering Blockchain: Distributed ledger technology, decentralization, and smart contracts explained", Packt Publishing.
- 6. Merunas Grincalaitis, "Mastering Ethereum: Implement Advanced Blockchain Applications Using Ethereum-supported Tools, Services, and Protocols", Packt Publishing.

- 1. https://www.ibm.com/topics/blockchain
- 2. https://www.investopedia.com/terms/b/blockchain.asp
- 3. https://builtin.com/blockchain
- 4. https://youtu.be/SSo\_EIwHSd4
- 7. Prof. Sandip Chakraborty, Dr. Praveen Jayachandran, "Blockchain Architecture Design And Use Cases"[MOOC], NPTEL: https://nptel.ac.in/courses/106/105/106105184

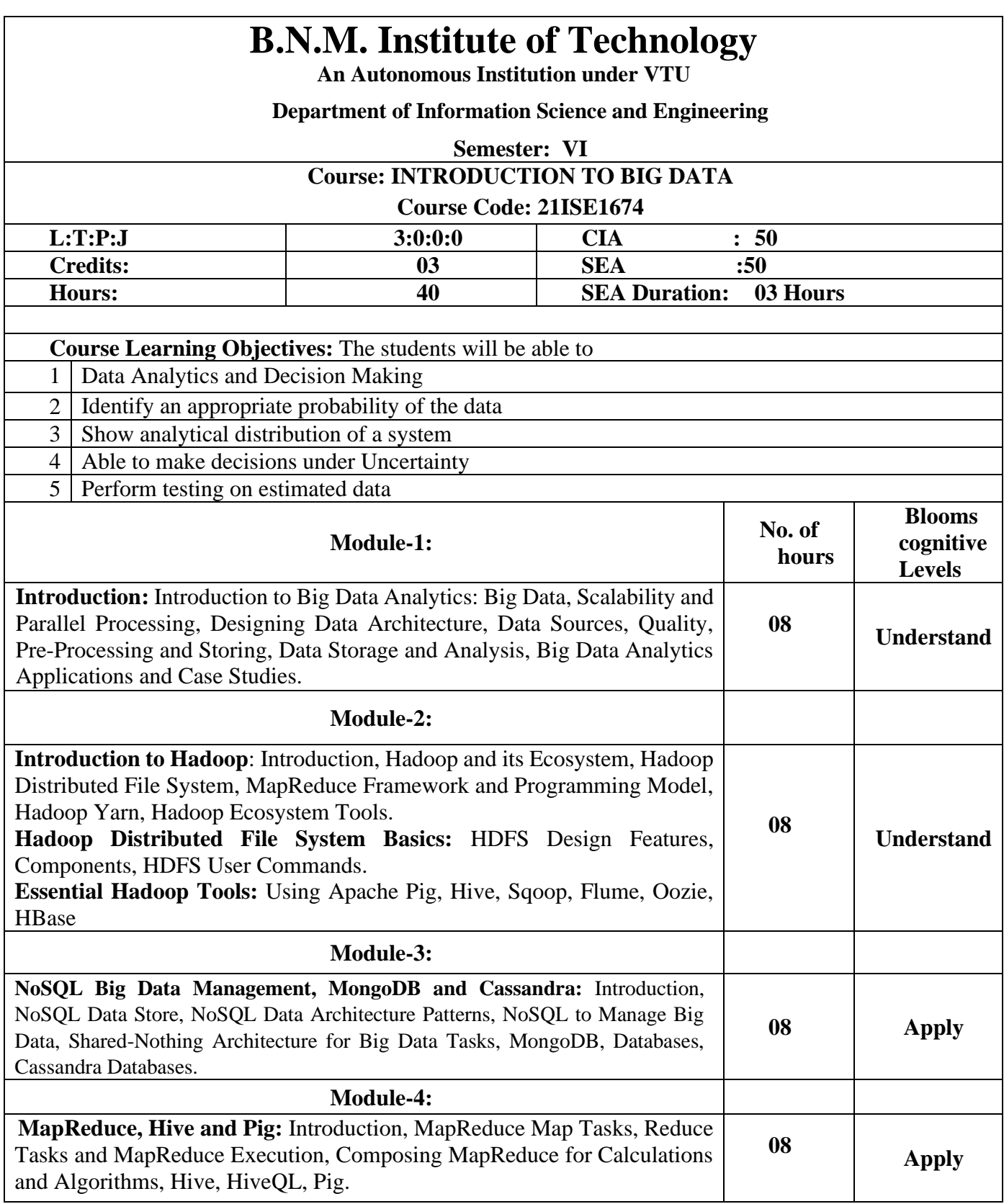
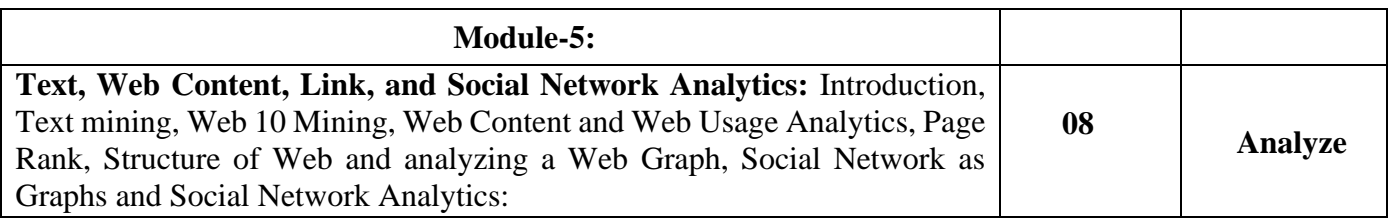

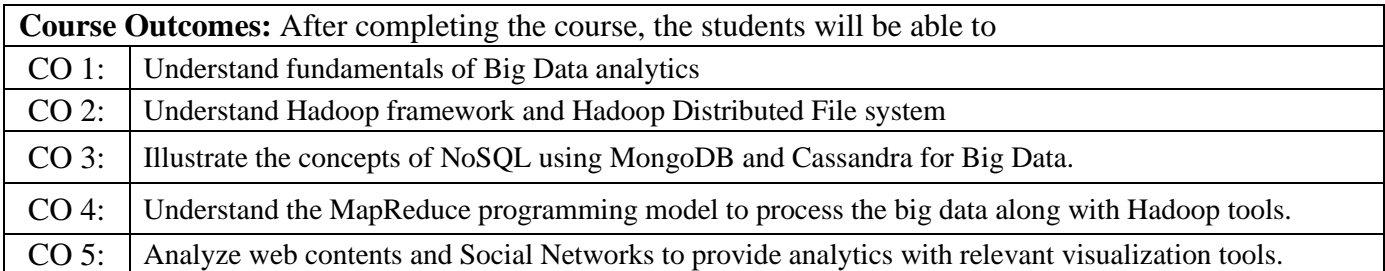

## **Reference Books:**

- 1. Raj Kamal and Preeti Saxena, "Big Data Analytics Introduction to Hadoop, Spark, and Machine-Learning", McGraw Hill Education, 2018 ISBN: 9789353164966, 9353164966
- 2. Douglas Eadline, "Hadoop 2 Quick-Start Guide: Learn the Essentials of Big Data Computing in the Apache Hadoop 2 Ecosystem", 1 stEdition, Pearson Education, 2016. ISBN13: 978- 9332570351
- 3. Tom White, "Hadoop: The Definitive Guide", 4 th Edition, O"Reilly Media, 2015.ISBN-13: 978- 9352130672
- 4. Boris Lublinsky, Kevin T Smith, Alexey Yakubovich, "Professional Hadoop Solutions", 1 stEdition, Wrox Press, 2014ISBN-13: 978-8126551071
- 5. Eric Sammer, "Hadoop Operations: A Guide for Developers and Administrators",1 stEdition, O'Reilly Media, 2012.ISBN-13: 978-9350239261
- 6. Arshdeep Bahga, Vijay Madisetti, "Big Data Analytics: A Hands-On Approach", 1st Edition, VPT Publications, 2018. ISBN-13: 978-0996025577

## **Web links and Video Lectures:**

**[https://onlinecourses.nptel.ac.in/noc20\\_cs92/preview](https://onlinecourses.nptel.ac.in/noc20_cs92/preview) <https://archive.nptel.ac.in/courses/106/104/106104189/> <https://www.digimat.in/nptel/courses/video/106104189/L01.html>**